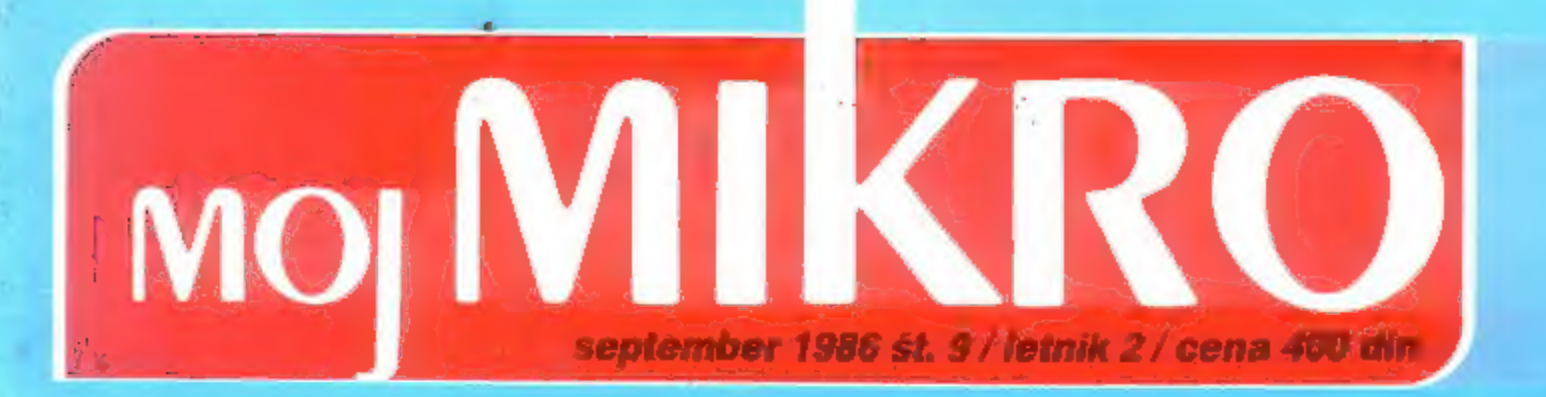

# Priloga: Modem iz domače garaže

meje in zmogljivosti

Test: Joyce 8512 plus Epson PC-HD Casio fx-7000 Epson LQ-800

# Delovnih postaj, zasnov je čedalje več; pogovorite se

 $\longrightarrow$  1 1

 $\sqrt{\frac{2}{1}}$ 

 $\pi$ 

Y.

V

V.

¥ v W

¥. ¥.

> $\mathbf{v}$ v  $\mathcal{V}$

A,

E N. V

۷ ¥ V

¥

Y

V

Tehniške delovne postaje, ki so v družini Hewlett Packardovih računalnikov zasnovane na operacijskem sistemu Unix. je moč povsem prilagoditi vaši sedanji računalniški opremi, pa tudi tisti, ki si jo boste še omislili To velja za mrežne povezave po industrijskem standardu.<br>za operacijske sisteme in za jezike. **Povrh** pa še za stotine vrhunskih uporabniških paketov in zmogljivih dodatkov. s katerimi boste postali konkurenčnejši v vseh svojih inženirskih in tehniških dejavnostih.

Naše rešitve boste uporabili z eno največjih družin tehniških računalnikov in delovnih postaj. kar jih pozna<br>industrija. Njeni člani so HP Technical Vectra PC, HP 9000 serij 200/300/500 in novi model 840 Precision Architecture Computer

# Popolna združljivost s sistemom Unix

Tehniške delovne postaje HP slonijo na operacijskem<br>sistemu firme AT & T, imenovanem System V UNIX in<br>izpopolnjenem pri samem HP ter okrepljenem z Berkeley<br>4.2. Rezultat je standarden sistem, ki je uglašen z okoljem<br>delovn

# Kakšno mrežno povezavo potrebujete?

HP ponuja mrežno povezavo, s katero boste v svoji delovni<br>organizaciji poenotili načrtovanje, testiranje, izdelavo in<br>avtomatizacijo tehniških pisarn. Na voljo vam bodo storitve<br>ARPA in Berkeleya, pa TCP/IP na mreži Ethern

# Umetna inteligenca brez posebne opreme

Večnamenska delovna postaja vam ponuja vse, kar<br>potrebujete, za nameček pa lahko isti stroj uporabite za<br>ekspertne sisteme. Ker je njena osnova jezik common lisp,<br>vam omogoča, da izkoristite vso moč umetne inteligence in<br>p

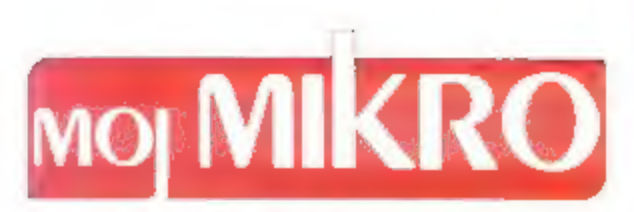

september št. 9 (letnik 2) cena 400 din Risba na naslovni strani: Zlatko Drčar

# Vsebina VAŠ

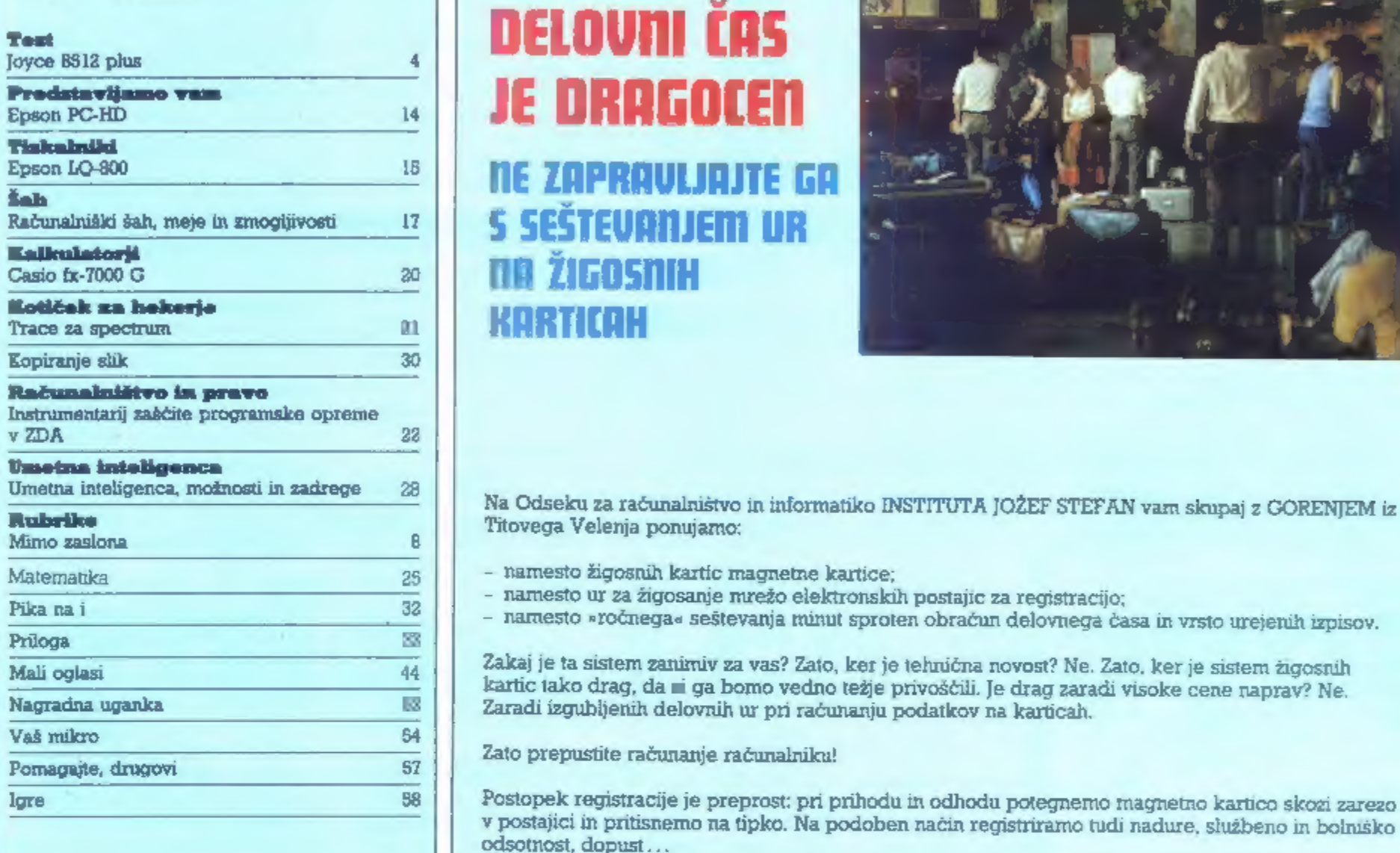

Glavni in odgovorni urednik revije Moj mikro VIL-<br>KO NOVAK • Namestnik glavnega in odgovornega urednika ALJOŠA VREČAR • Strokovna urednika CIRIL KRAŠEVEC in ŽIGA TURK • Poslovni<br>sekretar FRANC ŁOGONDER • Tajnica ELICA PO-<br>

Izdajateljski sosvet: Alenka MIŠIČ (Gospodarska zbornica Slovenije), predsednica, Ciril BEZLAJ (Gorenje - Proces-na oprema, Titovo Vetenje), prof. ti Ivan BRATKO (Fakulteta za elektrotehniko, Ljubljana), prof. Aleksander C (breastal associate and any distance of the Richard Pick (RK<br>
25M), int Miles KOBE (Iskra, Ljubljans) of Beno LUK-<br>
MAN (IS SES), map Ivan GERLIC (Zveza organizacij za<br>
tehniško kulturo, Ljubljana), Tone POLENEC (Miadinska

Plačila na žiro račun: ĆGP Delo, tozd Revije, za<br>Moj mikro, 50102-603-48914.

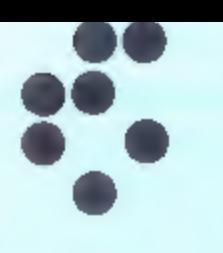

# DELOVNI ČAS JE DRAGOCEN

TIE ZAPRAVLJAJTE GA<br>S SEŠTEVANJEM UR na žigosnih<br>Karticah

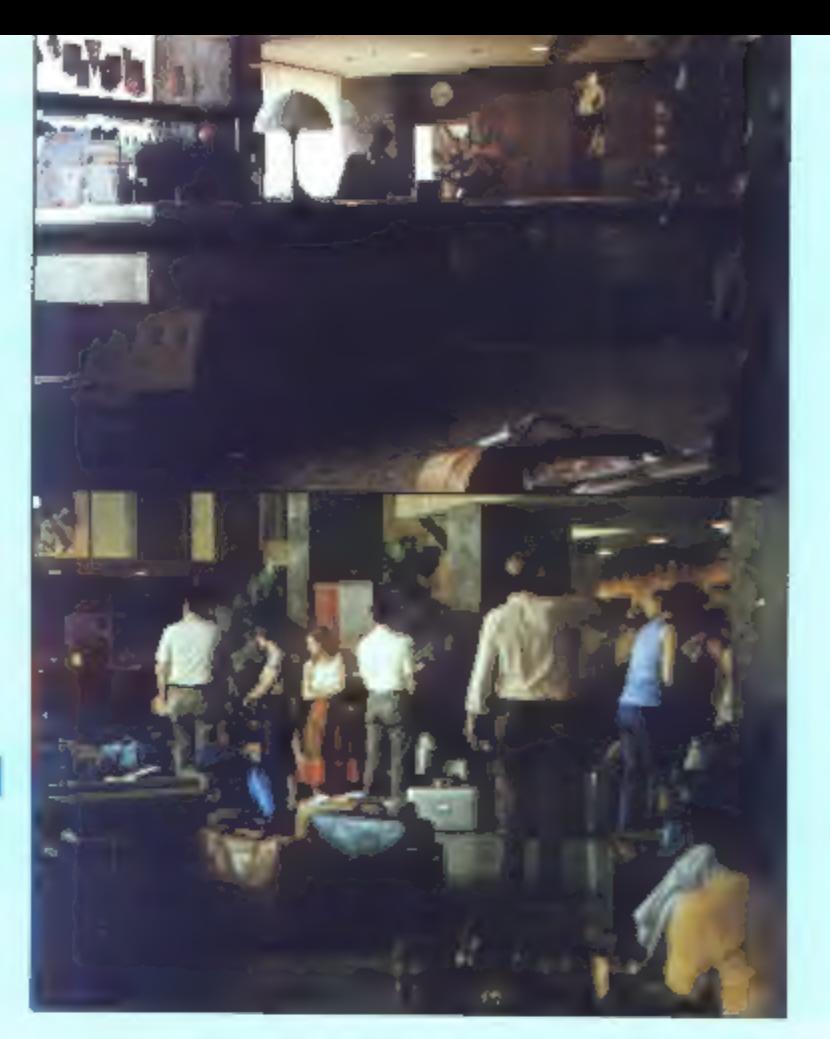

- 
- 
- 

Mrežo postajic za registracijo lahko priključite na računalnik. Za vrsto različnih tipov računalnikov MOJ MIKRO Izdaja in tiska ČGP DELO, tozd Ravije, Titova<br>25. Ljubljana + Predsednik skupščine ČGP Delo JAK KO-<br>25. Ljubljana + Predsednik Skupščine ČGP Delo JAK KO-<br>25. Ljubljana + Predsednik Skupščine ČGP Delo JAK KO-<br>26. 15:30).

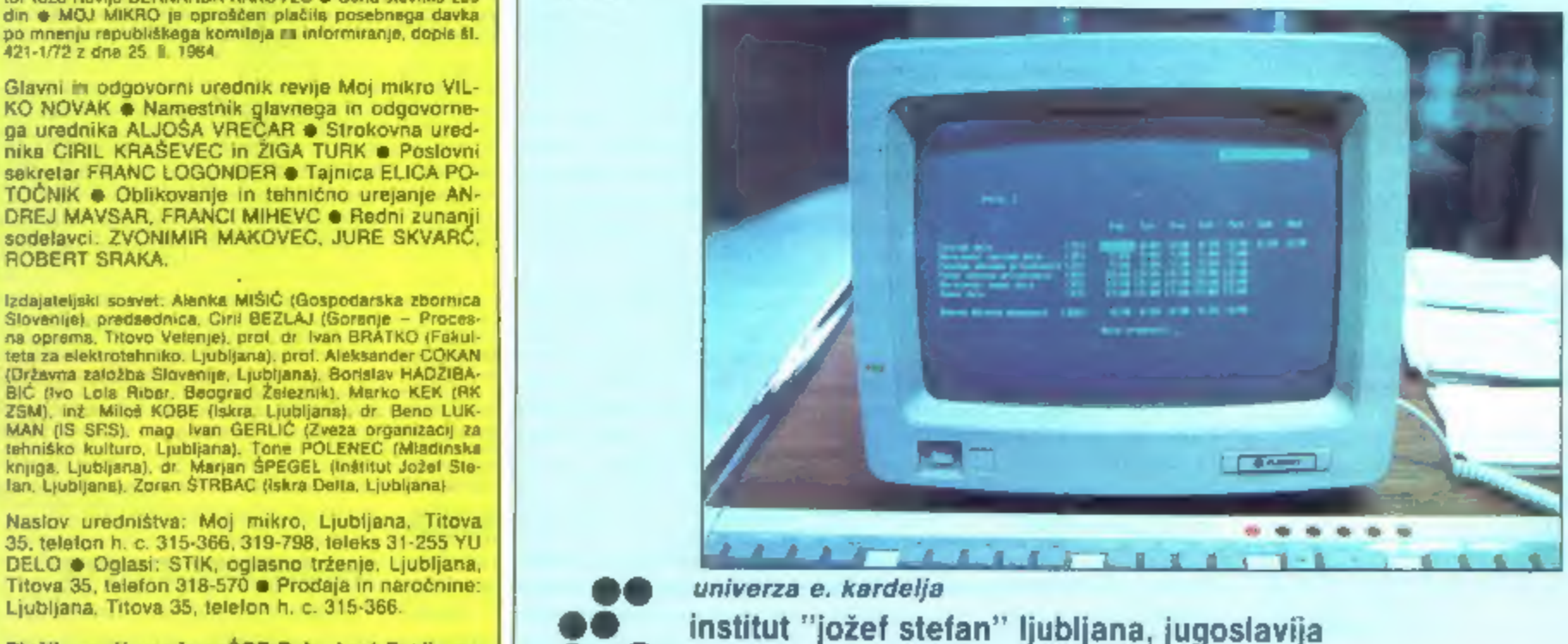

Odsek za računalništvo in informatiko **611. Ljubljana Jamova 31.296 Yuu**ostm.<br>6111 Ljubljana Jamova 39/p p (P O.8.)59/ Telefon (061) 214-399. Telegraf JOSTMUJUBLJANA Teles 31-296 YUUOSTM.

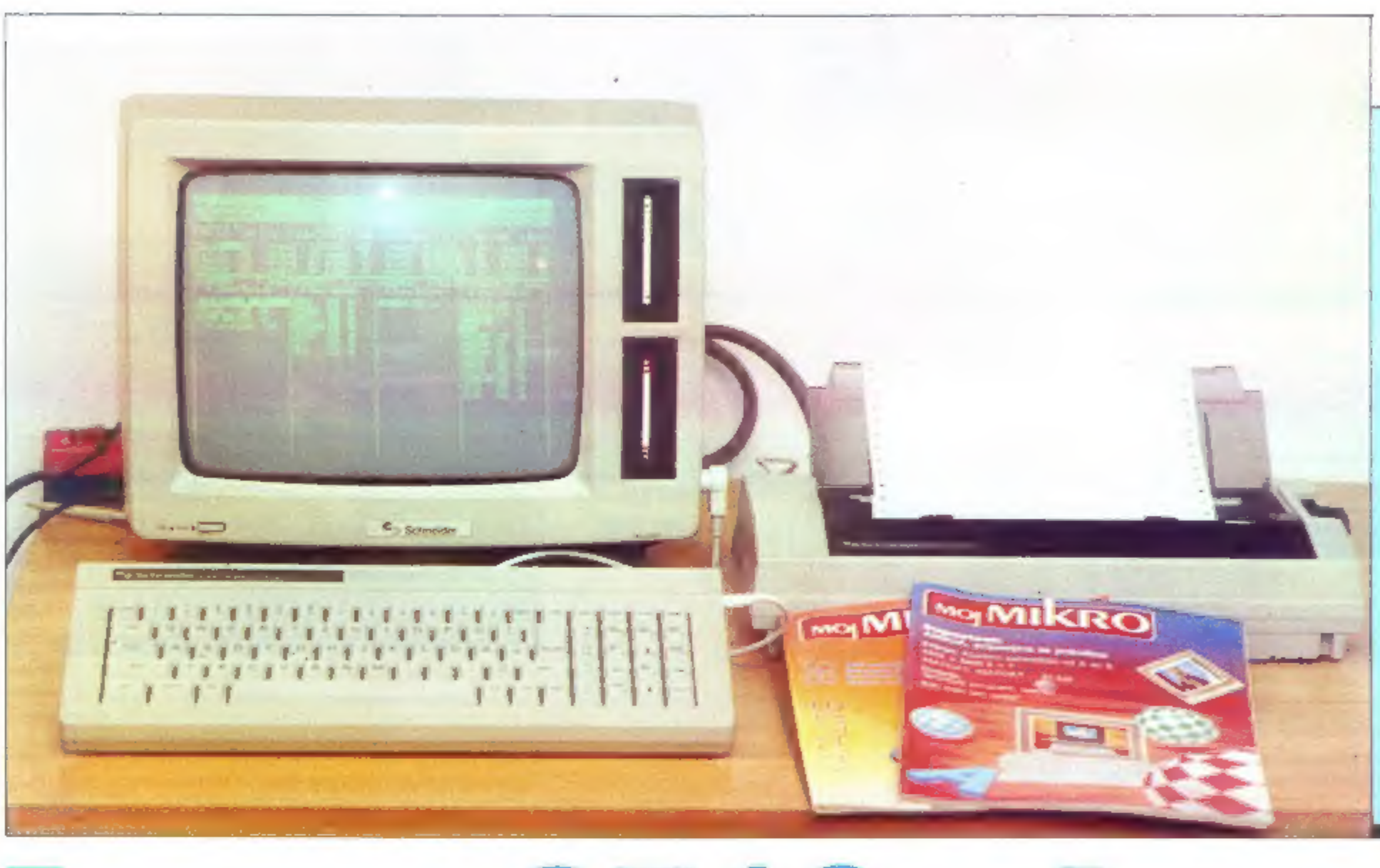

# Joyce 8512 pl

# JURE SKVARČ

ačunalniško javnost že dalj<br>časa vzemirjajo računalni-**Esta Wiki**, ki jih prodajajo pod<br>imenoma Amstrad in Schneider.<br>Amstrad je ujel zadnji vlak in izko-<br>ristil praznino v ponudbi na<br>evropskem tržišču s svojimi izred-<br>no kvalitetnimi in poceni računal-<br>niki. V Veliki Britani

# HARDVER

Izkušeni hekerji so že iz številke<br>uganili, da ima joyce kar 512-kilo-<br>bajtni hitri pomnilnik. To pa še ni<br>vse. Poleg stare je vdelana tudi<br>nova disketna enota, ki ima bi-<br>stveno večjo zmogljivost. Na dvo-<br>stransko disketo

nimiva in se nekoliko razlikuje od<br>tistih, ki smo jih vajeni pri drugih<br>mikroračunalnikih. Bačunalnik<br>namreč nima roma, vsaj v tisti<br>obliki ne, ki smo je vajeni. Pro-<br>gram za nalaganje sistema in obli-<br>ke črk za ekran in t

# TISKALNIK 8

Tiskalnik je povezan z računal-<br>nikom z dvema kabloma. Tanki je<br>za napajanje, debeli, ki ima kar 34<br>žil, pa prenaša vse impulze, ki so<br>potrebni za delovanje tiskalnika.<br>Vdelane ni skoraj nobene elektro-

nike, le nekaj ojačevalcev za signale. Tudi tipk in stikal ni; običajne lunkcije, ki so jim navadno do-<br>deljene (LF, FF, preklop med kvalitetami tiskanja) pa dosežemo<br>kar preko tipkovnice. Ko pritisne-<br>mo tipko PTR, se na

stisnjene črke (condensed, 17<br>znakov na palec), elite (12 znakov<br>na palec), pišemo lahko proporcialno (i zavzame manj prostora kot<br>mi, in seveda v lepopisnem načinom,<br>nu, Poševne črke (italics) lahko<br>vključimo z ubežno sek

DISKETNE ENOTE<br>V joyceu 8512 sta dve disketni<br>enoti. Zgornja, označena z A. sprejme diskete s 180 K na stran. Tripalčne diskete so v nasprotju s

# Tehnični podatki

Procesor:Z 80, 4 Mhz Pomnilnik:512 K Disketni enoti: a: 180 K, b: 720 dvostranska, za dvojno gostoto 3-palčna disketa Tipkovnica:ločena, nemška Zasion: zelen,  $90 \times 30$ znakov Tiskalnik: 90 z/s (po proizvajalcu), lepopisni način 20 z/s. Operacijski sistem:CP/M Priloženi programi: urejevalnik teksta, basic,

logo **Cene: 2000 DM** 

triinpolpalčnimi simetrične in jih<br>lahko obraćamo. Spodnja disket-<br>na enota uporablja dve vrsti di-<br>sket: take kot A in pa diskete z<br>dvojno gostoto. Teh tudi ni treba<br>obraćati, saj ima disk B dve glavi.<br>Ko formatiramo disk

# 9314 (9) 3

Zaslon je zelen in lahko prikaže 90 kolon v vrstici, vrstic pa je 30. Na zaslon pošiljamo znake ASCI! in pa ubežna zaporedja. Večina jih je enaka kot pri terminalu VT 52, obstajajo pa tudi nekatere po sebne lastnosti. Če nam devetdeset znakov v vrstici ne ustreza,<br>preklopimo na običajnejši format<br>z 80\*24 znaki, možen pa je tudi<br>preklop med različnimi seti črk<br>tako kot pri tiskalniku. Kvaliteta<br>slike ni kaj posebnega, lahko bi<br>celo rekli, da je monito ši člen v sistemu. Črke so nekako razmazane, a so k sreći vseeno<br>dovolj čitljive. Slika se ne trese,<br>tako da se uporabniku ni treba<br>bati glavobolov. Ekran še najbolj<br>spominja na tistega, ki ga ima<br>partner oziroma terminale paka.<br>Poleg tekstnega je mogoč lu

# TIPKOVNICA

Tipkovnica je zelo prijetna za<br>uporabo, saj je lahka in gibljiva,<br>tipke pa so kvalitetne. Na monitor,<br>kjer je sicer vsa elektronika, je<br>priključena z raztegljivim kablom.<br>Tipk je veliko, poleg znakov so še<br>tunkcijske tipke v urejevalniku teksta. Še enkrat<br>omenimo tipko PTR, s katero<br>vključimo dodatno, enaintridese-<br>to vrstico na ekranu, na kateri se<br>prikaže menu za delo s tiskalni-<br>kom. Žal ima tipkovnica tudi po-<br>manjkljivost, to je nemški

# PERIFERNE ENOTE

Joyce je zaključen sistem, saj<br>hkrati kupimo vse, kar je potreb-<br>no za takojšnji začetek dela. Zato<br>se izdelovalci niso ravno trudili,<br>da bi lahko nanj priklapljali razne<br>zunanje naprave. Ni vdelanih A/D<br>pretvornikov, prik nekaj več kot 120 DM. Škatlico z<br>vmesnikoma vtaknemo v razširi-<br>tvena vrata na zadnji strani raču-<br>nalnika in si tako odpremo pot na<br>druge tiskalnike in modem. Joyce<br>8256 se da razširiti do zmogljivo-<br>sti močnejšega brata

# **CHEAN**

Kljub temu, da joyce prodajajo<br>kot urejevalnik teksta, je pravi CP/<br>M stroj. Na disketi dobimo verzijo<br>sistema plus, se pravi, da dovolju-<br>je uporabo ram diska. Za progra-<br>me ostane 61 K, kar je najbrž naj-

več, kar je možno. Od programov,<br>ki jih dobimo zraven, omenimo<br>DISCKIT za formatiranje, kopira-<br>nje in testiranje disket, PIP za ko-<br>piranje programov, SUBMIT za<br>poganjanje komandnih datotek<br>(podobno kot BATCH na nekate-<br>r

# BASIC

Gre za eno boljših izvedenk te-<br>ga jezika (Mallard basic), dodane<br>ima ukaze za delo z indeksiranimi<br>datoteki, zapise pa lahko iščemo<br>po ključu. Takoj povejmo, da gra-<br>fike basic ne podpira, kar je edina<br>resna napaka. Ob vk

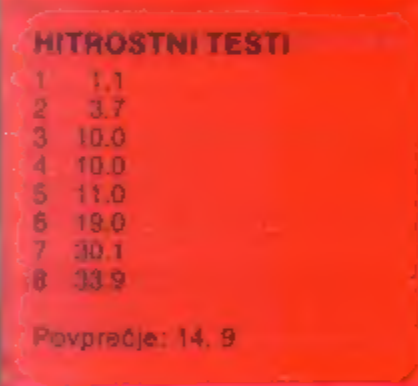

trost računanja ni toliko važna kot<br>hitrost disketne enote. Joyce te<br>pogoje izpolnjuje, zlasti še, če de-<br>lamo z ram diskom. Poglejmo, ka-<br>ko hitro je kreiranje datotek in<br>iskanje zapisov po ključu. Za pisa-<br>nje tisoć in e disku B).

# LOGO

Ta programski jezik postaja zadnje čase precej popularen, vendar pa ni čisto jasno, kaj poč- ne pri joyceu. Izdelali so ga pri Digital Researchu, prav tako kot Atarijev logo. Človek se kar ne more znebiti občutka, da so pri tej firmi z velikim poletom naprogramirali logo za vse mogoče procesorje, zdaj pa pristavijo svoj lonček lob vsakem računalniku, ki pride na tržišče. Joyceova ločlji-<br>vost je res velika, a kaj ko je procesor prepočasen, da bi

# LOCO SCRIPT

Ta program bi moral pravza- prav vleči joycea po stezi uspeha V resnici je narejen kar se da skrbno. Posvečena mu je kar cela stran na disketi. Če imamo diske-

to ob vklopu ali resetu obrigna in casa casa conteneno<br>na lo stran, se lo program tudi<br>sam nalożi! namesto CPM. Pri<br>programaraju so se zavedali tudi<br>modernejsih trendov v oblikova-<br>numeruje, ki se spušćelja kar na vsamenuj

nem delu dokumenta s pikami.<br>Uporabo urejevalnika močno olajšajo posebne tipke na desni strani tipkovnice. Z njimi lahko dosežemo vse najpomembnejše funkcije<br>Ima pa Loco script tudi slabe<br>strani, ki zlasti udarijo človeka,

# WORDSTAR

Zato omenimo še ta urejevalnik<br>teksta, ki je znan m CP/M strojev,<br>pa tudi IBM. Pri Elektrotehni so<br>zaupali strokovnjaku nalogo, da<br>ga priredi za joycea. Nova verzija<br>WS ima tako pomembnejše funk-<br>cije dodeljene posebnim ti

# NAVODILA

Marsikateri računalnik svoje potenciale zelo skopo razkriva uporabniku, ki si mora zato nabavljati dodatno literaturo. Pri Schneiderju so se odločili kupca kar sami dovolj informirati, saj so računalniku priložili dve debeli knjigi. V prvi je opis Loco scripta, operacijskega sistema CP/M plus, loga, disketnih enot, ekrana in tiskalnika, v drugi pa je razložen basic. Kljub obsežnosti pa neka tere stvari ostanejo nejasne, na primer, kako je z grafičnim nači- nom monitorja. Tisti, ki jim je jo-

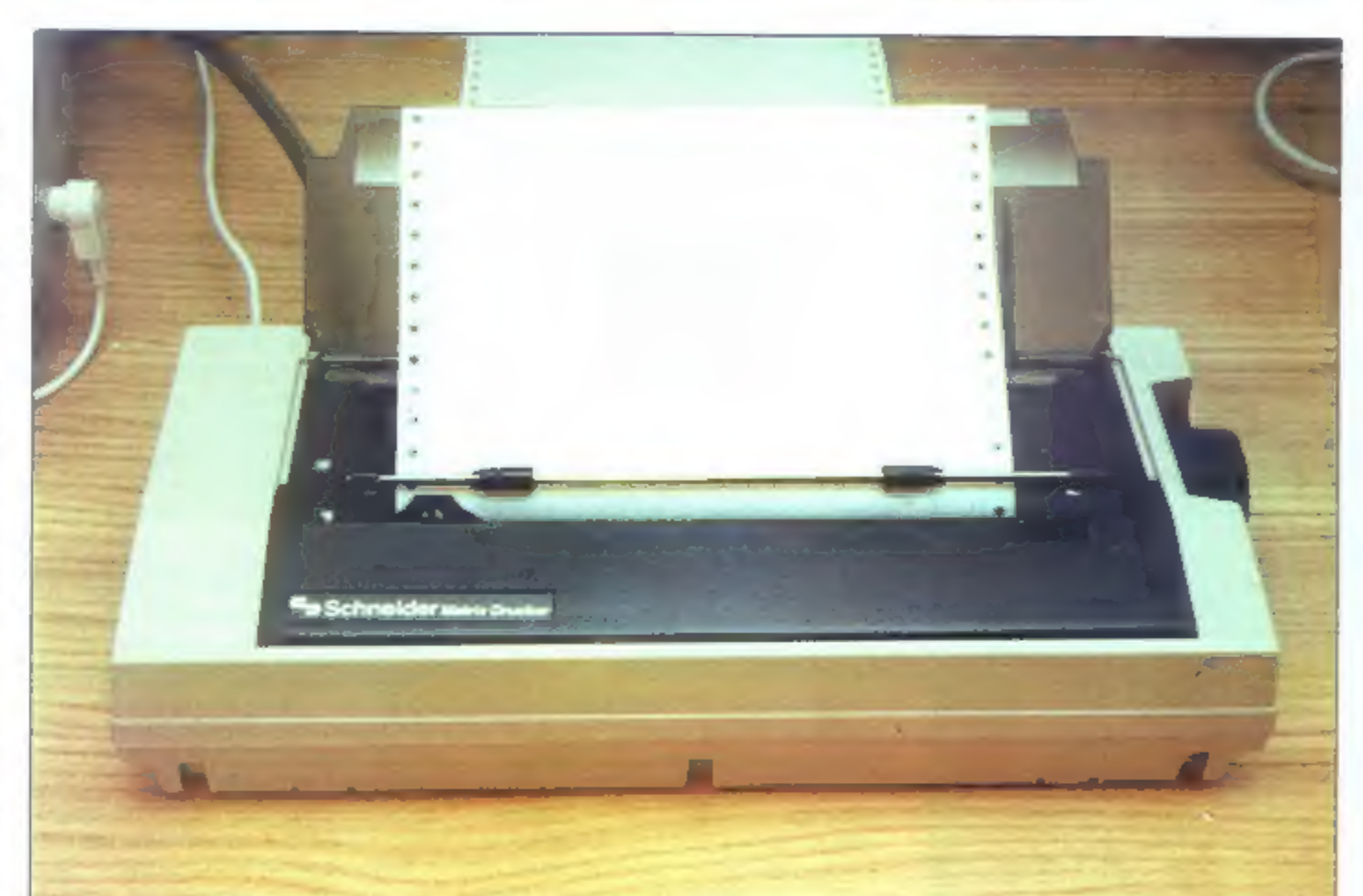

Mavadni znaki Slishjen: znaki Elitri zhaki Elitho in proporcionalno Porte and a Kumzivna pisava<br>Lepopisje Takole izgleda en in takole drugi dvojni udarec<br>\*\*\*\*\*\*\*\*\*\*\*\*\*\*\*\*\*\*\*\*\*\*\*\*\*\*\*\*\* <u>Pomembne misli pa podcrtamo</u>

yce namenjen, tega res ne bodo<br>nikdar hoteli vedeti, so pa take<br>informacije koristne **mateljen tega respectively**<br>bodo pisali programe.<br>Ob oceni računalnikov se člo-<br>vek rad zateče k primerjavi z drugimi modeli, pri joyceu

gre primerjati, ker jim ne seže niti<br>do gležnjev. Ravno nasprotno je s<br>raznimi spectrumi in commodorji,<br>ki jim manjkajo predvsem dovolj<br>kvalitetne disketne enote, pa tudi<br>namenjeni so za druge stvari.<br>Ostane primerjava s p

zlike, saj je partner mehansko trd nejši, navadno ima vdelan trdi disk, pa tudi boljši tiskalniki ropotajo ob njem. Joyce ima večji pomnilnik in uporablja nekoliko<br>nenavadne, vendar zelo posreće-<br>ne dinkete. Tudi ceni najbrž nista<br>pov -.n enaki. Upamo lahko, da<br>se to tudi na našem tržišču vnel<br>boj med različnimi proizvajalci.<br>sajje pri nas že mnogo zas in izdelovalcev računalnikov. Korist od boja, v katerem bo odločala kvaliteta ob primerni ceni, ne pa monopoli, bo imel namreč tisti. ki mu je računalnik namenjen

Precej očitno je, da joyce ne bo razveseljeval otrok doma, pač pa bolj starše v službi ali pa ljudi, ki<br>se na veliko ukvarjajo s pisanjem<br>Ugodno pri njem je predvsem nizka cena glede na kvaliteto in koli- čino, ki ju dobimo za svoj denar in pa dejstvo, da hkrati kupimo vse. kar potrebujemo za to, da začnemo več in bolje delati

# COMPUTER SHOP  $* * *$  COMPUTER

NAJVEČJA IZBIRA V NAŠI DEŽELI<br>PO NAJUGODNEJŠIH CENAH<br>VKLJUČNO TEHNIČNI SERVIS

COMMODORE C 64 COMMODORE 128 COMMODORE 128 D SINCLAIR SPECTRUM OL SINCLAIR SPECTRUM PLUS AMSTRAD CPC 464 ZELEN IN KOLOR MONITOR AMSTRAD CPC 6128 ZELEN IN KOLOR MONITOR DISK DRIVE COMMODORE <sup>1541</sup> JOYSTICK MAGNUM »SPACE« PHILIPS MSX 8020 PRINTER COMMODORE MPS 803<br>PRINTER RITMAN C+ COMMODORE<br>PRINTER RITMAN F+ CENTRONICS

Tiskalniki — Programska oprema (software) — drugi različni pripomočki, ki jih lahko uporabite pri vašem računalniku

UL. P. RETI 6, TRST, tel. 993940/61602

# metalka

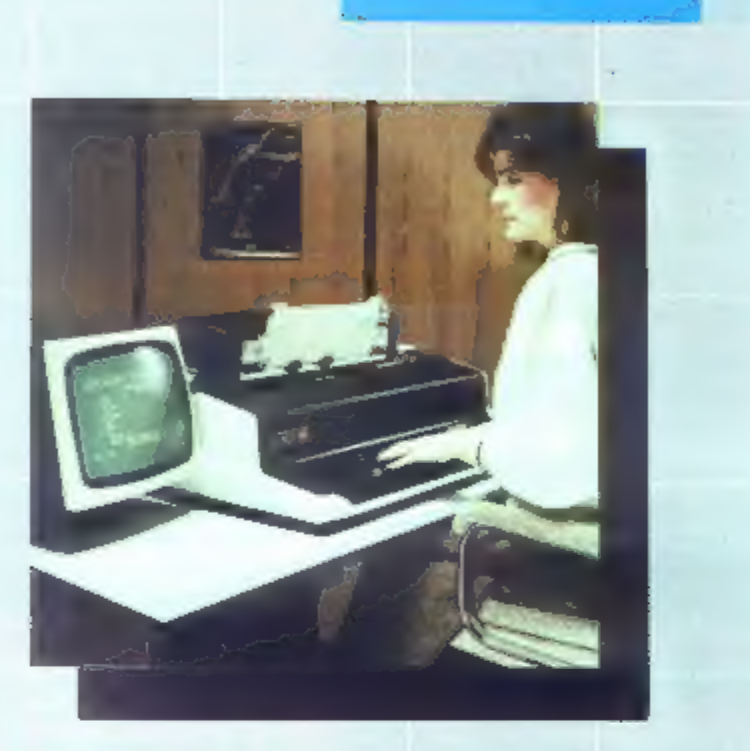

Wallacing let

# O metalka

n. sol. n.<br>Ljubljana

TOZD za storitve<br>Računalniškega inženiringa<br>Računalniški inženiring<br>n, sol. o.<br>61000 Ljubljana<br>Dalmatinova 2

# Izgrajujemo računalniško podprte informacijske sisteme za spremljanje poslovanja ter potrebe odločanja in upravljanja Izdelujemo celovite projekte za področje informacijskih sistemov:

- 
- 
- tehnološke, organizacijske in ekonomske studije<br>– investicijske programe in projekte razvoja<br>– investicijsko dokumentacijo za področje<br>informacijskih sistemov<br>– raziskave o možnostih razvoja računalniških obdelav<br>– idejn
- 
- 
- 

Pripravljamo in izvajamo postopke za prenos poslovanja na računalnik Snujemo in gradimo mreže računalniških sistemov in prenosa podatkov Nudimo več gotovih uporabniških programskih paketov:

— Knjigovodstvo, osnovna sredstva z revalorizacijo, materialni obračun, blagovni promet s fakturiranjem. osebni dohodki s kadrovsko evidenco, saldakonti kupcev. saldakonti dobaviteljev, izračun meničnih obresti, glavna

knjiga<br>– Druga uporabniška oprema, spremljanje inženiring<br>projektov, sadjarstvo – spremljanje stroškov in<br>tehnologije škropljenja, hotelski paket<br>– Doma izdelani servisni programi MARKO. SPENZ.<br>SORT/D/T

# Izdelujemo uporabniške programske pakete po naročilu

Instaliramo in vzdržujemo strojno in programsko opremo Solamo kadre za delo z računalniki

Izdelujemo in instaliramo programsko opremo za različne<br>vrste računalnikov in medsebojno povezovanje različnih<br>računalniških sistemov

# Zastopamo:

MDS Mohawk Data Sciences, sistemi za distribuirano obdelavo, mrežni osebni računalnik<br>RACAL MILGO, mreže in oprema za prenos podatkov CAMBEX, razširitev spomina računalnikov IBM DEC SDI, programska oprema za gospodarnejše koriščenje zmogljivosti IBM računalnikov

Službe in Poslovna enota<br>
Ljubljana<br>
61000 Ljubljana<br>
61000 Ljubljana<br>
71000 Beograd<br>
71000 Beograd<br>
71000 Beograd<br>
71000 Beograd<br>
71000 Beograd<br>
71000 Beograd<br>
71000 Beograd<br>
71000 Beograd<br>
71100 Beograd<br>
71100 Beograd<br>
7

# C 64, GEOS: renesansa?

jo novosti iz razvojnega od-<br>4. delka ne najdejo trga in po-**Example 19** sili v rdeče številke, je čas, da uporabiš nekaj, kar bo zagotovo prinesio uspeh. Kaže, da se Commodore strinja s tako filozofijo: C TM, najbolje prodajani hišni računalnik, naj bi povrnil zlate čase v novi p

# GEOS

Sistem je razvilo ameriško podjet- je Berkeley Softworks. Očitno se zgleduje po tistih pri macu, ST in

amigi, pa vendar ga z njimi veže le<br>enostavna uporaba – jasno je, da šenostavna uporaba – jasno je, da šenostavna bitni mikroprocesor ne zmore enaskovredno opravljati poslov svojih<br>velikih bratov. Tako silno počasen<br>da se

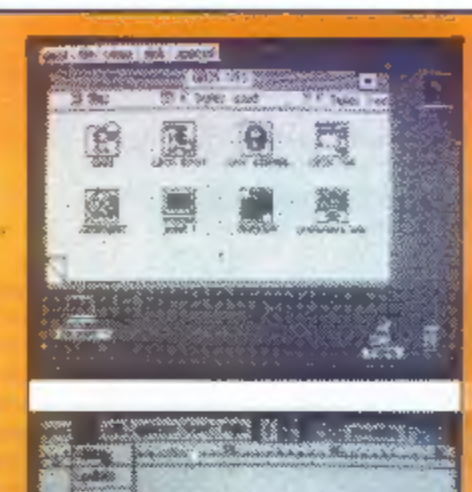

**A formated leve** iein mit GeoWrite erstellter when. Verschiedene Schriften

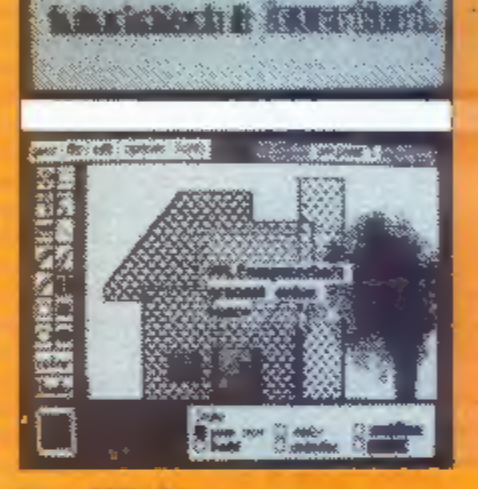

Gross, klen, felt oder feh.

Menda velja za najboljši urejeval- nik besedil za C 64 Wizawrite. Nepri- jetno pri njem pa je, da je vrstično orientiran, da se v tekst ne da vklju- čevati grafike in da se tipov/velikosti

Tudi Atari bo menda prodajal mi-<br>krodisketne enote za svoje stare<br>modele (800 XL/130 XE). Dodatek za<br>kompatibilnost z IBM PC, Ki ga po-<br>stavlja nasproti amiginemu Sideca-<br>ru, pa je baje narejen s tehnologijo,<br>namenjeno 800

Tron: zdaj to ni več le film, temveč<br>tudi večopravilni operacijski sistem,<br>tekoč v realnem času, ki ga je v<br>jeziku C napisal dr. Ken Sakamura s<br>tokijske univerze. Osnovni verziji<br>sta Itron (industrial) in Btron (busi-<br>ness

pisave ne da prikazati tudi na zaslo-<br>nu. GeoWrite naj bi združil vse te<br>možnosti, enako kot MacWrite in<br>nesojeni GemWrite. Na voljo je šest<br>vrst pisave (standard, California,<br>Cory, Dwinelle, Roma, University),<br>vsako pa la gled...), Options in Edit (poteka v blokih: kopiranje, združevanje, brisanje). Kolegi pri Computerheftu programu zamenijo, da vse izbire potekajo izključno z mišjo/palico, tj. ni uporabe funkcijskih tipk ali kontrolnih kom

# GeoPaint

Baje se lahko z njim meri ili Profi<br>Painter s starega C 64. Ponuja rešet-ko (grid), vključevanje teksta, gra-<br>fične elemente (krogi, loki, pravo-kotniki itd.), zrcaljenje preko X afi Y<br>ost, spreje (airbrush), zapolnjevanja

# Sklep

Isto, kot bi zapisali za ST, ko je bil<br>še v plenicah: računalnik je primeren tako za tiste, ki se z njim prvič<br>seznanjajo, kot za tiste, ki ga bodo<br>znali polno izkoriščati; softvera, pi-<br>sanega posebej za GEOS, trenutno<br>ni

Na majski konferenci v Seattiu (ZDA), posvećeni CD-ROM, je DEC (Digital Equipment Corp.) predstavil enote za kup različnih osebnih računalnikov. Založniški gigant Grolier je pokazal svojo CD verzijo dvajset zvezkov ameriške akademske enciklopedije, ki so zavzemali komaj 20 odstotkov sicer 560-megabytnega diska. S priloženim programom so zainteresirani uporabniki prišli do podatkov dosti prej, kot pa će bi uporabljali običajni indeks. Hit prireditve pa je bila Microsoftova<br>Multimedia Encyclopedia (glej sliko), ki je združila tekst, głasbo, govor, fotografije, grafiko in animacijo. Verjetno so pri Microsoftu tudi predvidevali tak uspeh, saj so prav<br>oni organizirali konferenco. Med načrti za prihodnost so se obiskovalci (okoli 1000) menili o možnostih izdelave vseameriškega telefon-

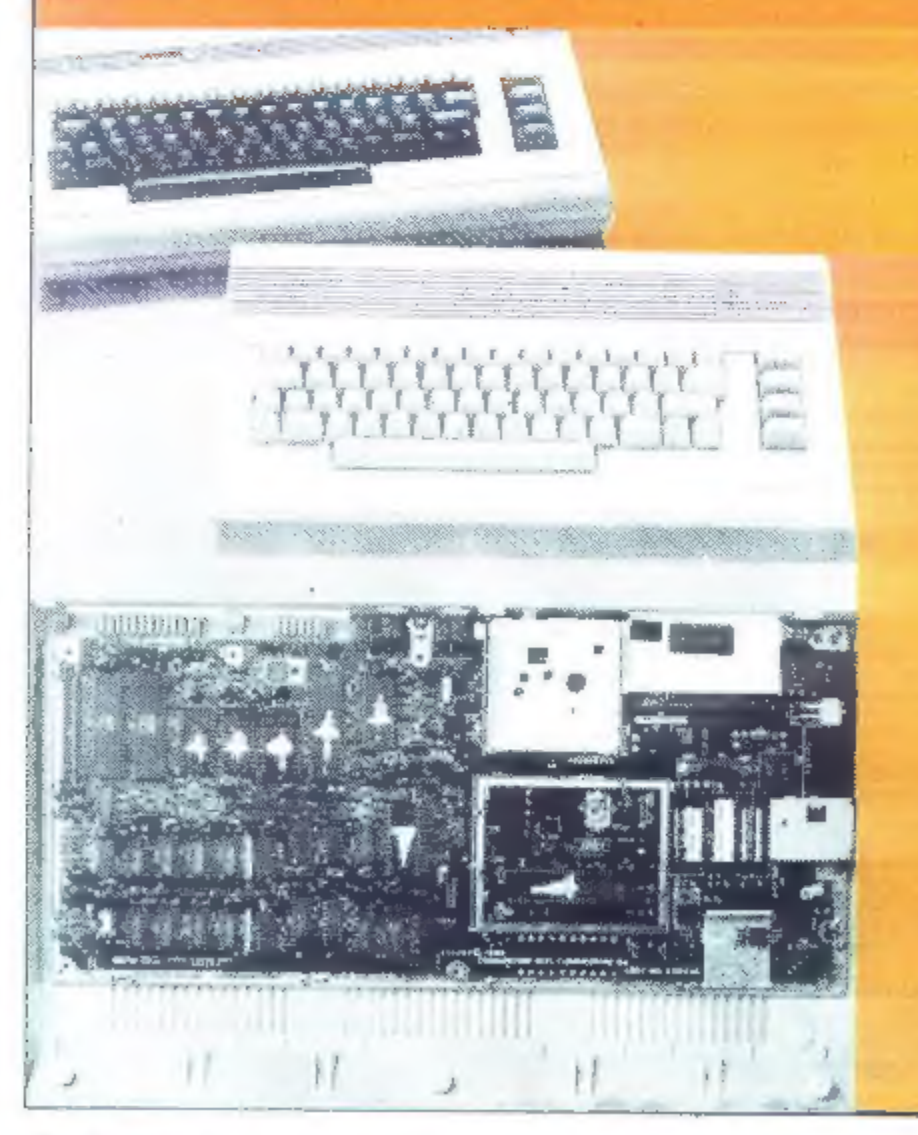

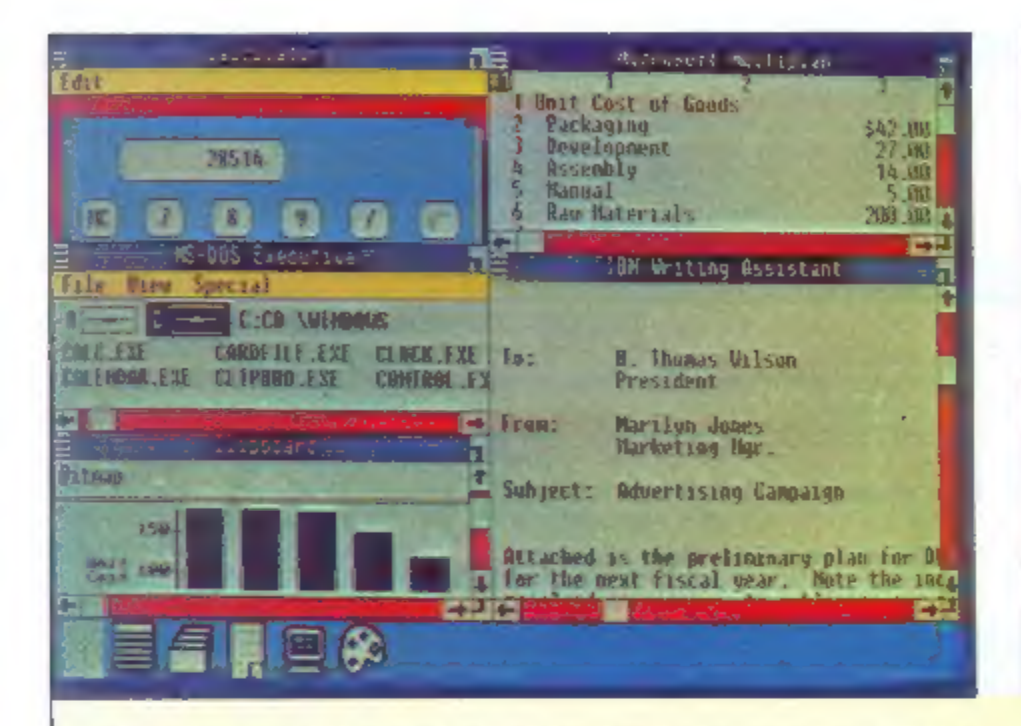

Ti sliki so napravili navdušeni sodelavci revije Computerland (ZDA), ki<br>so imeli priložnost testirati Microsoftov sistem Windows. Razliko med<br>starim in novim načinom dela na IBM PC opisujejo takole: će si prej vozil<br>avto,

AND LOTE LOTE SEA **He the feat** 原料 **Influere Shopp** iD: Authorized Dealers<br>FROM: John Purtal, Beginnal Sales Ma<br>DOTE: April 15, 1985<br>RE: Product Announcement **Taare Export t** Shop icro Software Store rtendiy Com gatal Delights  $(415)$ We are pleased to announce the relear<br>of our newest embancements to our pu paters **R R**s (213) ST 206) 444e Computino  $(55)$  555-672 $-$ **Suffloare** W70 Morth Mountain Wa<br>Wrtland, Bregon 97207 alendar - POATAL OR File Edit View Show Alarm Optio d. Portal's Rpy<br>Schedule for: Nooday reaks Tur<mark>ner, Asst. Myr. <sub>7</sub>,</mark>  $12 - 23$ gm **UN and strict compatibles only<br>Surries our full line of software**<br>md hardware. 8:00am Neet with B. Turner 9:00 10:00 11:00 12:00 s Lanch with Frank at Pall Monthly Sales Meeting  $2 - 00$ ïШ ⊐

(npr. pisanje govora ali sestavljanje preglednice) nenehoma prekinjeno | zaradi drugih zahtev. Windows pa ti omogoča, da npr. tiskanje. risanje in |<br>komunikacije tečejo vzporedno z drugimi programi.

Edino, kar Američani zamerijo sisemu, so velike hardverske zahteve<br>baje na PC XT nima smisla preizkušati većopravilnih možnosti, pravo<br>okolje je šele AT ali Compaq 286. Konfiguracijo, kjer lahko Windows<br>popolnoma, izkorist

# **Novosti** programa **Autocad**

Autodesk je znova izboljšal program AUTOCAD (predstavljen v letošnji majski številki Mojega mikra).<br>V maju je število prodanih kopij preseglo 50.000 Od julija je v prodaji verzija AUTOCAD 2.5, ki ima glede na prejšnjo verz

lan v AUTOCAD 2.5. Ima nekaj bi-<br>stvenih izboljšav, tako da zahtevnej-<br>ši uporabniki lahko sami dograjuje-<br>jo ukaze.<br>V AUTOCAD 2.5 je vdelan tudi<br>vmesnik za grafični standard IGES<br>3.0. kar omogoča preprost prenos<br>risb v dr

(Dickens, Shakespeare), Slednjo<br>idejo menda že razvija Warner Re-<br>cords v Burbanku (Kalifornija),

skega. imenika in interaktivnega<br>»potovanja« v London z obiskom<br>posameznih zgodovinskih obdobij skega imenika in interaktivnega (Dickens, Shakespeare). Slednjo<br>»potovanja» v London z obiskom idejo menda že razvija Warner Re-<br>posameznih zgodovinskih obdobij cords v Burbanku (Kalifornija).<br>Dickension – ISO TIL TIL CONT

**ANCHORES** yes the production and it contact to substitute of the A  $2 +$ sered to a bear three  $1.7831730$ double held and

the flying?" in provided a state of the conthe amount provide them.

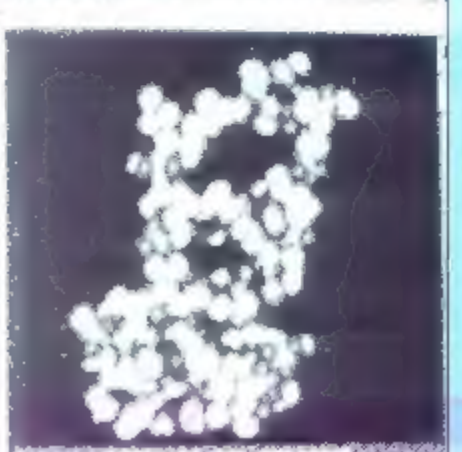

as it the winds are to gar that of most that agent to the mendeling of behind to

pa bo na razpolago še verzija za<br>DEC MICROVAX II z operacijskim<br>sistemom VMS.<br>Žal pa je z novo verzijo nova tudi<br>cena paketa. AUTOCAD 2.5 stane<br>7150 Sfrs in je distribuiran na 7 di-<br>sketah. Uporabnik, ili po nakupu vr-<br>ne

strokovno pomoč in omogočila<br>ustrezno šolanje. (Jure Špiler)

# Novo (tipično) pri Borlandu

Borland že od samega začetka<br>skrbi za razburjenje računalniške<br>srenje. Res je sicer, da so vsi njego-<br>vi izdelki zelo poceni, vendar pa je<br>za največ zanimanja kupcev poskr-<br>bel z znižanjem cene programa Re-<br>flex. Potem ko

EEMS Dodelani progrm lahko registrirani uporabnik dobi za le 10 do-<br>larjev<br>Pri Borlanadu so svojo prvo<br>uspešnico Sidekick (predstavljeno<br>tudi v MM) preuredili in Applov mac<br>plus Nova verzija podpira razširjeni<br>ROM in siste

Američani so se spomnili spet ne:<br>česa novega. Veriga računalniških trgovin Computerland nudi mož-<br>nost nakupa 90—120 programov po<br>elektronski poti, Pet trgovin (od 800<br>vsepovsod po svetu) preizkuša, ali<br>se bo ideja prijel

# Iz sveta tiskalnikov

Laserski fiskalniki so čedalje večji<br>prodajni hit. Ni čudno, da jim cena<br>nenehno pada. Tako je ameriško<br>podjetje Office Automationm Systems ponudilo tiskalnik z ločiji<br>vostjo 300x300 točkipalec in 384 K<br>RAM internega polni

»

# DIALOG P

Dialog P je osebni računalnik sistemsko odprte zasnove. Operacijski sistem je kompatibilen s CP/M operacijskim sistemom. Njegova uporaba je zelo široka: poslovna, procesna, laboratorijska in kot pripomoček pri izobraževanju.

# Tehnični podatki

- tipkovnica: dodaten numeričen del, yu nabor znakov
- 
- monitor: profesionalni, monokromni, zeleni fosfor
- priključki: izhod za monitor, TV spre- jemnik, serijski izhod RS 232 C
- programska podpora febasic, fedos, možna uporaba vseh program skih paketov za operacij-<br>ski sistem CP/M (wordstar, turbo, pascal, dbase ll...)

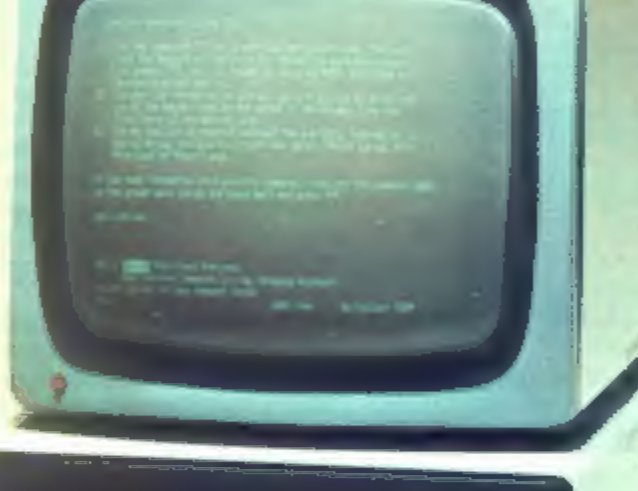

**MMR 105** 

**Po ugodnih cenah vam ponujamo:**<br>DIALOG P-2 z dvema disketnima enotama, 2 × 800 K<br>DIALOG P-1 z eno disketno enoto, 1 × 800 K<br>DODATKI: 256 K RAM, IEEE vmesnik, CENTRONICS

# DOBAVA TAKOJ!

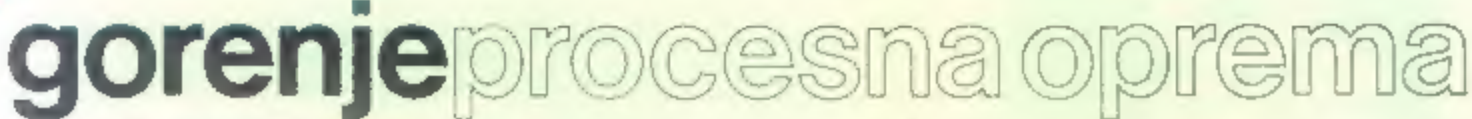

**Gorenje procesna oprema,**<br>Partizanska 12,<br>Titovo Velenje,<br>telefon:(063) 853-321, int. 772, 855-554<br>teleks: 33547 YU Sogor

# MIMO ZASLONA

NEC je uspešen prodajalec 24-<br>igličnih tiskalnikov. Enako želi biti<br>uspešen z barvnimi modeli CP 6 in<br>CP 7. Zanimiva cena (850 in 1.050<br>dolarjev) ni edino, kar ju krasi. Sta<br>tudi zelo hitra: 216 znakov z največ-<br>jo hitrost

# Ni skesancev med pirati

Že nekaj časa tega se je Micropro odločil odpuščati piratom, i kopirajo programsko opremo. Z akcijo je začel v Veliki Britaniji in Franciji, ko je ponudbil amnestijo vsem last- nikom prekopiranih programov WordStar. Stroški za mirno spanje so znašali 70 dolarjev, za kar so pirati dobili avtorizirane nalepke za svoje diskete in uradno registracijo, ki jim zagotavlja popuste pri novo stih. Micropro je pri odpuščanju ra čunal na strogost angleških zako nov. Posedovanje ilegalnih progra- mov tam kaznujejo s 3.000 dolarji kazni ali dvema mesecema zapora. Prodajanje je še bistveno hujši prekršek: hudodelec je lahko kaznovan z neomejeno denarno kaznijo in/ali zaporom do dveh let.

Micropro meni, da so na vsako legalno kopijo v uporabi štiri nele- galne. Njegova računica je torej jas- na. Uspeha pa ni bilo. V vsej Veliki Britaniji je izdal 100 (!) novih licenc. Novodobni pirati se niso navdušili za ponudbo enostavno zato, ker verjamejo, da so neulovljivi. Micro pro je približno enakega mišljenja. Kljub temu pa je bil razočaran nad rezultati, še posebej v Franciji.

Tam skesancev ni bilo niti za stot- nijo.

Evropejci na veliko poskušajo<br>imitirati uspeh Silicijeve doline, se<br>hvalijo Američani. Njej podobne en-<br>klave so namreč uvedli v južni Franciji, v okolici Jugoslovanom zelo<br>znanega in priljubljenega Münchna<br>in v bližlni Ca Škotska svoje ideje niti ne skuša

skrivati. Svojo tehnološko dolino je<br>celo imenovala «Silicon Glen.» Nić<br>drugega ne velja za Špance. Njihova<br>dolina. Kjer tećeta tehnološki med<br>in mleko, se imenuje, kako drugače,<br>«El Silicon Vally.» Vanjo so razno-<br>razna p

do), kar bo izreden dosežek, še po-<br>sebno, če bo cena res blizu predvi-<br>deni – 3 do 4 milijone dolarjev. Am-<br>pak rezultati so še daleč, saj družba<br>nima pripravljenega niti prototipa.

Multinacionalka Philips na raću-<br>nalniškem področju ni posebno<br>slavna. Čez nekaj let bi stvar utegnila biti drugačna, do neke mere po-<br>dobna oni pri hi-fi tehniki laserskih<br>CD plošč, kjer vsi priznavajo Philip-<br>sa kot sous

Siemens je predstavil doslej naj-<br>manjšo verzijo raćunalnika, name-<br>njenega komunikacijam po standar-<br>du ISON. Sistem Hicom 180 lahko<br>združuje 8 do 20 terminalov na 60<br>do 180 med sabo enakovrednih po-<br>stajah. Z novim model

Intel straši ljubitelje amige in ST z<br>novim grafičnim čipom 82786, ki naj<br>bi deloval kot koprocesor 60266 in<br>prestavil IBM PC v nove dimenzije.<br>Primerjati ga ∎ sedanjim sistemom<br>EGA (Enhanced Graphics Adaptor)<br>bi bilo neu

ITC (International Trade Corporation) je na podlagi peticije Micron<br>Technologies, ki so se ji pridružili<br>vsi ameriški proizvajalci čipov, spro-<br>žil postopek proti mnogim japon-<br>skim proizvajalcem (OKI, NEC, Mit-<br>subishi,

Atari naj bi v ZDA v nekaj tednih<br>začel prodajati svoj 1200-baudni<br>modem (kompatibilen s Hayesovi-<br>mi, full duplex) za 8-bitno in ST seri-<br>jo. Predviđena cena je pod 100 do-<br>larji. V Evropi pa naj bi na septembr-<br>skem PCW

»

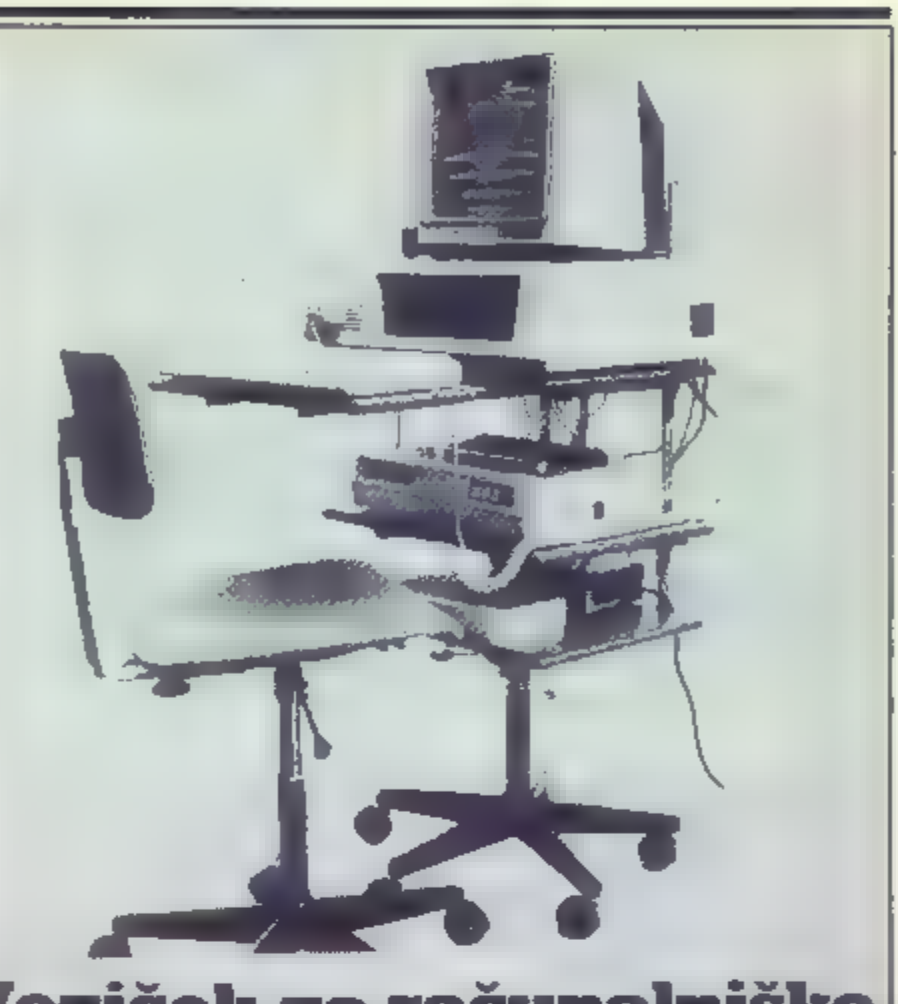

# opremo Voziček za računalniško

# VINE BEŠTER

**Example is a skuppi bost e mai ve skuppi bost e mai ve skuppi bost e mai ve mai ve mastliv v pisarni zili pa vam<br>Nem ve skupa jostaviti? Žetite<br>Ivendr takoj naletite na težavo:<br>Kam vse skupaj postaviti? Žetite<br>imeti vso k** 

Stisnjeni zrak pa poskrbi, da celotno konstrukcijo poljubno dvi-<br>gamo in spuščamo.<br>Voziček je zanimiva m funkcionalna pridobitev – na njem lah-<br>ko poljubno razdelite celotno računalniško opremo, ki jo imate<br>potem pri roki, stanovanjih kar naprej primanjku-

je. Morate vstati, ko zazvoni tele-<br>fon in vas to moti? Avtor vozička<br>je mislil tudi na to.<br>Skratka, gre za novost, ki posa-<br>meznikom (testni modeli) že kar<br>nekaj časa služi. Sam avtor tudi<br>pravi. da voziček s pridom upo-<br>

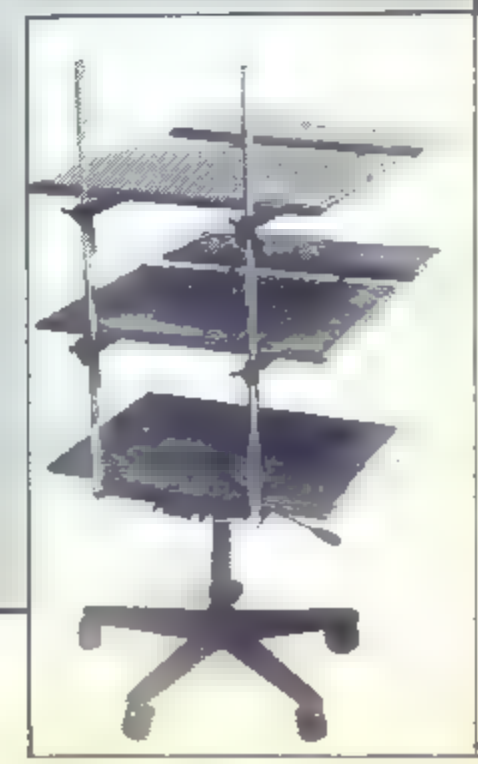

OGRAMSKO IN STROJNO 100% ZDRUŽLJIV Z IBM PC/XT OSEBNI RAČUNALNIK INNOTEH PC/XT 640 Kb SISTEM, KI RASTE Z VAMI TOTCAL ASSESSMENT TO ONDE

KOVINSKEM OHIŠJU: VSE V ENEM

- $*$  mikroprocesor 8088 4.77 MHz
- B slotov nastavkov za dodatne kartice osnovna plošča - 256 Kb 부  $\frac{M}{\sqrt{2}}$
- po 360 Kb 2 vgrajena disketna pogona TEAC - 5.25"  $\frac{1}{2\pi}$ 
	- vgrajen diskovni pogon TEAC 20 Mb
		- lovanja obeh pogonov kontrola del
- **PJM** večľunkcijska kartica - 384 Kb a vmesniki,
	- hercules monokromatska karlica \*\*\*\*\*\*
		-
- dodatní hladilní sistem za drugi diskovní pogon<br>napajalník 220 V (50 Hz) 155 VA ∎ príključkí za ves sístem

# OTE, DODATKI: ZUNANJE EN

- \* AT look tipkovnica z jugoslovanskimi znaki ~ 99 tipk
	- 12" RGB monitor JVC zelene barve 22 MHz  $\frac{\partial \mathcal{L}}{\partial \mathcal{L}}$ 
		- operacijski sistem MS DOS 3.1 s priročnikom  $\frac{\partial f}{\partial x}$ 
			- licenční BIOS  $\frac{\lambda f}{\sqrt{2}}$
- kabel za povezavo s liskalnikom  $\frac{1}{\sqrt{2}}$ 
	- navodila za uporabo  $\frac{1}{\sqrt{2}}$

# 00.000 din! ທ σ > N

Enoletno jamstvo, servis zagotovljen na dan dobave in<br>O Dokončna cena rok dobaye 45

lana, tel.: (061) 215-358, ali neposredno v Za nakup in Informacije **im** oglastie im naslov:<br>MLADINSKA KNJIGA KIP, GROSISTIČNI ODDELEK, papirnicah Mladinske knjige v Ljubljani, u. Ptuju, Novem mestu, Zagorju ob Savi. Titovem Velenju, Slovenjem Gradou, Kranju, Tolminu in drugod po Sloveniji ter v Zagrebu Titova 3. Ljubl Mariboru, Cel knjigarnah in

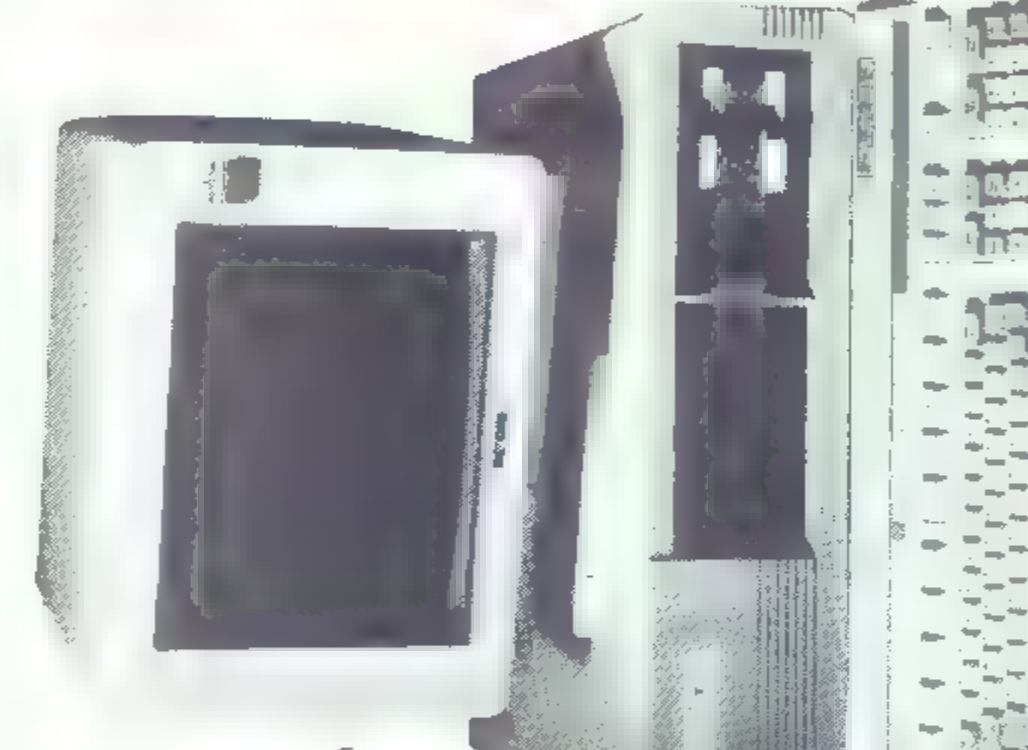

# MOŽNOSTI RAZŚIRITVE OSNOVNEGA SISTEMA ALI OBSTOJEĆE IBM OPREME:

- \* 14" barvni monitor visoke ločljivosti MITSUBISHI
	- barvna kartica 220.000 din 680.000 din
- video monokromatska kartica 390.000 din
	- - turbo osnovna plošča 1,390.000 din turbo kartica 1.430.000 din
			-
			- SN SD CLA kartica 1,290.000 din
- koprocesor 7 MHz 670.000 din
- dodatní diskovní pogon 20 Mb vgradijiv v ohišje 1.872.900 din 풍
	- »hard disc controller« 474.150 din 半
- BACK-UP TAPE STREAMER 20 Mb zavarovanje baze večfunkcijska kartica 384 Kb - 468.460 din 묶 쑦
- podatkov ~ 2,900.000 din
- VIEW MULTITASKING & MULTIPROCESSING, GEM (komoperacijski sistemi: IBM PC DOS 3.1, MS DOS 3.1, TOP pleti), XENIX PACKAGE; spread shet; LOTUS 1-2-3,<br>SYMPHONY, FRAMEWORK, MULTIPLAN; obdelava beseprogramska oprema za dinarje: DATA BASE II, III in III+ dil in podatkov: WORD STAR, WORD STAR 2000+ WORD, WORD PERFECT, BORLAND LINE
	- in možnost neposredne uporabe 2,5 milljona IBM programovi

# APLIKACIJSKI PROGRAMI INŠTITUTA ZA TRŽENJE, EKONOMIKO IN ORGANIZACIJO:

OBVEZNIMI KAZALCI, ANALIZA ZAKLJUČNEGA RAČUNA Z TEO vse naštete programe prilagaja uporabniku, jih instalira MENIĆNO POSLOVANJE, IZDELAVA IZBIRNIH BILANC Z ANALIZO FINANĆNEGA POLOŽAJA, SIMULACIJSKO PLANI-RANJE BILANCE STANJA IN USPEHA, MODERNA PISARNA GLAVNA KNJIGA S SALDAKONTI, MATERIALNO POSLOVA-NJE, DROBNI INVENTAR, OBRAČUN OSEBNIH DOHODKOV, in uvede v poslovanje ter pripravi tudi katerikoli drug pro-- RACIONALIZACIJA ADMINISTRATIVNEGA POSLOVANJA gram po želji naročnika!

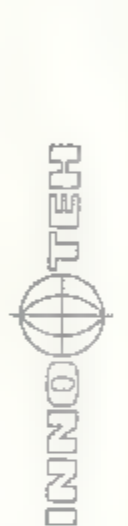

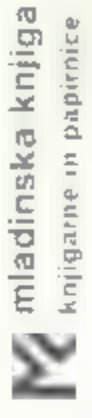

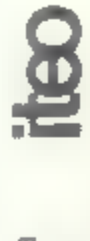

Sagem iz Francije, proizvajalec<br>mehurčnih pomnilniških vezij, želi<br>do konca osemdesetih let izdelati<br>64 M čip, kar pomeni najmanj štiri-<br>kratno kapaciteto silicijskih vezij. V<br>prodaji so že taki z 1 M, uporablja<br>pa jih SNC

# Ali bo OL šel v pozabo?

V tujih računalniških revijah na široko pišejo u dveh novih modelih,<br>ki sta popolnoma združljiva s QL. Prvi model, ki bo združljiv s OL, je QLT, iii ga bo prodajal Tony Teeby, avtor ODOS. Srce računalnika bo mikroprocesor M68000. Spomina bo na voljo vsaj 512 K. Vdelana bo 3,5-palčna disketna enota in prote sionalna tipkovnica. Iz druge serije, imenovane CST

THOR, pa pridejo kar trije modeli. Vsebovali bodo:

— 640 K RAM (Sinclair OL World

- piše o 1 Mb)
	- 3,5" gibki disk
	- 20 Mb trdi disk
	- uro v realnem času
	- tipkovnico v slogu IBM PC
	- $-$  izhod za miš
	- serijske izhode
	-
	- ICE softver<br>— paket XCHANGE

— paket XCHANGE Do leta 1987 pa napovedujejo vdelavo mikroprocesorja M 68020. Modeli: CST THOR IF (enojni disk), 550 funtov; CST THOR 2F (dvojni disk), 650 funtov; CST THOR 1FW (20 Mb trdi disk), 1350 funtov. (To- maž Gorenc)

Saga, proizvajalec dodatkov za<br>spectrum, za naslednje mesece pri-<br>pravlja lasten mikro - Saga Com-<br>plement. Stroj bo imel Z 80, nezna-<br>no količino pomnilnika, priložena<br>bosta tiskalnik in disk. Zagotovo NE<br>bo kompatibilen

■ CPC/PCW še ni vse končano. Novi<br>mikro naj bi bil usmerjen predvsem<br>v urejevanje besedit, pri Sagi ga<br>imenujejo → komplementarni si-<br>stem», nočejo pa povedati, kaj si s<br>tem imenom predstavljajo. Disk bo<br>3.5-palčni s kapa

# Novi amstrad dokončno in zares

Novi amstrad torej ne bo imel oz-<br>nake 12640, kot bi po klasifikaciji te firme pričakvoali. Dokončno in zdaji<br>čisto zares naj ga bi predstavili na<br>septembrskem sejmu PCW, podob-<br>no, kot so na tem istem sejmu (ani<br>predstavi

tek, da bo Microsoft za ta računal- nik izdal cenejše verzije svojih pro- gramov za PC. Če je reč popolnoma združljiva, potem bodo te programe lahko kupovali tudi drugi lastniki PC-jev, to pa gotovo ni Microsoftov namen.

Microbox III (proizvajalec Micro<br>Concepts) je doživel čudno usodo.<br>Sprva naj III bil stroj kompatibilen s<br>OL (avtor ODOS Tony Tebby je zanj<br>pisal operacijski sistem SMS-2, ne-<br>kakšno nadgradnjo prejšnjega). Ko<br>pa je Amstra

Digital Research je naredit DOS<br>Plus 1.2, ki bo morda operacijski<br>sistem za Amstradov PC (DR ⊯ tem<br>molči). Zadeva je kompatibilna ≡<br>MSDOS (dBase, Lotus brez težav) in<br>CP/M 86. Zavzame 90 K RAM, lahko<br>pa ⊯ dobiš tudi v ROM

Amstrad bo izkoristil PCW Show<br>za predstavitev svojega IBM PC<br>kompatibilca, ob istem času pa naj<br>bi se pojavil tudi spectrum plus 2.<br>Ne ve se, v kakšnem sorodstvu je ta<br>stroj z nesojenim Lokijem (glej<br>prejšnji Mikro).

**YU Ateuri**<br>
Mladinska knjiga in Jugoslavija se<br>
uspešno vključujeta v mednarodno<br>
delititv dela. Na majhni slovesnosti v<br>
Ljublijani so predstaviti dva izdelka<br>
domače pameti. Primož Jakopin je<br>
nehal izpopolnjevati ureja

British Library mije želela pripraviti podatkovno bazo m uporabo CD<br>romov (Project Quartet). Projekt je<br>zajel veliko britanskih univerz, njegova predviđena cena pa je bila 750<br>K Tuntov. Po nekaj raziskavah so<br>prišli do str

Tudi Epson je že ponudil izbolj-<br>šano verzijo PC kompatibilca. Mo-<br>del PC+ temelji na procesorju<br>8086, ima 640 K RAM, MS-DOS 3.1<br>in poleg običajnih gibkih in trdih<br>diskov še možnost priključka gib-<br>kega diska z 1,2 M in 5

# Memotech je izdelal CP/M računalnik za 199 funtov/Metacomco bo na<br>PCW predstavil novi basici za latari ST / Saga je izdelala infrardeco<br>tipkovnico za ZX spectrum. Stane 119 funtov, torej već kolistrojček sam<br>(glej sliko) /

mikroračunalniki. Polmegabajtna kombinacija z disketno enoto, miško<br>in brez monitorja stane zdaj že manj kot 1000 DM /Sovjeti bodo na<br>Japonskem kupili 10.000 PC za šole /

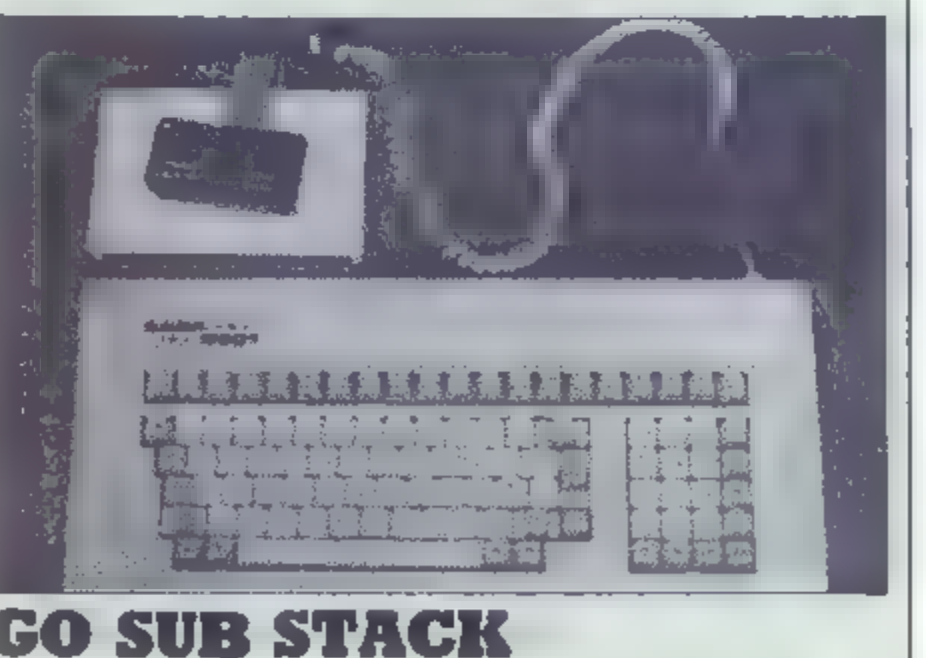

# Osebni računalnik epson PC-HD

# JURE ŠPILER

jeprav je računalniško tržišče<br>Zasičeno z različnimi proizva-<br>Pjalci IBM-PC združljivežev, se Jalci IBM-PC združljivežev, se<br>se vedno najde kdo, III ponudi kaj<br>novega. Pred pol leta je na to po-<br>dročje posegel tudi Epson s svojo<br>serijo osebnih računalnikov PC,<br>PCHD in PC plus. Za naš test nam je<br>zastopnik Avtotehne

Epson, znan zlasti kot proizvaja-<br>lec izredno kakovostnih in priljub-<br>ljenih tiskalnikov ter prenosnih računalnikov, je doslej že dvakrat poskusil z osebnimi računalniki, z EP-<br>SON QX-10 km QX-16. Bila sta znana predvsem

No, Epson se ni dal ugnati, sedaj nam ponuja izredno kakovosten in cenen osebni računalnik, združljiv zu IBM-PC — EPSON PC.

# STROJNA OPREMA

Računalnik EPSON-PC je načrto-<br>van tako, da lahko na njem poganja-<br>mo programe, predvidene za IBM-<br>PC. To pomeni, da mora bitt tudi<br>strojna oprema prilagojena temu<br>standardu. Seveda pa so uporabili<br>možnosti, ili so danes n

Računalnik im sestavljen iz treh<br>delov, procesorske enote, zaslona<br>in tipkovnice. Sam računalnik im v<br>izredno ličnem ohišju, vikaterem sta<br>dve disketni enoti ali pa ena disket-<br>na enota in en trdi disk s kapaciteto<br>ali Mb.

# PROCESORSKA

**ENOTA**<br>
Ohišje, narejeno iz sive plastike,<br>
odpremo tako, da preprosto odvije-<br>
mo štiri vijake. V notranjosti opazi-<br>
mo le napajalnik, diskovne pogone<br>
in grafični vmesnik. Na zadnji strani<br>
je še dokaj glasen ventilato

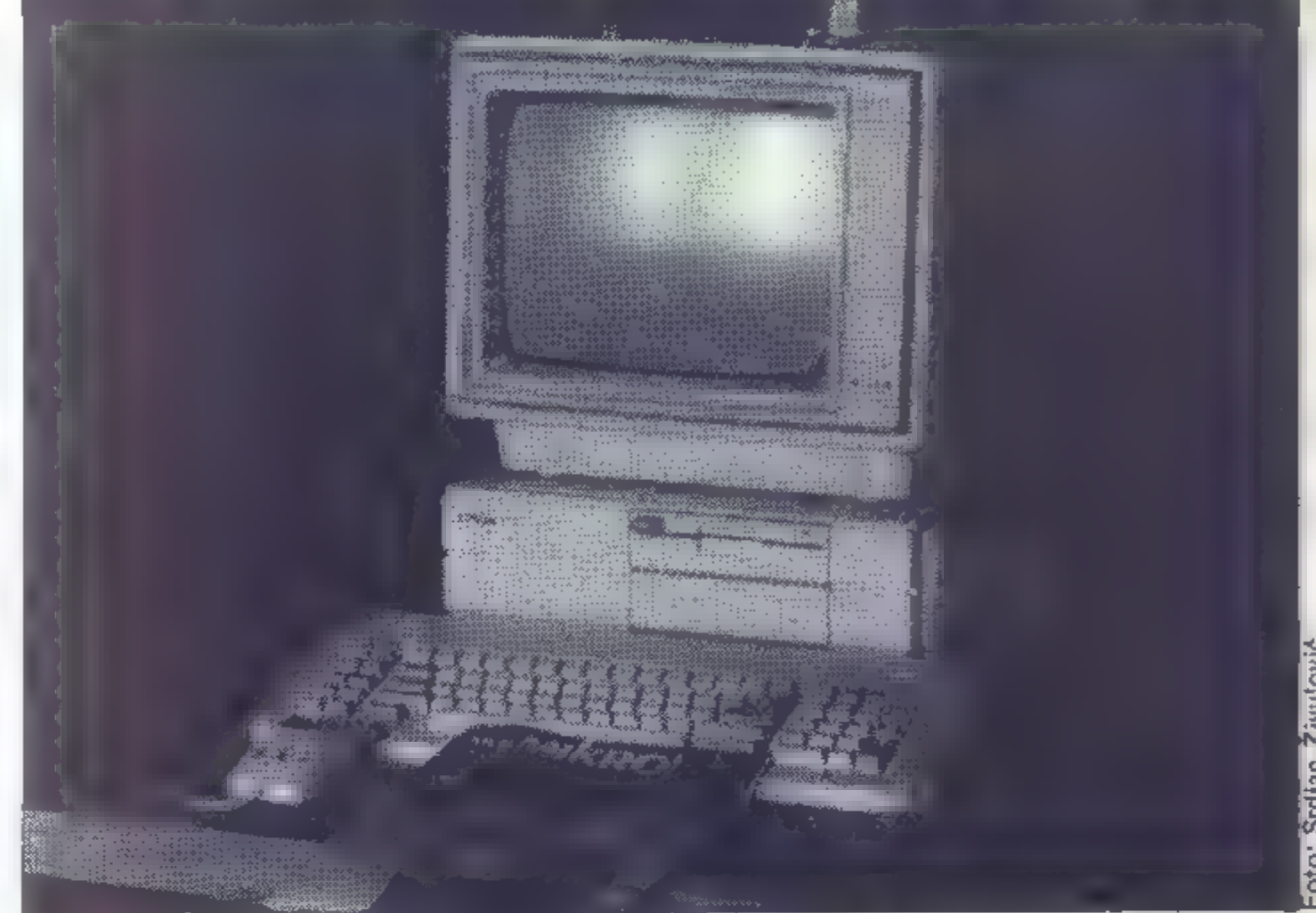

# TEHNIČNE ZNAČILNOSTI

Procesor: 8086, 4.77 Mhz<br>Matematični procesor: 8087 (dodatek)<br>Pomnilnik 256 Kb, razširljiv do 512 Kb<br>Zunanji pomnilnik: dve disketni enoti po 360 K ali ena disketna enota, 20 Mb winchester<br>Vmesnik za tiskalnik: vzporeden (Centronics)<br>Komunikacija: RS232, 75-9600 bps<br>Cene:<br>2 disketni enoti: DM 4000<br>2 disketni enoti: DM 4000<br>Dodatek za barvni monitor: DM 1000<br>Taxi miška in program: DM 8 Vmesnik za tiskalnik: vzporeden (Centronics)

razširitvena podnožja pa so na spodnji strani računalnika.

Na procesorski plošči, ki meri<br>20×20 cm, je procesor INTEL<br>80C86, ki teče s 4,77 Mhz. Zraven<br>njega is seveda prostor in matema-<br>tični koprocesor 8087. Osnovna ver-<br>zija ima vdelan pomnitnik velikosti<br>256 E. Pomnilnik razši

Opisana zgradba je naprednejša od IBM-PC, saj ob nakupu poprečni uporabnik dobi vse, kar potrebuje.

Posebej zanimiva je majhna poraba<br>celotnega računalnika, vsi čipi so<br>namreč izdelani v tehnologiji<br>CMOS. Tako zarbostuje napajalnik<br>moči 50 W, ili obenem poganja še<br>trdi disk in vse morebitne dodatne<br>razširitvene kartice,

Kot omenjeno, so vsa stikala do-stopna s prednje strani in so pokrita<br>z vratci. Zgoraj desno je (skrito!)<br>stikalo za vklop skupaj s signalno<br>iučko. Na spodnji strani **in je vtični-**ca za tipkovnico. V sredini so vrat-<br>ca,

skih razširitvenih vmesnikov, kjer se naslovi posameznih funkcij lahko prekrivajo. Pod istim pokrovom je tudi tipka za reševanje računalnika. ki jo uporabimo, kadar se program zavozla in ne pomaga niti CTRL/ ALT/DEL.

Zaradi majhnih dimenzij ima malo, saj je eno zasedeno z je malo, saj je eno zasedeno z grafičnim vmesnikom, drugo pa z vmesnikom za trdi disk. Če dodamo še miško s taksijem, so vse razširi-<br>tvene zmogljivosti zasedene. Kdor<br>namerava razširjati računalnik z več<br>karticami, naj raje razmisli o raču-<br>nalniku EPSON PC PLUS, ki ima pet<br>takšnih podnožij,

# 24, ST 40.1

Zaslon je navaden črno-bet ali<br>barven. Zraven moramo kupiti še<br>ustrezno grafično kartico (grafični<br>vrnesnik), ki je standardna, torej<br>brez grafike, pri enobanvnem zaslo-<br>nu, in 320 × 200 pik v 4 barvah na<br>barvnem zaslonu.

# TIPKOVNICA

Tipkovnica je kopija tipkovnice IBM-PC. Nekatere tipke so razpore- jene malo drugače. Posebej dobro- došla je velika tipka za <RETURN>.

# A AN COLORADO E CO

Žal pa pogrešam signalne lučke. Ni<br>jih niti za označevanje velikih črk,<br><CAPS LOCK>, niti za označevanje<br>funkcij numerične tipkovnice. Če-<br>prav večina boljših programov (npr.<br>LOTUS 123) prikaže stanje teh tipk<br>na zaslonu,

Ohišje tipkovnice je plastično in ima možnost spreminjanja naklona.<br>Poljuben naklon pa lahko doseže-<br>mo, če tipkovnico položimo na kole-<br>na, saj je priključni kabel dovolj<br>dolg, da omogoča tudi to komodi-<br>teto.

# PROGRAMSKA ОРВЯЖ.

Ob računalniku dobimo samo di-<br>sketo z operacijskim sistemom MS-<br>DOS 2.11. Za nekaj dodatnega de-<br>narja pa ∎ lahko privoščimo še mi-<br>ško in dodatek operacijskemu siste-<br>mu TAXI.

Na računalniku EPSON PC tečejo<br>vsi programi, ki so predvideni za<br>(BM-PC, Tudi programi, L zahtevajo<br>grafični vmesnik, tečejo brez napak,<br>Preizkusili smo programe, ki so bili<br>na razpolago in sicer:<br>FLIGHT SIMULATOR<br>WORDSTAR

# **GW-BASIC**

Računalniku je priložena prirejena<br>na verzija Microsoftovega interpreterja GW-BASIC, ki omogoča hitro<br>in preprosto programiranje v basicu.<br>GW-BASIC ima popoln zaslonski urejevalnik izvirnega programa<br>in vse potrebne stavke

. . . . . .

# (Taxi je dodatek operacijskemu sistmeu, poznan pod imenom ovoj- nica (shell), ki omogoča lažje delo z računalnikom. Zaslon pri taxiju je podoben kot pri Applovem macin- toshu ali pa pri atariju 520.

Taxi je bil prvotno napisan v An-<br>gliji za računalnik EPSON QX-16,<br>nedavno pa so izdali različico za<br>računalnike IBM-PC, torej tudi za tremi gumbi, vmesnika za miško in dveh disket s programi. Vmesnik za miško in<br>dveh disket s programi. Vmesnik za<br>miško je narejen tako, da ima svoj<br>pomnilnik, tako da ne odžira prostora v glavnem pomnilniku. Ob nala- ganju se program Taxi naloži v pomnilnik v vmesniku.

Funkcionalno je Taxi Epsonov<br>odgovor na programe GEM (Digital<br>Research) in Windows (Microsoft),<br>ki naj bi začetniku olajšali delo z<br>računalniki, Namesto običajnih uka-<br>zov operacijskega sistema E miško<br>izberemo funkcijo, k

Prednost pred omenjenima pro-<br>gramoma pa je, da je dosegljiv tudi<br>v standardnih aplikacijah (npr. v<br>Wordstaru, dBase III ali Lotusu), ki<br>niso pisane za okolje Taxija. Včasih<br>spominja na Borlandov Sidekick.

Miška, ki je dobimo skupaj s sistemem TAXI, je uporabna tudi v drugih programih. Brez težav sem jo uporabil v programu za računalniško konstruiranje AUTOCAD. Samostojno se miška obnaša kot Microsoft Mouse. Preden pri jo up

# DOKUMENTACIJA

Ob nakupu računalnika EPSON PC. dobimo tri debele knjige in sicer:

Navodilo za instalacijo in uporabo Navodilo za operacijski sistem MS-DOS

Priročnik za GW-BASIC<br>Dodatno pa lahko kupimo še pri-<br>ročnik za strojno opremo z vsemi<br>načrti in napotki za uporabo stroj-<br>nega jelika. Pritožen je tudi izpis<br>izvirnega programa za delo s peri-<br>ternimi enotami (BIOS), ki j

Priloženi trije priročniki zadostujejo, da računalnik tudi laik lahko<br>hitro požene. Prav tako vsebujejo<br>tudi vse potrebne podatke, ki jih potrebuje izkušen programer. Seveda<br>bo le malokdo ostal le pri priloženih<br>programih,

# PRIMERJAVA

Opisani računalnik je podoben<br>lansko leto testiranemu COMMO-<br>DORE PC-10. Za približno leto ceno<br>ponuja podobne zmogljivosti. Funk-<br>cionalo sta ili računalnika tako re-<br>koč enaka, torej lanko na njiju upo-<br>rabljamo vso prog

# Epson LO-800

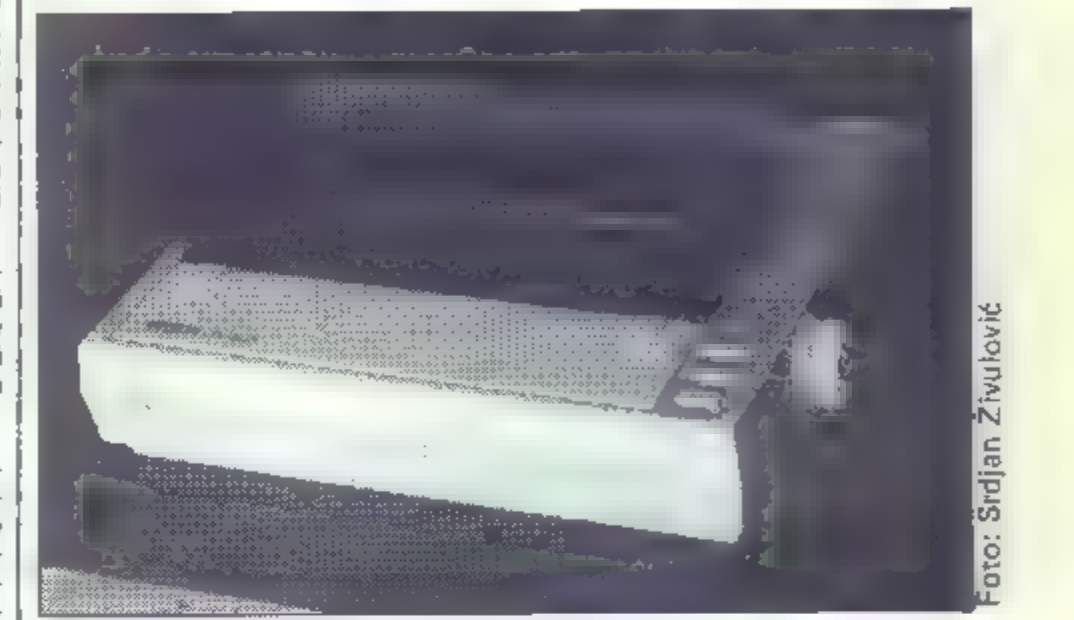

JURE ŠPILER

oslej še ni bilo tako ugodne-<br>|ga: trenutka za, nakup kvaliv zadnjem letu im ponudba vedno kvalitetnejših in hitrejših tiskalnikov<br>potencialnega kupca zmeđeta. Matrični tiskalniki pišejo zmeraj lepše,<br>marjetični tiskalniki počeo zmeđeta. Matrični tiskalniki pišejo zmeraj lepše,<br>ma

# POVEZAVA Z RACUNALMIKOM

Tudi priklop na računalnik je obi-<br>čajen, narejen po standardu CEN-<br>TRONICS. Zal je, tako kot pri većini<br>tiskalnikov, vtlčnica na zadnji strani<br>tiskalnika, tako da ovira nemoten<br>dovod paplirja. Zraven je vtičnica<br>DIN za se

**TEHNIKA PISANJA**<br>Pisalna glava ima 24 iglic, ki jih<br>uporablja za izpis običajnih znakov<br>v matriki 9×23 pik ter za izpis lepo-<br>pisnih znakov v matriki 29×23 pik.<br>Pisalni trak je podoben kot pri ti-<br>skalnikih RX im FX, kar

Tiskalnik nima vdelanega vodila<br>za brezkončni papir kot FX-80. Lah-<br>ko pa ga, tako kot podajalec posa-<br>meznih listov, dokupimo.

LO-800 se resnično izkaže šele te- daj, ko ga začnemo uporabljati. Že pri običajnem izpisu se vidi, da pre- more tiskalnik več iglic kot drugi. Če pa ga preklopimo na kvalitetni izpis, za kar je treba lil pritisniti na<br>ustrezno tipko, se hitrost pisanja si-<br>cer zmanjša na tretjino, vendar pa<br>tedaj piše tako, da lil se zlahka kosal<br>z lepopisci in menihi v srednjem ve-<br>ku. Na kvalitetnem izpisu le s

Druga posebnost je možnost izbi-<br>re ukaznega jezika (nabora ukazov)<br>in oblike izpisanih znakov. Ob strani<br>tiskalnika je predalček, v katerem<br>sta dva modula; modul za identite-<br>to, ki določa nabor ukazov, in mo-<br>dul za obli

— 3 module za izbor ukazov (identity module): ESC/P modul za simulacijo uka- zov EPSON ESC/P IBM modul za simulacijo tiskalni- ka IBM PC

— DIABLO modul **za simulacijo** marjetičnega tiskalnika DIABLO<br>5 modulov za lepopisno obliko<br>črk (font module):<br>Courier Sans Serif<br>Prestige Soript<br>OCR-B Pri prvih dveh oblikah črk lahko napišemo 10 ali 12 znakov na palec

- 
- 
- 
- 

ali pa pišemo proporcionalno (pri proporcionalnem pisanju je, na pri-<br>mer, *i* ožji od *m)*. Pri drugih oblikah<br>črk nimamo proporcionalnega pisa-<br>nja. Hkratl imamo lahko v tiskalniku<br>le en identifikacijski modul, kar je<br>logično, malo manj pri je razumljivo obliko lepopisnih črk. Če želimo drugo obliko lepopisnih črk, mora-<br>mo tiskalnik ugasniti, zamenjati mo-<br>dul in ga spet prižgati, kar onemo-<br>goča uporabo različnih lepopisnih<br>pisav na isti strani lista.

# UKAZI IN NAČINI PISANJA

Tiskalnik omogoča pisanje v vseh<br>načinih. Ili jih poznamo na Epsono-<br>vih tiskalnikih od serije RX dalje.<br>Poudarjen izpis, dvakratni izpis, po-<br>tence im indekse, ležeče in podčrta-<br>ne črke. Tiskalnik ima matrično grafiko go

Poleg običajnih znakov ASCII ima tiskalnik LO 800 tudi grafične znake narejene po standardu IBM in leže-

re Corean († 1631)<br>16 april - Josep Carlos Carlos Company († 18. majar 1941) († 1600) († 1616)<br>16 april - Josep Carlos Corean († 18. majar 1945) († 1610) († 1610) († 1620) († 1621) († 1631) († 1620) († 16<br>16 april - Josep  $\begin{array}{ll} \texttt{corr} & \texttt{corr} & \texttt{corr} & \texttt{corr} \\ \texttt{N} & \texttt{corr} & \texttt{C} & \texttt{corr} \\ & \texttt{r} & \texttt{pred} & \texttt{corr} \\ & \texttt{r} & \texttt{p} & \texttt{diff} & \texttt{corr} \\ & \texttt{r} & \texttt{p} & \texttt{diff} & \texttt{corr} \\ \end{array}$ rs the Ballin<br>- The Slide (1984) - And influence in The MARCOP Film (The Maximilian Computer 21 in Financial Games Andream<br>- LSSS (1994) - Official Slide (1994) - And Marcoline (The Maximilian Computer 2011) - The Deadle  $\begin{split} &\text{Area}(\mathbf{r},\mathbf{r},\mathbf{r}) = \left( \begin{array}{cc} 0 & 0 & 0 \\ 0 & 0 & 0 \\ 0 & 0 & 0 \\ 0 & 0 & 0 \\ 0 & 0 & 0 \\ 0 & 0 & 0 \\ 0 & 0 & 0 \\ 0 & 0 & 0 \\ 0 & 0 & 0 \\ 0 & 0 & 0 \\ 0 & 0 & 0 \\ 0 & 0 & 0 & 0 \\ 0 & 0 & 0 & 0 \\ 0 & 0 & 0 & 0 \\ 0 & 0 & 0 & 0 \\ 0 & 0 & 0 & 0 \\ 0 & 0 & 0 & 0 \\ 0 & 0 & 0 &$  $\begin{array}{l} \left( 1\right) ^{2} \left( 1\right) ^{2} \left( 2\right) \left( 3\right) ^{2} \left( 3\right) \\ \left( 2\right) ^{2} \left( 1\right) ^{2} \left( 3\right) \left( 2\right) \left( 2\right) \\ \left( 2\right) ^{2} \left( 2\right) \left( 3\right) \left( 2\right) \left( 3\right) \left( 3\right) \end{array}$  $\begin{smallmatrix} 0 & 0 & 0 & 0 & 0 \\ 0 & 0 & 0 & 0 & 0 \\ 0 & 0 & 0 & 0 & 0 \\ 0 & 0 & 0 & 0 & 0 \\ 0 & 0 & 0 & 0 & 0 \\ 0 & 0 & 0 & 0 & 0 \\ 0 & 0 & 0 & 0 & 0 \\ 0 & 0 & 0 & 0 & 0 \\ 0 & 0 & 0 & 0 & 0 \\ 0 & 0 & 0 & 0 & 0 \\ 0 & 0 & 0 & 0 & 0 \\ 0 & 0 & 0 & 0 & 0 \\ 0 & 0 & 0 & 0 & 0 \\ 0 & 0 & 0 & 0 & 0 \\ 0 &$ an anns  $\mathcal{O}(100)$  and  $\mathcal{O}(100)$  . The second is a second interaction of the second interaction of the second interaction of the second interaction of the second interaction of the second interaction of the second interactio - efficients in the CDI<br>"The Contract of the Constanting" - The FARAMENE FUND IN CHARGE POPPS (POPPS) In The The FORMATION IN Law Desc<br>"The Constanting" - The Constanting - The MARCE DESCRIPTION LANGE DESCRIPTION INTO Th

če črke. Obliko izberemo program- sko z ustreznim ukazom. Za delo s tiskalnikom uporablja- mo običajen nabor Epsonovih uka- zov, znanih pod imenom ESC/P.

# DOKUMENTACIJA

Tiskalniku je priložena lična knji- žica, ki vsebuje vse potrebne infor- macije, ki jih potrebuje povprečen uporabnik. Razdeljena je na tri dele, in sicer:

— povezava z računalnikom, uporaba dodatnih modulov in na- stavitev stikal za izbor načina izpisa ob vklopu, — vlaganje papirja, izbira lepo- pisnega pisanja, zamenjava pisalne-

ga traku, pregled ukazov za različne<br>načine pisanja,<br>-- pregled ukazov ESC/P, ki jih<br>uporablja većina Epsonovih tiskal-<br>nikov. Pregled je podan precej špar-<br>tansko, tako da ili z njim lahko po-<br>maga le bolj izkušen program

# SPLOŠEN VTIS

Tiskalnik EPSON LQ-800 je med<br>najkakovostnejšimi matričnimi tiskalniki na tržišću. Odlikuje ga velika<br>hitrost pisanja in izredna kako-<br>vost izpisa. Kljub matee visoki ceni<br>ga priporočam vsakomur, ki mora<br>svoje izdelke posr

# YU nabor znakov

Pri Avtotehni vam za vse modele Epsonovil ih tiskalnikov programirajo z generatorjem<br>znakov. Delo je opravljeno hitro in strokovno, aparatom pa<br>s tem ne poteće garancija. Po<br>naročilu je možna tudi predelava tiskalnikov in računalnikov<br>kov drugih proizvajalcev.

# GENE

Opisani tiskalnik je pri nas napro- daj v konsignacijskem skladišču Av- totehne v Ljubljani po naslednjih cenah:

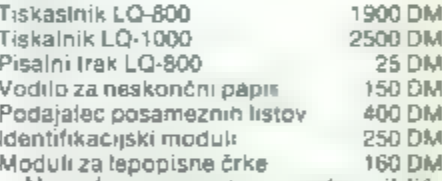

Tiskasinik LQ-800 1900 DM<br>Tiskalnik LQ-1000 2500 DM<br>Pisalni trak LQ-800 2500 DM<br>Vodtlo za neskončni papir 150 DM<br>Vodtlo za neskončni papir 150 DM<br>Podajalec posameznih listov 400 DM<br>Identifikacijski moduli 250 DM<br>Moduli za

# Epsonove novosti za jesen 86

Pri Epsonu se tili to jesen napovedali kar pet novih modelov in sicer<br>LX-86, ki je bil na tržišću že v avgustu, X-800, EX-1000 in LQ-2500 pridejo<br>v septembru im SQ-2500 v novembru. Poleg modelov LX-80/90, FX-85/<br>105, LQ-80

۰

Model LX-86 se od predhodnika LX-80 razlikuje samo po združljivosti<br>z IBM, kar je sploh postalo pravilo pri vseh Epsonovih modelih. Z dvema<br>programskima ukazoma je namreč mogoče kombinirati standard ESC/P<br>ASCII s standardo

Model IX-800 je novi brizgalni tiskalnik (ink-jel) formata A4. Tiska z največjo hitrostjo 240 znakov na sekundo in s kvaliteto NLO. Standardno

ima vdelana oba vmesnika (Centronics in RS 232) in možnost program- skega izbiranja med dvema tipoma črk (roman in sans-serif). Cena bo predvidoma 2020 DM.

Model EX-1000 se od manjšega brata EX-800, ki je že v prodaji, razlikuje le po formatu. Zmore 300 znakov na sekundo in NLO. Predvi- dena cena: 2280 DM.

Model LQ-2500 je precej izboljšana verzija modela LQ-1500. Zmore<br>270 znakov na sekundo. LQ kvaliteto črk, programsko izbiranje tipa črk<br>(roman, courier, prestige, script in sans-serif) ter oba vmesnika. Predvi-<br>dena cena b

biser pa je model SO-2500. Ta brizgalni tiskalnik bo pri maksi- rosti 300 znakov na sekundo in LO kvaliteti črk povzročal manj kot SOdB(A) hrupa in bo še kako dobrodošel v marsikateri pisarni. Predvidena cena: 3950 DM.

# Računalniški šah, meje in zmogljivosti

#### Dr. DORBE VIDANOVIČ

ŠAH

tem opisu računalniškega ša- V: bom ostal v mejah progra- mov za commodore, vendar bom hkrati skušal povedati tudi ne- kaj več o računalniškem šahu nas- ploh. Osebno menim, da za hišne raču- nalnike še ni programa, ki bi bil, da se tako izrazim, močnejši od solid- nega prvokategornika. Ta hip naj- močnejši programi za iganje šaha pa so napisani prav za C 64. Nekate- ri teh programov se na določenih ravneh približujejo moči prvokat gornikov in včasih odigrajo kako partijo tako rekoč brezhibno. Kadar govorimo o zmogljivostih računalniškega šahovskega progra. ma, moramo upoštevati. dve stvari: a. moč programa v primerjavi z dru: gimi šahovskimi programi; b. moč programa v primerjavi s človekom. ki igra šah. Preprosto rečeno, ob- stajajo šahovski programi, ki so jih napisali izključno zato, da bi izkoriš- čali slabosti v algoritmih drugih pro- gramov in da bi osvojili zveneče na- slove »svetovnega«, »evropskega« ali kakega drugega prvaka (tako imenovani killer programs ali ubi- jalski programi), toda v merjenju moči z igralci s šibkim šahovskim znanjem se ne odrežejo dobro. Na drugi strani poznamo programe, ki jim prede precej trda na tekmova- njih z računalniškimi nasprotniki, pač pa postavljajo človeškega part- nerja pred neprijetne probleme. Pri ocenjevanju šahovskih programov za C 64 bo prav to eden od osnovnih parametrov, tj. razmerje moči glede na druge programe in glede na člo- veka,

### r

Menim, de so la hip injunció<br>Salam de la hip injunció<br>Balaca de Tris (e) inn an Galedo)<br>Balaca de Tris (e) inn an Galedo)<br>Salam de Tris (e) inn an Galedo (e) in Galedo (e) in Galedo (e) in Galedo (e) in Galedo (e)<br> $\approx$  10

Mychessom ma 2, stophy (implicion the contents) of the state of the state of the state of the state of the state of the state of the state of the state of the state of the state of the state of the state of the state of t

specializing & Motovkoga radioachistic control of the control of the control of the control of the control of the control of the control of the control of the control of the control of the control of the control of the co

if the programs, as valittic angles<br>and the property of the property and the mass of the product and<br>a start constant of the product and the start of the product and<br>start and the start product and the start of the start

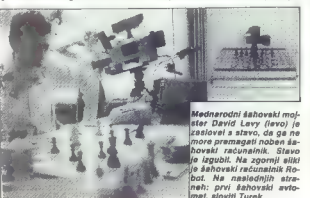

particular de Coloiste de la contena de la contena de la contena de la contena de la contena de la contena de la contena de la contena de la contena de la contena de la contena de la contena de la contena de la contena de

»

medtem ko Sargon II to napravi za 2<br>
in 3 poteze.<br>
Ceprav it trije programi «razmišlja-<br>
jo», ko teče nasprotnikov čas (kar v<br>
bistvu poteni.<br>
lost trije programi «razmišlja-<br>
jo», ko teče nasprotnikov čas (kar v<br>
bistvu n

V začetku tega opisa sem med<br>drugim omenil tudi poseben kriterij,<br>čemur III rekel namen in koristnost<br>poteze. To in dokaj posebno merilo,<br>kl ga ini ocenjevanju šahovskih pro-<br>gramov doslej niso pogosto omenjali, kaj imam cimo na polju f7), **ili akcijo začasno**<br>preprečimo ( v omenjenem primeru<br>ili potezo s kmetom: e7 — e6) in nato znova premikamo trdnjavo z a8 na

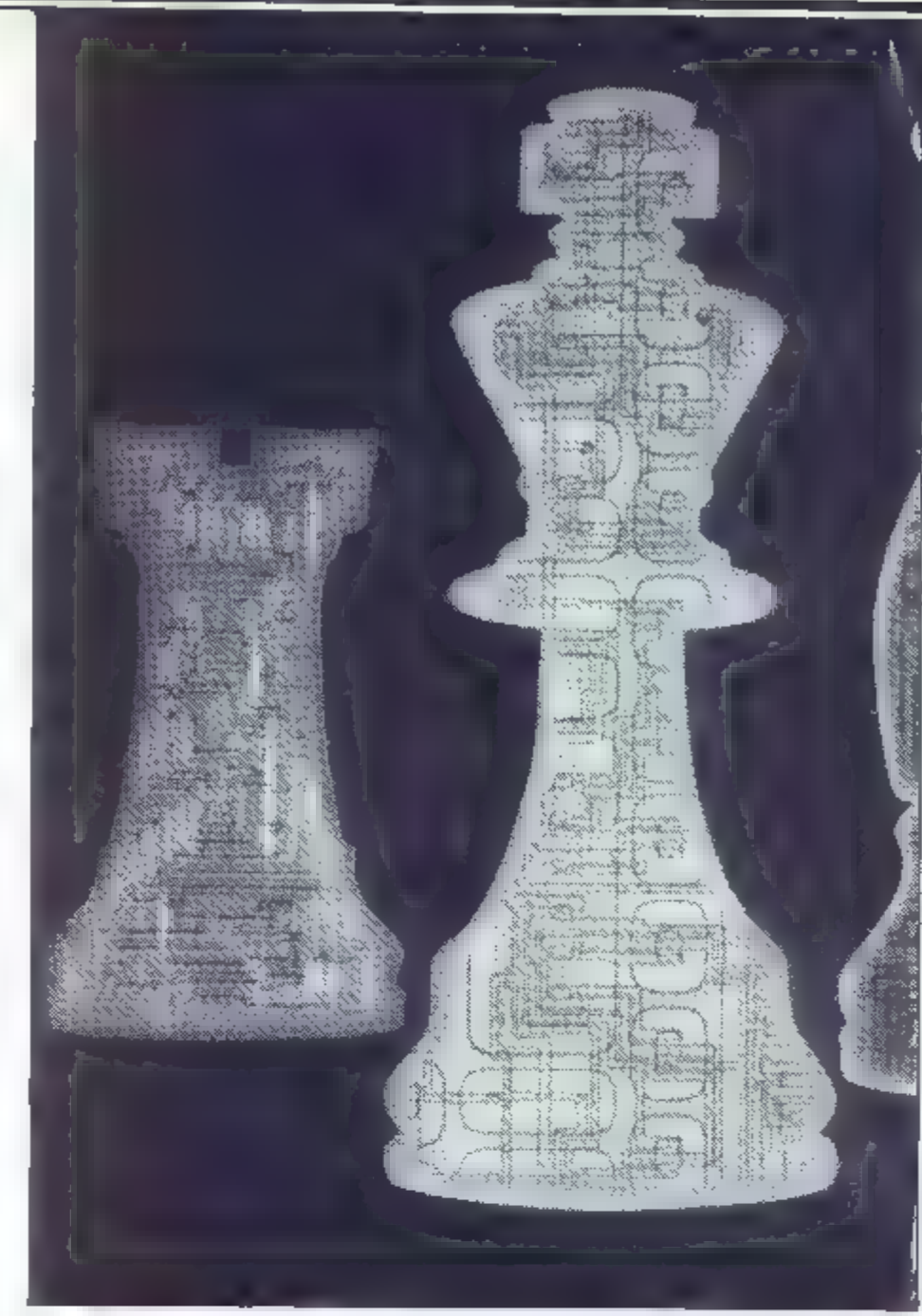

a7 in nazaj). Tako zelo nazorno<br>spoznamo značilnosti programa: do<br>kakšne mere odkriva slabe točke v<br>nasprotnikovem taboru, kako pra-<br>ureja svoje moči, kako je napada-<br>len, ali ima načrt ali ga nima itd.<br>Po tem merilu je na

Še nekaj besed u reševanju matnih pozicij. Sargon III te opcije<br>sploh ne pozna, Colossus 4.0 ima<br>izjemne opcije za reševanje orto-<br>doksnih matov v 7 potezah, medtem<br>ko Mychess II rešuje mate do 9. po-<br>teze (samo ortodoksne). Colossus<br>rešuje te probleme

je na voljo samo za Atarijeve raču- nalnike z oznako ST (npr. za 520 ST).

п

Preden bom v tretjem delu tega<br>opisa razgrnil nekaj partij, odigranih s temi tremi programi, naj še<br>navedem, kateri drugi programi so navedem, kateri drugi programi so<br>se na voljo za C 64 in jih ocenim v<br>nekaj besedah. Pr

upira.

— še en dober program avtorja Wrentscha, Nemca, ki sode- luje pri projektu Mepnisto (superra- čunalnik za šah). Pozna eno samo igralno stopnjo in sicer tri minute za

potezo (na »instant« stopnji igra ze-<br>lo slabo, medtem ko je infinity level, na katerem razmišlja za deset potez<br>naprej, neskončno dolg — do deseti<br>ur). Rešuje mate od ene do desetih<br>potez, resda precej počasi.<br>Grand maste

**Grand master** - svoj ćas (1982)<br>mala senzacija, danes slab u primer-<br>javi = obstojećimi programi. Igra<br>precej hitro in agresivno in je lahko<br>zelo zanimiv za malce slabše na-<br>sprotnike. Na ravni Superchessa 3.0<br>(spectrum)

**Chess (znan tudi kot Superchess**<br>ali Superschech) – obskuren pro-<br>gram obskurnega izvira (napisali so<br>ga nekje na Skandinavskem). Il<br>njem nimam podatkov, vem le to, da<br>v otvoritvi uživa, ko žrtvuje skakače<br>Ill kmeta – na

# ш

V tem delu opisa prilagam nekaj<br>partij, ki so jih odigrali opisani programi Colossus 4.0. Mychess II in<br>Sargon III. Bralci Mojega mikra, ki<br>teh programov nimajo, bodo mogli<br>sami presoditi, kaj ponujajo III na-<br>sprotniki.<br>

- 
- 
- 
- 
- 
- 
- 7. a3, Sc6<br>8. e4, 0-0
- 
- 
- 
- 

1. e4, d5  $2. e5. e6$ 3. d4, Sc6 4.14, Lb4+ 5. c3, Le7 6. Sf3, Sh6 7. Ld3, 0-0 8. 0-0, Sf5 9. Oe2, Ld7 10. b4, Tc8 11. а4, а5 12. b5, Sa7<br>13. g4, Sh4<br>14. g5, Sf5<br>15. Lt5., ef<br>11. h4, c6<br>17. be, Te6:<br>18. Dda, De7<br>19. h5, te8<br>20. Sh4, Te4<br>21. Sf5, Ta4<br>21. Sf5, Te7: 24. Sa3, De6<br>25. f5, Sb5<br>25. f5, Sb5

26. TI3, 16 27. gf, gf 28. e6, Tg7<br>29. Kf2, Tg4<br>30. e7, Sd6 31. Lf4, Kf7 in belemu je padla zastavica. 3. Mednarodni mojster Zoran Ilić --Mychess ii (2. stopnja – 8" za potezo) 1:0 1. e4, e5 2. Sf3, Sc6 3. Lc4, Sf6 4. Sg5, d5 5. ed. Sa5 6. Lb5+, c6<br>8. Df3, Tb8<br>9. Lc6:+, Sc6<br>9. Lc6:+, Sd7<br>10. Dc6:+, Sd7<br>11. D3, Le7<br>12. Se4, Lb7<br>13. Sd4+, Ld6:<br>14. Dd6, Lg2: 15. Tg1, Tb6<br>16. Da3, Tg6<br>17. Le3, Dh4 19. 0-0-0, a6<br>20. Sc4, Lf3<br>21. Sd6+, Td6:<br>22. D6, Ld1:<br>23. Td1, a5(?)<br>24. d4(!), Dh4<br>25. De, De7<br>26. Dc7, h6<br>27. Lc5(!) beli je dobil<br>4. m. k. Videnović — Sargon Ill (5.<br>ztopnia — 1–1`30'' za potezo) remi  $1. e4. e6$  $2. d4. d5$ 3. e5, c5 4. c3, Sc6<br>5. Sf3, DIIII 6. Ld3, cd4 7. cd4, Ld7<br>8. Lc2 (namerna oddaljitev z običa)-7. cd4, Ld7<br>8. Lc2 (namerna oddaljitev z običa)-<br>nih poti). Lb4<br>9. Sc3, Lc3:+<br>10. bc3, Da5 (!)<br>11. Dd3, Sce7 (grožnja Lb5)<br>12. a4, Sg6 (močnejše je bilo a6 z<br>grožnjo Lb5)<br>13. 0-0, Sge7<br>14. Ld2, b5<br>15. Tfb1, ba<br>16. Tb4, a3<br> 19. g4, a6 20. Lb1, Lb5 21. Dc2, Se6 22. Tb2, f6 23. Le3, fe5 24. Se5:, Sce5: 25. de5, De5: 26. h4, Df6 27. h5, Se5 28. Dh7, Kf7<br>29. g5 (verjetno edina poteza), Sf3+ 30. Kh1, Sg5:<br>31. Dg6+, Dg6: 32. Lg6:+, Ki6 33. 14, Sf7 34. Lc5, Th8 35. Ld4:, e5 36. Ie, Se5; 37. c4 (!), Le8 (!) 38. ТЬ6+, Ке7 39. LeS:, Lg6: 40. Tg6:, Th5:<br>41. Lh2, do4 in čez nekaj potez je<br>Sargon privedel do remi pozicije z<br>menjavo trdnjav.

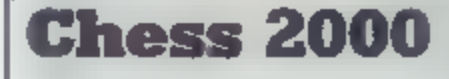

, zadnjem hipu se mi je po-<br>srečilo, da sem po zaslugi Tomaža Sušnika spoznal še najnovejši šahovski program za commodore Chessmaster 2000. Ta program, ki je izšel letos, je delo že omenjenega Dava Kittin- gerja in nadaljevanje slovite serije Myehess. Program je na disketi, zasede celo stran in igra izjemno<br>močno, Kot Mychess il poleg tega<br>zelo hitro, rešuje probleme do 9 potez (ortodoksne) in pozna 20 (!)<br>stopenj igre.

Ceprav je bilo žal premalo časa, da bi program temeljito preskusi! (letni dopusti so bili pač na pragu), smem trditi, da je Chekssmaster 2000 najmočnejši šahovski<br>program, ki se je doslej pojavil na<br>trgu s hišnimi računalniki. Ches-<br>smaster 2000 je namreč razuličica<br>specialnega šahovskega računal-<br>nika Super Constellation, name-<br>njene za C 64/128. Prog njo (na nasprotnikovo potezo v hipu odgovori) in na tej stopnji igra<br>tako dobro kot većina starejših<br>programov na visokih stopnjah<br>(recimo Grandmaster na 4. ali 5.<br>stopnji), ponuja opcije za kavarni-<br>ški šah (coffeehouse) in za igro<br>prot) začetku (newcome na tipko Fi pa na zaslonu pokaže, o katerih potezah razmišlja in katere nasprotnikove poteze upošte va pri analizi. Poleg tega na zaslo nu pokaže, katere otvoritvene poteze so teoretične, katere pa ne. Nekatere. otvoritve, na primer<br>Marshallov napad v španski otvo-<br>ritvi, pozna do podrobnosti – vse do 14. ali 15. poteze.

Še zlasti so zanimive opcije ka varniški šah, šah proti začetnikom in normalni šah. Pri opciji kavarni ški šah je moči nastaviti prav toli-

Avtor tega besedila je z belimi<br>figurami odigral pertijo s programom Chessmaster 2000 na brzopotezni stoponji — tako rekoč brez razmišljanja — pa se bo bra-<br>lec morda prepričal o pravi moči<br>Chessmastra.

ko stopenj (20) kot pri normalnem šahu in enako velja za šah proti<br>začetniku. Toda če vključite opci-<br>jo kavarniški šah, morate pričako-<br>vati, da bo računalnik igral do ne-<br>ke mere hazardersko. Primer: če<br>je beli, utegne začeti igro z b4, g4<br>ali Sa3. Poleg kovo napako.

Chessmaster pozna tudi trodimenzionalno predstavitev šahovnice in figur. Ta trodimenzidonal-<br>na šahovnica je najpreglednejša,<br>kar sem jih doslej videl. Čeprav so<br>tako polja kot figure v barvah, je<br>ločljivost visoka, celo večja od vi-<br>soke ločljivosti črno-bele trodi-<br>menzionalne

sa 4.0. Številčni dodatek imenu tega programa — 2000 — ne pomeni magične letnice v prihodnosti, temveč označuje oceno tega pro-<br>grama po merilih ameriške šahov-<br>ske zveze. V ZDA s takšnim ratin-<br>gom označujejo t. i. eksperta ali<br>po naše mojstrskega kandidata.<br>Možno je, da je avtor z oceno mal-

ce pretiraval, toda Chessmaster<br>kljub vsemu igra tako močno, da<br>mu ja težko spodbijati, zlasti na<br>zelo hitrih nižjih stopnjah, vsej<br>moč prvokategornika.<br>Programu bi mogli zameriti sa-<br>mo to, da nima sahovske ure, to<br>pa bi

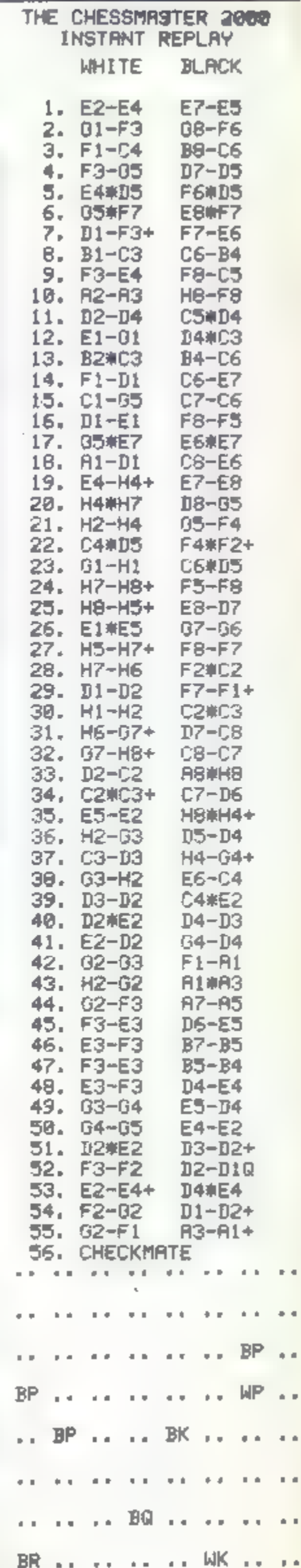

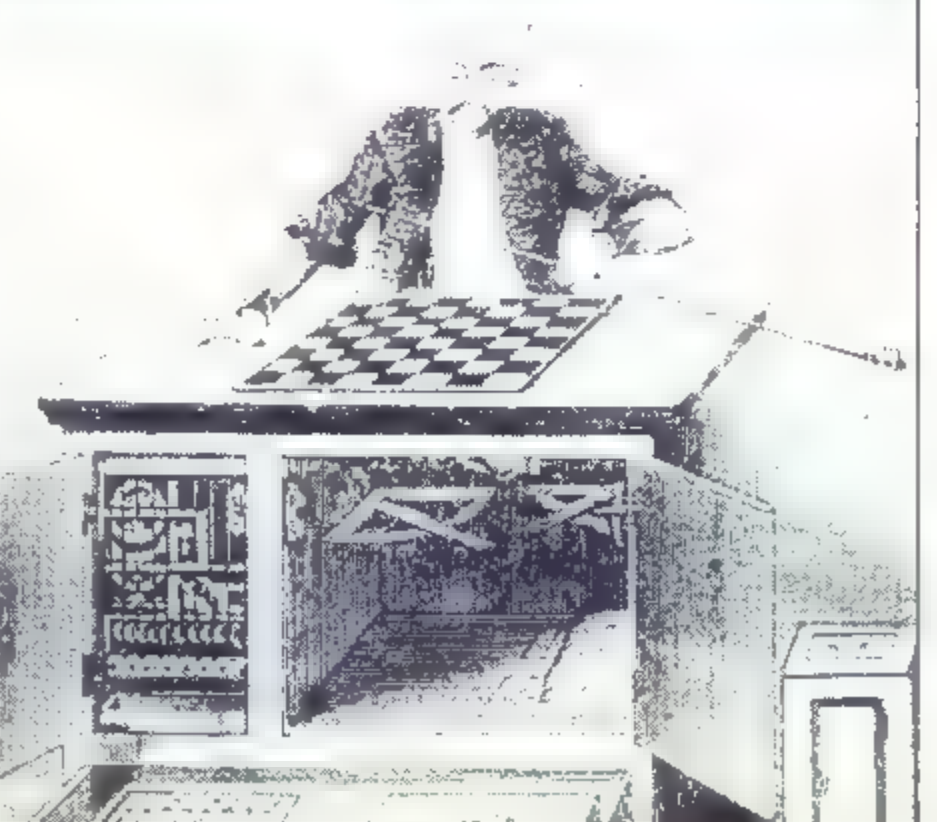

### **KALKDLATORU**

# Novi žepni računalnik casio fx-7000 G

#### TOMAŽ RUS

malu potem, ko sem videl<br>prospekt, sem imel možnost<br>Mobiti ta znanstveni kalkulalor, menda prvi grafični kalkulator<br>na svetu, kot pravi reklama. Ni mi<br>žal. Z dimenzijami 14x83,5x167

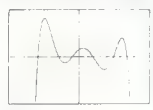

Slika 1

mm je le malo večji, kot so običajni kalkulatorji. Glavna posebnost no- vega casia je velik LCD zaslon in to, kaj kalkulator z njim počne. Zaslon ima 8 vrst s po 16 alfanumeričnimi znaki. Poleg tega prikazuje grafiko v ločljivosti 95x63 točk, kontrast za- slona je možno spreminjati. Grafika je namenjena predvsem risanju gra- fov. matematičnih funkcij. Čeprav ločljivost spominja na ZX-81, po mojem mnenju še zadostuje za pri- kaz poteka večine funkcij, če seve- da rišemo v ustreznem merilu.

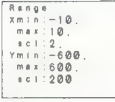

Slika 2

Kalkulator je tudi možno program<br>Kavi Zaš poromiev, ki se jih da različiti na največ 78 ne radior<br>Tazličiti na največ 78 ne radior pro-<br>Tazličiti na največ 78 ne radior pro-<br>Tazličiti na največ 78 ne radior pro-<br>Tazličiti

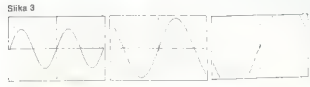

tem anelativ. Manhalajo musik biomkolo musik kanalista musik kanalista musik kanalista musik kanalista musik kanalista musik kanalista musik kanalista musik kanalista musik kanalista musik kanalista musik kanalista musik k

insan<br>
Naj natančneje pojasnim še risa-<br>
nje gradov matematičnih funkciji<br>Kaikulator ima udelan ukaz GRAPH<br>
za rišanje gradov v pravokotnem ko<br>
ter so iz originalnega priročnika)<br>
Matematično funkcijo podamo v biliki GRAPH

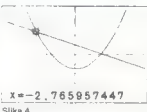

motion has borotinated hostel, with the second method and determinism and determinism and determinism of the second state of the second state of the second state of the second state of the second state of the second state

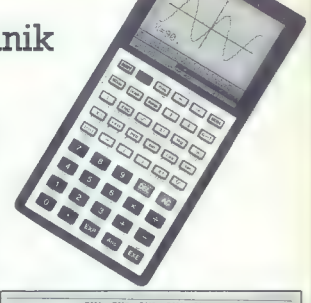

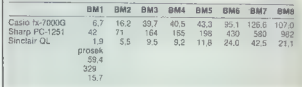

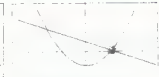

### Y=0.191489362

se utripajoča točka sprehaja (svoj na koli Pop predhedov naristani kunkcija<br>teritorija za vijekom delja (svoj na koli Pop predhedov na matsu utripajoča točka (st. 4)<br>Tako (shkic pope) občka (st. 4)<br>Tako (shkic po naksi pov

are viewed about the property of the property of the property shall in the gradient shall in the standard and include the control and a middle no control and a middle matrix of the control of the control and the property

grat. Nezveznosti funkcij, kot so poli, ne delajo nobenih težav. Če pri do ločeni x koordinati funkcija ni defije prekoračen obseg računa-<br>nepak tam enostavno nič ne nariše.<br>ampak tam enostavno nič ne nariše.<br>Tudi vmesni rezultati morajo biti se-<br>veda v običajnem obsegu :-9E--99,<br>sicer v takih točkah funkcija prav<br>tako ne bo narisa Poljubne riske pa lahko pogra<br>szakon urskem o RADT szy, ki prótge na<br>zakonu ustrezno tokko. Tudi tu so<br>kostrinate xy relativne clotrodine in the society of MARGE. Friending LME<br>modern v RADTEL, and the same process and the

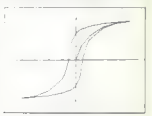

Sika 5 (Gaussova krivulja, sl. 7) tar<br>Siko (Gaussova krivulja, sl. 7) tar<br>Siko (Gaussova krivulja, sl. 7) tar<br>Siko (Gaussova krivulja, sl. 7906<br>Siko (Gaussova krivulja, sl. 7906<br>Antion (Gaussova krivulja), historija<br>Tarak

# KOTIČEK ZA HEKERJE

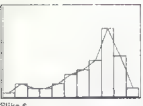

Slika 6

Glavon pomanjicijivost taga kelkusta kalkusta ini biologiczne<br>Latorja je tipkovnice iniporaklik kalkusta<br>kulata pe predovnice iniporaklik kalkusta<br>kulata pe predovnice inipioraklik kelkusta<br>kulata pomanji iniporaklik poste

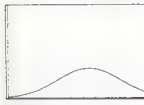

Slika 7

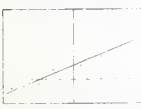

.<br>SHka а

40 50 60 90 60 60 100 in 100 in 100 in 100 in 100 in 100 in 100 in 100 in 100 in 100 in 100 in 100 in 100 in 100 in 100 in 100 in 100 in 100 in 100 in 100 in 100 in 100 in 100 in 100 in 100 in 100 in 100 in 100 in 100 in 1

150<br>160 170<br>180 190<br>200 210<br>220

razširitev spomina, tiskalnika ipd. To je po eni strani škoda, po drugi<br>strani pa blagodejno vpliva na ceno,<br>saj stane 190.000 Lit. Navodilo za<br>uporabo je dobro in obširno (208<br>str. 8") in vsebuje nekaj zanimivih programov

10 FOR F®65000 TO 6<br>20 READ A: POKE F,A<br>30 NEXT F<br>40 SAVE "trace"CODE

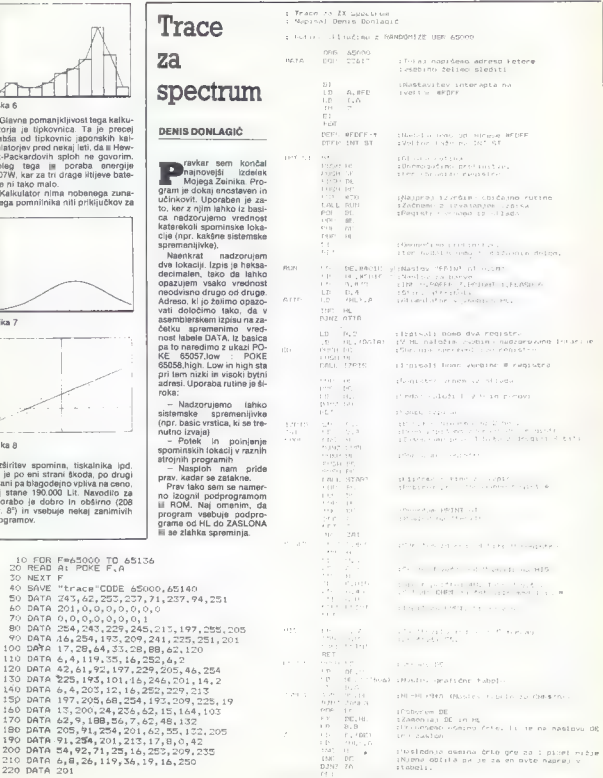

# RAČUNALNIŠTVO IN PRAVO

# Instrumentarij zaščite programske opreme v ZDA

#### ALENKA ČERNE, prof. JANKO PUČNIK, dipl. pravnik

jeliko uporabnikov računalni-<br>"kov verjetno ne ve, kai je mikro koda oziroma ali je to s

prayings a staiden program station of the control of the properties of the matrix and the control of the control of the control of the control of the control of the control of the control of the control of the control of

Ob omenyemem fehrodoškem pre-<br>miklo so se razmere v pravnih odnosini moračiti računatinskih program<br>miklo so se razmere v pravnih odnosinov<br>more bistvence spemenile Spre-<br>mielbe so najprej paznali v državah,<br>ke je je beho

#### Pravna osnova za obravnavo računalniških programov kot avtorskih del

 $ZCDA, \hbar v_{\rm eff} \equiv b \hbar v_{\rm eff} \mbox{in} \sigma \mbox{in} \Omega$  and the<br>mological programs are operation operator of the state in programs and<br>operator in programs and control of the state in the state of the<br>mological probability in the sta

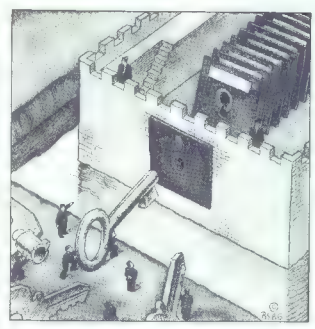

V ZDA so cosmic, da petentista agreciana a peter da peter da peter da peter da peter da peter da peter da peter da peter da peter da peter da peter da peter da peter da peter da peter da peter da peter da peter da peter d

terarnih del, so bili prvi pogoji za uveljavljanje založniške pravice na-<br>slednji:<br>slednji:<br>i — delo je moralo biti »določeno«,<br>to je v ustrezni obliki, da omogoča<br>dojemanje, reproduciranje ali drugo<br>obliko komunikanje

 $\begin{tabular}{c|c|c|c} \hline & \textbf{colo} & \textbf{in} & \textbf{colo} & \textbf{colo} \\ \hline \textbf{r} & \textbf{colo} & \textbf{p} & \textbf{molo} & \textbf{colo} \\ \hline \textbf{r} & \textbf{colo} & \textbf{p} & \textbf{molo} & \textbf{colo} \\ \hline \textbf{r} & \textbf{colo} & \textbf{r} & \textbf{colo} & \textbf{rolo} \\ \hline \textbf{r} & \textbf{colo} & \textbf{r} & \textbf{colo} & \textbf{rolo} \\ \hline \textbf{$ 

drugeg dels ausgal<br>constructions (24 ausgal) a relationship of the constructions (25 copyright)<br>College J.A. Baumgarten ment, de so<br>College J.A. Baumgarten ment, de so<br>College J.A. Baumgarten ment, de so<br>maintain problem m

ustvarjanja podobnega dela.<br>Že v 1978. letu je Nacionalna ko-

mission and beholoided updates and the state of the state of the state and the state of the state of the state of the state of the state of the state of the state of the state of the state of the state of the state of the

#### **Razmeiitev med** avtorskim in patentnim pravom

Navegne l'orixine proprieto del monte del monte del monte del monte del monte del monte del monte del monte del monte del monte del monte del monte del monte del monte del monte del monte del monte del monte del monte del

minihal, izgado stata a magnetaria no propinso de mesmo de la constante de antigas en antigas en antigas en antigas en antigas en antigas en antigas en antigas en antigas en antigas en antigas en antigas en antigas en anti

### Če programa<br>ne moremo zaščititi...

O Králival artoského právice gyvenna v priema spisovatel<br>Prime, kataly je Zdenabíjena artorská priema spisovatel<br>Prime, kataly je Zdenabíjena artorská primera primera primera primera primera primera primera primera primer

ab with local materials and the material dependent of the material of the material of the material of the material of the material of the material properties of the material properties of the material of the material of t

informacij na zaslonu, izpisu ali av-

S izraz »uresničen« (prisoten) v računalniškem programu je zašči- ten z avtorskimi zakoni, čeprav ga je potrebno spremeniti ali dopolniti za uporabo na različnih tipih računal- nikov, ki vsebujejo različne metode odgovarjanja na računalniške kon- trole in zato so potrebne različne iszvire kode. Glavnina vsebine glede omejitev izključnih pravic avtorja računalni- škega programa je'zapisana v 117. členu Zakona. Člen 117, kot je zapisano v Dopol- nilu pravic do programske opreme iz leta 1980, prispeva tele pomemb- ne točki — ne glede na člen 106 ne more- mo smatrati za kršitev zakona, če lastnik programa izdela ali naroči izdelavo dodatnega programa ali spremembo obstoječega programi če 1. če je nov program ali priredit pomemben prispevek k uporabnost računalniškega programa v zvezi z napravo in se je ne uporablja v dru- ge namene ali 2. nov program ali prireditev programa je narejena samo za po- trebe arhiva. Do danes so bili vsi primeri, pri katerih je bil uporabljen 117. člen, kot obramba zavrnjeni. v primeru Atari proti JS B A Group, inc. je sodišče zavrnilo uporabnost 117. (2) člena. Obtoženec je verjetno proda- jal napravo, kjer so prepisani pro- grami vsebovali elektronske avdi- ovizualne kasete z igrami na osnovi programov v romu (v nasprotju npr. s programi na disketah), ki niso bili izpostavljeni električnim ali mehan- skim napakam, kar je sodišče sma- ralo za potreben pogoj za arhivsko prepisovanje. Podoben je bil rezul- tat primera Micro-Sparc, Inc. proti Amype Co. (izpisani programi niso

Incontroller elektrichen eller<br>Incontroller eller (and the first proposition and the first proposition<br>and the state of the state of the state of the state of the state of<br> $\sim$  10 minutes and the state of the state of the

Zagovorniki izposeje programske<br>operacije programske<br>spisevno nepoznek izposeje pravno nepozneka.<br>spisevno nepozneka spisevniki izkorici<br>stili izposeje za predslevanje pro-<br>pramov in s tem škodili prodaji.<br>Korgressje preds

#### Vrednotenje prevoda iz izvirne v strojno kodo

Veliko lastnikov avtorskih pravic je prodalo svoje programe po principu licenc »shink wrap« ali »tear open« — delno z razlago, da to ni prava »prodaja« in da s tem »ku pec« ni postal »lastnik«, kot je zapisano v členu 109 (ali 117). Učinki

takih sporov so povzročili precej<br>razprav.<br>Avtorska oravica se nanaša na av-

torja oz. avtorja nekega dela. Če de n im časom za svojega delodajaca,<br>nim časom za svojega delodajaca,<br>nim časom za svojega delodajaca,<br>nim časom za svojega delodajno s sportazumom ali pogodbo. Določene<br>kategorije posebno naročenih rali med seboj pisno sport

Osebe, ki niso avtorji ali deloda- jalci, lahko postanejo izključni last- niki avtrskih pravic z dodelitvijo ali z izključno licenco. Prenos izključnih pravic (v nasprotju z neizključnimi pravicami), ki jih zakon ne oprede- ljuje, ne velja, če »instrument pre- nosa lastnine, obvestilo ali memo- randum prenosa ni pismen in pod- pisan s strani lastnika prenešenih pravic ali njegovega pravnega za- stopnika.«

 $\begin{array}{ll} \text{Sphofna} & \text{Sphofna} \\ \text{Sphofna} & \text{Sphofna} \\ \text{Sphofna} & \text{Sphofna} \\ \text{Sphofna} & \text{Sphofna} \\ \text{Sphofna} & \text{Sphofna} \\ \text{Sphofna} & \text{Sphofna} \\ \text{Sphofna} & \text{Sphofna} \\ \text{Sphofna} & \text{Sphofna} \\ \text{Sphofna} & \text{Sphofna} \\ \text{Sphofna} & \text{Sphofna} \\ \text{Sphofna} & \text{Sphofna} \\ \text{Sphofna} & \text{Sphof$ 

Natančno opredeljene pogodbe<br>Jahko veliko prispevajo k zmanjševanju sporov. V primeru tajnih do-<br>vanju sporov. V primeru tajnih do-<br>podbe vključujajo omejitve, npr. za-<br>upnost, omejitve po zaposlitivi, do-<br>upnost, omejitve

Lastnikko programa operacije (1968)<br>Kijački programa operacija (1968)<br>profesiva i svetovala i svetovala v Migički<br>profesiva i svetovala objektno modernica<br>profesivala i svetovala i svetovala i svetovala i svetovala i sveto

Racunalniški program (\* 18)<br> visak priema (\* 18)<br> delapo uslužbenci visak (\* 1004 / častu<br> službenci visak (\* 1004 / častu<br> zaščeteni visak (\* 1004 / metar)<br> poče ameriške program zaščetiti visak (\* 1004 / častu<br> visak (\*

Osrednji problem, ki smo ga želeli prikazati v tem zapisu, je vrednote- nje prevoda iz izvirne v strojno ko- do. Poudariti je treba, da avtorsko do. Poudariti je treba, da avtorsko pravna zaščita, ki ščiti izvirno kodo, ne bi mogla veljati in ščititi strojne<br>kode pred nepooblaščeno uporabo,<br>če ne bi sprejeli stališča, da je stroj-<br>na koda kopija izvirne kode.

Posabno vprašanja predstavija dilema, ali so vsi roženitniški program<br>mi enako aviorsko ščiteni. Pri tem<br>mi enako aviorsko ščiteni. Pri tem<br>meno v mislih aplikativne program<br>meno v mislih aplikativne program<br>Kontroline pr

#### Intel vs. NEC: kaj je mikro koda

Postopek. Il se je začeli 12. maja<br>1985 na ameriškem okrajnem sodiš<br>1985 na ameriškem okrajnem sodiš<br>1985 na ameriškem okrajnem sodiš<br>1985 na ameriškem okrajnem okrajnem<br>1986 na ameriškem okrajnem okrajnem<br>1978 na ameriške izvajalca čipov. Če mikro koda ni zaščitena, bi NEC in drugi lahko proizvajali čipe, ki delujejo na isti programski opremi, kot je intelova.

 $\begin{array}{c} \textbf{Da}\, \textbf{bi}\, \text{In}\, \text{HeI}\, \textit{z} \, \text{magal}\, \textbf{v}\, \textbf{boj}\, \textbf{u}\, \textbf{z}\, \textbf{h}\textbf{E}\, \textbf{C}, \textbf{ja} \\ \textbf{on} \, \textbf{o} \, \textbf{a} \, \textbf{b} \, \textbf{q} \, \textbf{a} \, \textbf{b} \, \textbf{q} \, \textbf{a} \, \textbf{b} \, \textbf{b} \, \textbf{b}} \, \textbf{a} \, \textbf{b} \, \textbf{b$ je podatke v 8-bitnih enotah. Čeprav<br>ne sodijo več v sam vrh tehnologile. metalogic de Privaterio en procesoria y mechanica de Privaterio en procesoria y mechanica proportante privaterio en procesoria de la construction de la construction de la construction de la construction de la construction

include the product in the procedure of the control of the state of the state of the state of the state of the state of the state of the state of the state of the state of the state of the state of the state of the state

da je NEC prepisal velik del njegove mikro kode.

Necovi pravniki trdijo, da je mikro koda shranjena v posebnih ROM či-<br>pih in jo uporablja mikroprocesor.<br>globoko v koreninah vsakega sistema, kar potrjuje, da je del stroja. Če<br>ma, kar potrjuje, da je del stroja. Če koda torej ni programska oprema, je ne moremo zaščititi z avtorsko pravico.

»Mikro koda sodi po mojem mne- nju v programsko opremo,« pravi W.J. »Jerry« Sanders lil, predsednik Advanced Micro Devices Inc.

 $V$  zadnjen časti so se odločene stavenov se odločene stavenov so se odločene stavenov so se odločene stavenov so se odločene stavenov so se odločene stavenov so se odločene stavenov so se odločene stavenov so se odločene

Japonska krepi svoj napad na<br>ameriške proizvalator mikroproce-<br>sorjev predvsem s prodajo 32-bitnih<br>čipov, kar bi biti olako najmočenjše<br>bitina zasnov lahko najvočinih trižišče. NEC je precej močan, 32-<br>bitina zasnov lahko

#### Pomisleki proti zaščitenju objektne kode

Prehhodno postavljeno vyrašanje<br>o regian začkih avionskih pravic princesovaci opremski optemi je načelnega<br>pogram izko za pravno zaščilo izvirnoga programa koto za pravno zaščilo izvirnoga programa kot tudi za zaščilo te

Pri vrednotenju je vsekakor treba<br>paziti na to, da sedanja stališča še niso mogle upoštevati najnovejšega<br>razvoja razsojanja. Do sedaj se na-<br>povedi, da sodišča ne bodo priznala zaščite objektne kode, niso uresni-<br>čita. V la. Odločitev v primeru appla li je med tem postala pravnomočna: 28.<br>10. 1983 je bila vložena revizija ob-<br>toženca vendar kmalu zatem tudi cuzello, volume maini zabali salah satu maini zabadi 2.<br>milione dolariev, kar je obloženec<br>milijone dolariev, kar je obloženec<br>milione dolariev, kar je obloženec<br>enkkat ni nobenega znamenja, da<br>tudi druga sodišča ne Bi ste e for dromain (addoné) (addoné) political (addoné) (addoné) political (addoné) political (addoné) political (addoné) (addoné) (addoné) (addoné) (addoné) (addoné) (addoné) (addoné) (addoné) (addoné) (addoné) (addoné) (addon navanja nekega dela kot takega v primerien's risportin to installation. Principal primerien installation installation in the material of the material control of the material control of the material control of the material of the material of the material o

no we applied the three transfers and the interest interest in section and the section and the section and the section and the section and the section and the section and the section and the section and the section and the Omeniu je treba še nadalni protokom konstantine protokom konstantine protokom konstantine protokom konstantine protokom konstantine protokom konstantine protokom konstantine protokom konstantine protokom konstantine protok iniai pa npr. konstrukcijskega načrta<br>ni več. Nesporno pa je, da še vedno<br>obstajajo dvorni. Na področju avtori<br>skih pravic so računalništi program<br>mi – novost- oz. - kategorijski izziv-<br>mi – novost- oz. - kategorijski izzi

a a a EI

#### Posebna zaščita j izven av avtorskega begre prava? |

Če smo že našli odgovor na »interna avorsko-pravna« dogmatska pravnopolitične narave, o katerih pa.<br>do sedaj pismo nazmišliali. Gra za. oremikanje meje v tisto «sivo cono» med patentnim in avtorskim pravom, kjer leži pravna zaščita računalniških programov. Ne razpravljamo u občasnih problemih, ali bi istočasno zaščitili patent in avtor ske pravice nekega dela. Vprašanje pa je, če se osnovne ocene zakono-<br>dajalcev tako, kot gridnio do izraza dajalcev tako, kot pridejo do izraza v zakonu o zaščiti patentov, ne bo do pojavljale kot zakon o zaščiti patentov, preroblečen v avtorsko pra- i vo. Chisum trdi, da je težko razumeta bi morali v primeru dograjevanja kosilnice za travo ravnati kot pri dograjevanju aparature za vodenje kosilnice. Edina razlika je v enostavnesti kopiranja, «nekorektnem» ko-<br>niranju

Primer polaitoire de la presence de la presence<br>La construction de la presence de la presence de la presence de la presence de la presence de la presence de la presence de la presence de la presence de la presence de la pr

Glede zaščite interesov »pravin-<br>avtorijev so v preteklosti večkrat<br>predlagali, da bi zaščito računalni-<br>skih programov obravnavali kot po-<br>sebno zaščito izven avtorskega pra-<br>va. Nasproti temu pa-so opazna prizadevanja, da bi kopiranje čipov izrecno smatrali za kršitev avtorskih ;<br>pravic; trajanje zaščite pa naj bi bilo<br>časovno zelo omejeno.

V Jugoslaviji že obstaja takšen ni-<br>no v uporabe računalniških program<br>mov, da se mora oblikovati ustrazna<br>pravna zaščita. Po dosedanji zako-<br>nodaji bi bilo možno iskati pravne<br>osnove za evtorsko pravno zaščito<br>začunalnišk

To je lahko le začasna rešitev.<br>Morali bomo proučiti obstoječe pravne rešitve zaščite računalniških<br>programov in oblikovati pravne in-<br>stitute, ki bodo ščitili tako avtorje<br>računalniških programov kot njiho-<br>ve producentis

Glede na to, da avtorsko pravo ne<br>omogoča celovite zaščite računalni-<br>ških programov, bi kazalo razmisliti<br>o sul generis pravni zaščiti računal-<br>niških programov.

# Nelinearne enačbe

#### mag. MILKO KEVO, dipl. inž.

International probable available proposed policies and the magnitude and the magnitude of the proposed of the proposed of the proposed probable and the proposed of the proposed of the proposed of the magnitude of the magn

#### Analitične metode

Za relativamente no mato chiva (10-0 v principalizamente)<br>apostalizamente de mediodi: (1) Polskomo encorare principalizamente de mediodi: (1) Polskomo encorare<br>encorare de mediodistico encorare de mediodistico (2)<br>encorar

#### Grafične metode

- 
- 2. položaj in vrsto posebnih in singularnih
	-
	-
	-
	-

Teample de la constantin de la constantin de la constantin de la constantin de la constantin de la constantin de la constantin de la constantin de la constantin de la constantin de la constantin de la constantin de la con

raćunsinika z risalnikom sli grafićnim tiskalni-<br>kom. Žal komercialno dostopni programi za to<br>vrsto problemov na delujejo na obmoćjih nezveznosti ali ne območjih, kjer je funkcija dvolič-<br>no ali mnogolično definirana.<br>Lastniki sharpa MZ 731 lahko za opazovanje<br>toka funkcij uporabijo avtorjev program UNI-

GRAF, chigailean VTRENDU, at 14, Zagreb, april, 2013<br>1988: Fregram omogoda avionalsko risanje (st. 1988: Fregram omogoda avionalsko risanje (st. 1988: 1998)<br>1988: Fregram omogoda avionalsko risanje (st. 1998)<br>1998: Fredri

- 
- 
- 

Program lahko priredite vsakemu basicu, ki vsebuje ukaza ON ERROR in RESUME. Sliki 1 in 2 kažeta uporabo (grala funkcije). Te slike v tekstu uporabljamo za kontrolo numeričnih metod za izračun,

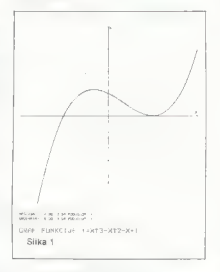

#### Numerične metode

- 
- 
- 
- 
- 

Za referenza en activa Diagona (1868)<br> Elemento de la constantino de la constantino de la constantino de la constantino de la constantino de la constantino de la constantino de la constantino de la constantino de la const

# Metoda preiskovanja

**instervala**<br>
Sto metodo (abelinanja)<br>
(Sto metodo polščemo interva), v katerih so<br>
koreni eračbe (kj/=0, To storimo tako, d.a. išče<br>
mo spremembe predznakov na intervalih [a, b],<br>
ozirom stako, da glodamo produkt (kj)\*(f)

opazovanem intervalu zamenjala predznak (en-<br>krat, trikrat, petkrat...). Interval preiskujemo v<br>poljubnih korakih h-(b-a)/n in gledamo vred-<br>nosti produktov ((x,).kf(x,.,.). Funkcija mora biti<br>na opazovanem intervalu zvezn

Če je korak pregledovanja prevelik, lahko iz-<br>dubimo kako rešitev: utegne se zgnosti, da ho summi navo trasterio ingle al sugue de sugue de la sugue de la predznak in bo zato produkti opazovanih vrednosti pozoranih vrednosti pozoranih rabijano same, ampak nam rabi le za začetek<br>rabijano same, ampak nam rabi le za

#### Metoda binarnega iskanja

s

(drugi imeni: metoda bisekcije, metoda razpolavljanja)<br>Opis algoritma

Opis algoritma:<br>
(a) Z metodo direktnega iskanja poiščemo<br>
podinterval (x<sub>2</sub>,x<sub>1</sub>,,) kjer funkcija menja

predznak. (b) Izračunamo srednjo vrednost argumenta v podintervalu (x,,X«,,)/2 in ustrezno funkcijsko vrednost f(x).

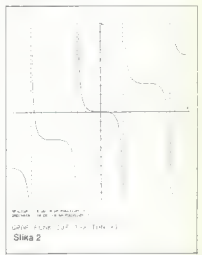

(c) Če je srednja vrednost f(x)<=eps, kjer je sredeps xahtevana natančnosti funkcije 1(x): Sedaj lahko definiramo novi x<sub>x</sub>=x + eps, če je x, če je bit mo nostopku, opisanem v točki (a), valu po postopku, opisanem v točki (a).

(d) Če imata vrednosti f(x) in 1(x,) isti predz nak, izvedemo zamenjavo  $x_k - x$ ,  $f(x_k) = f(x)$  in gremo na korak (b).

gremo na sures (x, x, x) in  $f(x_{k+1})$  enak predz-<br>nak, izvedemo zamenjavo x<sub>k</sub>, = x in  $f(x_k, j)$ =f(x)

in greno na korak (t)<br>
in greno na korak (t)<br>
in Tako opisana metoda se zelo privisada za<br>
programizanja Najbrž je prav enosternost eden<br>
od glavnih razlogov za njeno veliko privisalnje<br>
nost Ker algoriter zahleva preside

$$
N = INT (1 + \frac{2 \text{ in } 1/F}{\sqrt{2 \cdot 2}}
$$

Tu je F relativna vrednost intervala preiskova-<br>nja (npr. ■ prehod z osnovnega intervala na<br>stotinko tega intervala znaša F=0.01).<br>Učinkovitejši metodi sta metoda dihotomne-

ga iskanja in metoda zlatega reza (glej C. R. 1

- 
- -

Mischke. An Introduction to Computer Aided Miscrine, An introduction to Company Aroua ko ungrabimo tudi za iskanie ekstrema funk- $\frac{1}{2}$ 

#### **Meteda linearne Internolacije**

(druga imena: Regula falsi, metoda laznega previla, metoda tetive)

#### Program 1

IR REN-KORBINACIJA NETOOF PRETRAZIVANJA IM KER-KORDINACIJA NETODE PREIRAZIVANJA<br>INTERURLA I NETODE SEKANTE<br>20 CLS:PRINTSSUI AFALMI KORLUPAI NELINGA 20 CLS:PRINTSVI KOMAN KOMIJENI NELINER<br>RNE JEMNANZELYTATJA U ZAMANIM TNIKAJALIL  $f(x_1, y_2, z)$ 30 PRINT:PRINT'Fundition FCX1 JF DEFINIRA MA IL MARETINE FAL NH U NHREDBI 40"<br>40 DEE ENY(X1)XEZ-XT7-X+) TO DET ENTLAZIALISTATIENTE<br>SO PRINTIJAPUT OFFINIDATE SPANTEE INTER Ltds @ Machine Courses 17, 1991 - 1991 FOR RESEARCHER LINES FR. VISON, BREADWINGS TO THEFT IT IS CONSTRUCTS AND PRESENT 78 8-28 IPER-BAKS TON NT RPD L TERROR LK Ba TIMEs : Janaarian<br>Ma F-Jumaando-REM TOONOST REAULTATA sa r-Jonaneessiner ∪ragy∣ Ne⊿uciata<br>¦∂å PR[Rf:PR]NT |/whCuNhuaNië i Iosor This competency of the competency of the competency of 28 S ANYERIA 20 YE FNYER<br>Reference an except on<br>AR D - NETVON GELL SON -ma jr milinos y<br>SR TO ENY(XP+ 158 B. Carlie 8, Diffi, K-B+1 (605) B. Saa  $6.1.66$ omenica<br>2014: Victoria Carlos Gordo<br>2014: Victoria Gordon zazar mencego<br>2003: Primier Politico est.<br>2003: Primier Boscoviczonico Tad in 1974 e<br>Maturi en 198  $-98 + 1$ SM D. ARS 2015 L. P. L. Dat יניה כאה זו אתר<br>יא לאוקא זא הפי<br>ינק פי ין קן אהו tem in 16 m yor<br>Prategersieren interest or company and THE PERSON REPORT OF THE RESIDENCE OF THE RESIDENCE. ive reis - une.<br>138 B.B.L.PPTURE 344 RFP K/WH-Kanti cui Prisco lento 158 PRINT (PRINT: RUESPNJE : x - 181)  $18.1$ **150 SETURN** The IF Bus Info celstingsin Pray fot use cite\_ar L W - Ratic Howards c numerisms? THE PATH' FROTH'L FREEDLY COMPANIES IN THA PRINT :PRINT "KWAI PADDAMA site civit n. ESUI REGUNI KORLIENI NELINEGWAE JEDWONER EYEKI-B u PADANOM INTERVALU EXG.JON: PUNKCEJA 1783 JF OFFINIRANA U NARCABI 48

DEE INTRAJTE GRANICE INTERVALA KNIM XWALL

UNESTE KORN PRETRAZJUNUA INTERVALA. TEREPORION SE VRIJFONDSI HK-8,11:7 .1

LERRELNMUNNLE LL TOKU

PUESENIE: VI 1 Incl

PIESENIE- AL 3 II-L

RJESENJE: «{ 1 } » |

TRAJANJE (ERACUMANNAMIQBIDBI24

KIRL PROSENTS

Metoda slogi na linearni interpolaciji funkcija metoda sloce ne meann merudiann predznakom. Onis algoritma:

pis algoritma.<br>(A) Z metodo direktnega preiskovanja pojščemo podinterval (x<sub>3</sub>, x<sub>3, 1</sub>), v katerem funkcija zamenja predznak! umonja prouz<br>IRI Izračune

$$
\bar{x} = x_k - f(x_k) \xrightarrow{X_{k+1} - X_k} \text{in } f(\bar{x})
$$

$$
f(x_k, x) = f(x_k)
$$

nomeni nri-(C) Ce je n x j < = eps, potem x pomeni pri $x_k = x + eps$  in gremo na korak (A).

(D) Če sta f(x) in f(x,) istega predznaka, izvedemo zamenjavo  $x - x$  (n  $f(x) = f(x)$  in gremo na korak (B). Če pri sta predznaka različna, izvedemo zamenjavo  $x_{k+1} = x$  in  $f(x_{k+1}) = f(x)$  in gromo an korsk (R)

Za programiranje je metoda izjemno enostavna, omejitve in slabosti pa so enake kot pri preišnijh dveh metodah.

#### Metoda kvadratne interpolacije

(drugo ime: Müllarieva metoda)

Pri preišnii metodi smo predpostavili, da labko našo funkcijo na danem intervalu (x. x...) pri prehodu skozi ničlo aproksimiramo il pre-

......<br>Ĉe na namesto dveh vzamerno tri vrednosti funkcije (x<sub>b</sub>, x, x<sub>k+1</sub>) in postavimo skozi njih<br>kvadratno funkcijo (nastavimo interpolacijski kvadratno runkcijo instatnima inverporacijom presectisce z osjo x je aproksimacija ničle os-<br>presectisce z osjo x je aproksimacija ničle osjeve metode. Podroben opis najdete v knjigi: P. Peigvić, Numerička analiza il. Naučna knjiga. Beograd, 1983. Metoda hitro konvergira, vender Beograd, 1983, Metoda hitro konvergira, vender<br>se lahko zgodi, da ima P<sub>S</sub>(x) = kaki iteraciji<br>kompleksne korene. Če je tako, moramo izbrati<br>kako drugo metodo. Programiranje je glede ra-<br>čunanja bolj zahlevno. Funkcija ((x datinirana y danam internu.

#### Metoda linearne interaciie

(drugi imeni: metoda proste iteracije, metoda fiksne točko)

Ta metoda daje realno rešitav nalinearne enačbe v obliki  $x = g(x)$ , ki jo dobimo s transformacijo iz osnovne oblike  $f(x) = 0$ . Za računanje uporabimo iterativno formulo  $x_k$ , =g $(x_k)$ <br>k=0,1,2,3... Pri tem je x, začetna aproksimacija korena, izhodni kriterij pa  $|f(x_k)-x_n| <$ =803. Metoda konvergira samo takrat, kadar sta funkciji g(x) in g'(x) definirani in zvezni in je  $|g'(X)| < 1$  za vse vrednosti x v opazovanem intervalu. Večinoma primerov je ta metoda po konvergenci in hitrosti slabša od prei naštetih. Omenili smo jo le zato, ker je izhodišče za nekalere boliše, npr. Kantaris-Howdenovo metodo. pri kateri je g(x)=x+-Q\*f(x). Funkcionalni<br>operator Q rečunamo v vsaki iteraciji s čimer dosežemo povratni vpliv na računarie in prepraoosexemo povratni vpav na racunarje in prepre-<br>čimo divergenco postopka. O tej metodi je v ku Splošna metoda reševanja anačo. Sicar pa bomo o njej kasneje še govorili.

#### Newtonova metoda

(drugi imeni: Newton-Raghsonova metoda, matoda tangente)

Ta metoda je pogojno konvergentna. Spada med iterativne metode višjega reda in sloni na razvoju funkcije f(x) v Taylorjevo vrsto okoli točke x<sub>e</sub> ki pomeni začetno oceno korana enačbe f(x) =0. Z razvojem dobimo formulo:  $x_{k+1} = x_k - f(x_k)t^*(x_k)$ ,  $k = 0, 1, 2$ ,

Vrednost X<sub>k+</sub>, uštreza presečišču tangenie<br>skozi točko x<sub>k</sub> s koordinatno osjo x. Ker vrednost v splošnem ni nič, po zamenjavi x<sub>a</sub>=x<sub>k-t</sub> ponavljamo postopek, dokler ni izpolnjen pogoj  $|f(x_{k+1})|$  < = eps all  $|x_{k+1}-x_k|$  < = eps.

Dokažemo lehko, da je konvernence metoda kvadratna. To pomeni da se no vsaki iteraciji Nexulation to pointers, on se po vseti terraciji stevilo veljavnih decimalnih mest praktično hro izbrana.

Centau in Newtonove metoda zajo nopularna Ceprav je vewtoriova metoda zelo popularna<br>zaradi anostavnosti in hitre kionvergence, ima<br>precei slabih strani. Metoda divergira, kadar je f'(x) približno nič ali kadar gre f'(x) proti neskančno To nrovzentou nomení do metodo di. skoncno. I o pravzaprav pomeni, os metoga gieli visith odvodov nič

Poleo teda moramo v vsaki iteraciji znova Poleg tega moramo v vsaki iteraciji znova odvod izrazimo analitično, ga vnesemo v iteraduvoa izrazimo analiticho, ga vriesemo v lienaustru rummur. v nesprumem primeru muramu ne zelo seskonomičas

Če odvod f'(x) v Newtonovi formuli zamenjamo s knočno razliko v točki x. s korskom h=f(x,}, dobimo Steffensenovo metodo z iteracijsko formulo

#### Program 2

LB REM-RUTORDU ALGORITAN 28 CLS IPRINT'SUI REGUNI KORIJENI : SINGU LARNE TODIE HELINEARNE FUNKCIJE T=TEX) LI RADONON NELINEPOINE FUNKCI:<br>|NTERVALU (Xq,Xb) U ZMUMMUM INTERNACIJA TIXI JE DEFINIRA NA U NARKONI PR 48 DEE ENTERTIES-TANCE TO UES ENTERVERSIONS IN TRANSCE NEED MINI INCONSIDENT MARKET PART WW TIMEA-198103-891 20 PRINT (PRINT: (RRACUNAURNJE \_ TOKU **bd** + .00000007  $148.8$ THE R. GEO. STATE THEY THREESEST. THE R RESERVATION г*ов жан*жгэлмэры птэлэгж<br>196 IF 7000 ХЭНЖГэлб БОЛО-210<br>196 Канжгэлмээн птэлэгж ANY INFLANCIA: COMPERIMENTATIONS B The Street of i an cysteria.<br>Parler det st Una Profesional<br>1940: Polonic China Pacific China<br>1940: Polonic China Pacific China Pacific<br>1940: Polonic China Polonic Pacific<br>1940: Polonic China Polonic Pacific nga di kecamatan di peranci komponi<br>mangi kecamatan adalah perbekatan koronala<br>pembut ng palitan .<br>200 details - cast ing<br>All conditions and the complete te plan is, in regulated , weeres ag constitute of a present in particular construction commenced in their obusiness to kell is in cut case. classics) distance tends in a realist Randeler on 2 or publish stands Financineva rotion st 3 1 converses REPORT REP. LEARNE SINGLE/RRM TUCKA BE 4 1-4.112389

$$
f^2(\mathbf{x}_k)
$$

$$
x_{k+1} = x_k - \frac{f^2(x_k)}{f(x_k, f(x_k)) - f(x_k)}, k = 0, 1, 2, ...
$$

Tudi la metoda ima kwartatno konvergenco, elektronico in la metoda ima kwartatno konvergenco, elevergira visiti primerini koti Newtonova (Ker je nje izpeljano).<br>Givergira visiti primerini koti Newtonova (Ker je nje izpelj  $(1 + \frac{1}{2})$ 

$$
x_{k+1} = x_k - \frac{f(x_k)f'(x_k)}{2 \cdot f'(x_k)}
$$
  
Methoda ima konvergence tretjega, veh-

dar v posamezni iteraciji zahteva več računanja. Omejitve so pri obeh metodah enake.

#### Sekantna metoda

Če zamenjamo odvod f'(x) i nagibom sekan-<br>te, ki gre skozi dve zaporedni točki anroksimacite, ki gre skozi dve zaporedni točki aproksimaci- je funkcije, dobimo iterativno formulo

$$
x_{n+1} = x_n - f(x_n) \frac{(x_n - x_{n-1})}{(x_{n-1} - \mu_{n-1})}, k = 1, 2, ...
$$

Method society ( $\frac{1}{2}$ ,  $\frac{1}{2}$ ,  $\frac{1}{2}$ ,  $\frac{1}{2}$ ,  $\frac{1}{2}$ ,  $\frac{1}{2}$ ,  $\frac{1}{2}$  and  $\frac{1}{2}$  and  $\frac{1}{2}$  and  $\frac{1}{2}$  and  $\frac{1}{2}$  and  $\frac{1}{2}$  and  $\frac{1}{2}$  and  $\frac{1}{2}$  and  $\frac{1}{2}$  and  $\frac{1}{2}$  and

izračunov vsebujejo tudi čas, potreben za izpis na risalniku. Izvajanje brez risanja je bistveno hitrejše.

#### Metoda Ribakova

Ta metoda nam omogoča izračun realnih reši-<br>tev enačbe (x)  $=$  0 na danem intervalu (a,b) z

uporabo itsrative formula  

$$
x_{k+1} = x_k + \frac{|f(x_k)|}{K} \quad k = 0, 1, 2, ...
$$

#### Program 3

PROGRAH ZA IZRACUNAVANJE. SU POLINOMA SA REALNIH 1 KONPL . POROCU MOOIF. NEMTONOVE TET POLINI YA PFALNIBRI<br>28 FRIDDI - RIBADIR<br>TIJAR FRIDDI - RIBADIR<br>88 FRIDDI - FRIDDI versions of the company<br>Montgomery of the company of<br>Montgomery of 1945 i 1950 en 1953<br>1960 Mesuri II.<br>1943 - Principe Estis (1960 - Tyellemen)<br>1963 - Principe Supportuni the company of the discount of the state<br>property of the state of the state of the state<br>company of the state of the state of the state of the state<br>company of the state of the state of the state of the state<br>company of th ala 1992<br>1940 - Persana Parag<br>1940 - Persana Parag in di sua meridianta dan pada 1992.<br>1992 - Parti di Santa di Santa Bangara.<br>1993 - Parti di Bandara.  $\begin{array}{ll} \mathcal{L}(D) & \mathcal{L}(D) & \mathcal{L}(D) & \mathcal{L}(D) & \mathcal{L}(D) \\ \mathcal{L}(D) & \mathcal{L}(D) & \mathcal{L}(D) & \mathcal{L}(D) & \mathcal{L}(D) \\ \mathcal{L}(D) & \mathcal{L}(D) & \mathcal{L}(D) & \mathcal{L}(D) & \mathcal{L}(D) \\ \mathcal{L}(D) & \mathcal{L}(D) & \mathcal{L}(D) & \mathcal{L}(D) & \mathcal{L}(D) \\ \mathcal{L}(D) & \mathcal{L}(D) & \mathcal{L}(D) & \mathcal{L}($ 1998 – 1996 – Karl XVII<br>1998 – Linda Gotte, futbol<br>1998 – Lindi Meric Birth, rangeger, fil<br>1998 – Lindi Dirin State of the Co 528 KM KHM<br>FRANCIS CONTROLL man (1981–1981–1983)<br>Saad (1982–1982) (1981–1982–1982)<br>Saad (1982–1982–1982–1982–1982) Sea o-01-zav<br>S9e GOTO 220<br>600 film-Horner<br>GOTO 220 fila. REH<br>GS8 RELNJEPIJE ABS(PIVE THEM RECNI-a<br>GS8 RECNI-asiF ABS(PIVE THEM RECNI-a<br>648 IN(m)ensiF ABSCADE THEM IN(m)-8 BBB PCIISACIJ!ACI)-BCI)

pri začetnem pogoju  $x_0 = a$  in vrednosti kon-

Omejitve: funkcija f(x) mora biti na danem<br>intervalu zvezna in definirana, f(x) pa mora biti<br>na tem intervalu omejena. Zaporedne aproksi-<br>macije so v resilici presečišča osi x in smeri s<br>Noeliciendom smeri K, izhodni krit

#### Nadaljevanje prihodnjič

```
nga et: Londicement-disare<br>Ana so: Britchenos (compas)<br>200 m : Priche II I D
  ana mitolo<br>Malaysit it
  2003<br>1982 - Andrej Maria Barbara<br>1982 - Andrej Maria Barbara, política<br>1982 - Andrej Maria Barbara, primeira apenas (p. 1983)<br>1983 - Alemania Barbara, primeira (p. 1983)<br>1983 - Alemania Barbara, primeira (p. 1983)
                                         the Countered Str
x 5) a 
TRAJANJE. IZRACUNAUANJA:88:2) se 
 princes in a state of the
```
### **IDKETNA INTELIGENCA**

# Umetna inteligenca, možnosti in zadrege

#### ALEKSANDAR BUNAROŽIČ

oleg uporabe bioloških me-<br>Phanizmov kot. modelov za<br>skladiščenje oziroma za poskladiščenje oziroma za po- sredovanje informacij pri posodab- ljanju strojnih komponent računal- nikov (pri čemer so najdlje segli s projektom biočipov), potekajo že desetletja podobne vzporedne razi- skave tudi na področju programske opreme. Temeljna razlika med obe- ma smerema raziskovanj možnih programskih meja računalnikov je v tem, da prva smer, ki raziskuje stroj- no podlago, teži k čimbolj spremen- ljivi strojni podpori, in to po vzoru na nevralni substrat, ki v možganih omogoča, miselne procese. Druga smer, tako. imenovani projekt »umetne inteligence«, pa zagovarja tezo, da sam materialni nosilec pro- grama nima odločilnega pomena. Zagovorniki umetne inteligence ver- jamejo, da bistvo problema tiči v konstruiranju zadosti vseobsežnega programa, ki bi ga potem lahko vlo- žili v zadosti funkcionalen in ustre- zen substrat. Menijo torej, da je za raznolike in zamotane procese nuj- no potrebna enako raznolika in za- motana materialna baza, ki te pro- cese tudi omogoča. Raziskovalci umetne inteligence so že na samem začetku trčili ob ugovore in nasprotovanja. Vsi v bi- stvu zadevajo temeljni postulat ozi- roma paradigmo, na kateri temeljijo raziskovanja o možnosti Umetne in- telignece, torej prepričanje, da je miselne procese mogoče mehanizi- rati. Razpon zadreg, s katerimi se sooča to »mehanicistično« prepri- čanje, sega od povsem formalnih do filozofskih in naravoslovno znan- stvenih vprašanj o bistvu nekega pojava in njegovega pomena. Raz- korak med procesi — ki jih kruto uravnavajo mehanični zakoni in ki potemtakem dosledno upoštevajo te zakone - in miselnimi procesi - ki so mnogo bolj gibčni in manj odvis- ni od kakršnih koli pravil — je pripe- ljal do vrelišča debato med zagovor- niki in nasprotniki umetne inteli- gence.

**Koreanine**<br>
Tabo el del ministra del 1961 okaz<br>
Tabo el del ministra del 1961 okaz<br>
Fabo el del ministro del ministro del del del ministro<br>
- Uma stroja a Godel - ob drugen<br>
tomb, ki zadevejo postus entra<br>
angla ministra

nelega immtenga sistema. Pri do-<br>nac menderal sistema immtenga uma manufamilitaris internacional sistema undavi ludi v nastious pri do-<br>nacional sistema undavi ludi v nastious pri do-<br>nacional pri do-<br>nacional sistema imm

waterni uoli spiusnini tezavani v zvezi<br>umetnega razuma. Že leta 1842 je<br>lady Ada i ovelace (hči lorda Byrolady Ada Lovelace (hči lorda Byro- na) pisala o možnostih analitičnega stroja, ki ga je konstuiral pionir »ra- čunajočih strojev« Charles Babba-

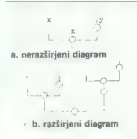

Slika 1. Implicitni diagram<br>s tremi značilnimi točkami

 $g_0$ , in signs, data a manifesta componente de la manifesta componente de la manifesta componente de la manifesta componente de la manifesta componente de la manifesta componente de la manifesta componente de la manifest

#### Redukcionistični pristop

Proti takim obtožbam se strokov- njaki, ki so zainteresirani za razvoj umetne inteligence (skrajšano Al,

 $\label{eq:R1} \begin{tabular}{p{0.5cm}} \textbf{0.6cm} \textbf{0.7cm} \textbf{0.8cm} \textbf{0.9cm} \textbf{0.9cm} \textbf{0.9cm} \textbf{0.9cm} \textbf{0.9cm} \textbf{0.9cm} \textbf{0.9cm} \textbf{0.9cm} \textbf{0.9cm} \textbf{0.9cm} \textbf{0.9cm} \textbf{0.9cm} \textbf{0.9cm} \textbf{0.9cm} \textbf{0.9cm} \textbf{0.9cm} \textbf{0.9cm} \textbf{0.9cm} \textbf{0.9cm} \$ 

#### Epifenomeni in pravila

Na kakšen način raziskovalci Al utemeljujejo. svoje trditve, da je

mocho o brogrammamu rachuaille in the most proposed and the state of the most proposed and the state of the most proposed and the state of the state of the state of the state of the state of the state of the state of the

### Primitivna rekurzivnost in delna samoreferentnost

Reversiveness is a mannolainmente<br>
nella diversiveness in a manno della diversiveness in the contrast of<br>
diversiveness in the contrast of the contrast of the contrast of<br>
diversiveness in the contrast of the contrast of

4

s tem da številki 1 in 2 postavimo na<br>dnu tega v nedogled razvejenega<br>dendograma (slika 2).

Če sedaj gremo po desni »veji«

dendograma, dobrino visto denistas<br>dendograma, dobrino visto denistas la provincia della China (Palacha)<br>tela coderi Fibericolo, lako 1022<br>tela coderi Fibericolo, lako 102<br>segundo denista (Palacha)<br>tela coderi Fibericolo,

turo, v kateri al «montioj» estre de la montioje estre de la montioje de la montioje de la montioje de la montion de la montion de la montion de la montion de la montion de la montion de la montion de la montion de la mon

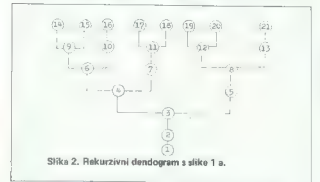

merov, v katerin a izkazujejo, mar<br>merov, v katerin a izkazujejo, mar<br>merov katerina iz politične politične politične politične politične politične politične politične politične politične politične politične politične poli

#### Hierarhija ali heterarhija?

Poleg primitivnih rekurzivnih zaporedij (Fibonccijev niz) obstajajo še postopki, dva ali več njih, ki v svojem poteku ne izhajajo iz samega sebe, marveč prehajajo iz enega v drugega, in to, da krožijo v zaporedju, v katerem je razlika med vzrokom in posledico precej zamegljena. Ta posredna rekurzivna zaporerana, da na koncu vzpostavijo strukof night, formular against and the state of the state of the state and the state of the state of the state of the state of the state of the state of the state of the state of the state of the state of the state of the sta

Lucas nadalje Irdi, da ili morala<br>biti celo sestavlena pravila .deni.<br>mo, modus ponens (pravilo izdvaja-<br>nja, vidalana v stropno opemo, tako<br>da jih splob ne bi mogli spreminjati.<br>Kayti, ĉe bi falnko kaka pravila zavila.<br>gl (trden) formalno logični sistem. In<br>poudarja: «Če lii bili v resnici ne-<br>konzistentni stroji, bi ostali zadovoljni s lastno nekonzistentnostjo in 2. state<br>original offering the state of the state of the state of the state<br>original of the state of the state of the state of the state<br>of the state of the state of the state of the state of the state<br>of the state of

#### Neformalna osrednja dogma molekularne biologije

Strokovnjaki, lil se ukvarjajo z umetno inteligenco, utemeljujejo svoje poglede na zapletene hierarhične sisteme, kot smo lili dejali, tudi v analizi naravnih sestavljenih sistemov. Seveda tu prihaja do izra za obravnava presenetljivo zapletenih epigenetskih procesov, analiza mnogih bioloških sistemov in ekosi stemov, in nazadnje, preučevanje lastnosti miselnih procesov. Pose ben poudarek pri teh preučevanja namenjajo določeni navidezni do slednosti, ki jo izkazujejo sestavljeni sistemi pri svojem delovanju. Na splošno velja, da je nižja, bazična raven sistemov vselej dosledna, poponoma višji ravni, ki izhaja in nižje, ti procesi začenjajo nihati, na različnih stopnjah so lahko netočni, tudi iracionalni. Pristaši raziskovanj umetne inteligence trdijo, da prav ta navidezna doslednost na višji stop- nji omogoča obstoj inteligence (dasiravno to ni zadosten pogoj).

Temeljno izhodišče pri analizira ie predvidevanje, da vsi ti sistemi vsebujejo podoben konceptualni »skelet« oziroma, da temeljijo na načelih samoreterentnosti in samo reprodukcije. Primeren model za demonstracijo delovanja teh načel je »osrednja dogma molekularne bi-<br>ologije«, ki jo je objaviji Francis ologije«, ki jo je objavil Francis Crick in ki jo v najbolj zgoščeni obli ki lahko takole izrazimo:  $DNK = > PNK = > PROTFINI$ 

Tako predočena in celo do detajlov razdelana shema osrednje dogme pušča vtis, da ves zadevni mole kularni proces poteka v formalnem sistemu, ki ga opredeljuje množica pravil in aksiomov in ki postavljajo enote DNK v vlogo začetnega vzro- ka, enoto RNK v vlogo posrednika, oziroma posledice tega procesa. Vendar je možen tudi drugačen pi stop, ki odkriva neformalno naravo molekularnega sistema, v katerem potekajo procesi kot zrcalna podo **bij osrednje dogme.** 

Upoštevajoč v celoti celične mo lekularne procese, opazimo, da v ie in da celica sama pravzaprav v

proceded in the transformation and stop of the state of the state of the state of the state of the state of the state of the state of the state of the state of the state of the state of the state of the state of the state

mov se izraža določena navidezna<br>doslednost.<br>Celicte kot nosetilect

# informacijskih procesov

Za navieno esteriormo del personal diversi de la material diversi de la material diversi de la material diversi de la material diversi de la material diversi de la material de la material de la material de la material de

Nadaljevanje v naslednji številki

# Kopiranje slik

**AND CONSTRUCTS** CONSTRUCT CONTROL CONTROL CONTROL CONTROL CONTROL CONTROL CONTROL CONTROL CONTROL CONTROL CONTROL CONTROL CONTROL CONTROL CONTROL CONTROL CONTROL CONTROL CONTROL CONTROL CONTROL CONTROL CONTROL CONTROL CON

presinter y a le y privi 16 e C. Intera presinter de la préside de la préside de la préside de la préside de la préside de la préside de la préside de la préside de la préside de la préside de la préside de la préside de l

# Izpis 2: rutina za nalaganje slike v vrsticeh

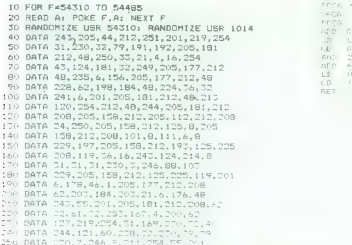

SAŠA PUŠICA<br>
SAŠA PUŠICA<br>
Dazdrijem nakupu iger pri svojem piratu XXXXX Asisov. Kamor se spravili rudno COPY.<br>
Dazdrijem nakupu iger pri svojem piratu ... NASISOV. XASIS S vojema se spravili rudno COPY.<br>
Bate onazili nakai

ce O in v višini 192 točk. Na 23728 vnesete O.<br>Pokličete rutiro za izračun vrednosti registra<br>Hi, števila z 23296 in 23297 spravite na<br>XXXXX+2 in XXXXX+3, na XXXXX+5 pa 192.<br>Naložite sliko in startate rutino za kopiranje z

Tu lahko spremenite naslov za rutino COPY.<br>Pozor: rutini za COPY in izračun HL spravite<br>nad 38912, ker del pomnilnika do tega naslova.<br>zacede sama slika. pomnilnika do tega naslova.

A

 $\overline{a}$ 

 $\frac{1}{2}$   $\frac{1}{2}$   $\frac{1}{2}$   $\frac{1}{2}$   $\frac{1}{2}$ 

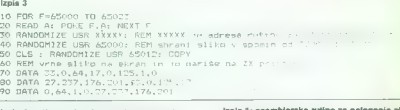

## izpie 4: rutina za izračun vrednosti v registru

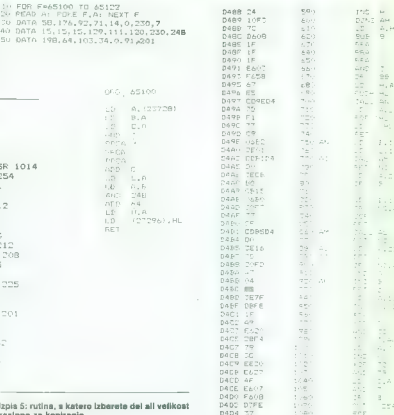

#### Izpis 5; rutin zaslona za kopiranje

10 FOR FASIONU 3756. Tu se v HL določa začet- 10 FOR F+65000 10 45208<br>minaslov video pomnilnika (16384), v registru B = 20 5414 -247, 37,044, 6,190, 195, 179, 14 pa višina slike (v romu je to 176). Če sami določi-<br>pa višina slike (v romu je to 176). Če sami določi-<br>te obe vrednosti, lahko dosežete zanimive učinte obe vrednosti, lahko dosežete zanimive učin- ke, npr. tiskanje 192 x 256 točk ali samo kakš nega dela ekrana. Če imate težave z izračunom ORG. ss200.<br>za HL, uporabite izpis 4. Pred klicem rutine je OT Figua usi anasla Nesti izpis 4. Pred klicem rutine je prod klicem rutine je pred kopira. Podatko vrstice, LDOOHL.<br>I odkoder naj se slika kopira. Po klicu so na  $\rightarrow$ iDOOB, 192<br>naslovih 23296 in 23297 podatki za HL (najprej

30 Moj mikro

Pass <sup>n</sup> errors:

DADS C9

Table used: 152 From 244

Ŝa damonstracija za tiste ki mistijo da ja to kar sem napísal, težko izvesti. Naiprai vtinkate ne ann nepres, want avoor, reging voppere rotmo za naleganje silike, notem vrlesete pro-<br>Oram za spravljanje slike v pomnitnik in vračanje na zaslon (izpis 3), propram mi izračun vradnosti registra HL (izpis 4), na koncu na program za kopiranje slike. Na kaseti pojščete začatek slike in vtinkate nestednie

1 GLS: RANDOMIZE USB XXXXX (naslov rutine za nalanenie slike)

r ka naisyenje silive)<br>II RANDOMIZE USR 65000 (soravi sliko).

**E POKE 23728 0 (slike konicamo od vretica O)** a PONE 23726.0 (SINO NODITATIO OG VISTIGE O} nost za HI

POKE XXXXX+2 PEEK 23296 POKE S. PORE AAAAA14, FEER 43600, FURE<br>XXXXX+3, PEEK 23297; POKE XXXXX+5, 192 AAAAA F3, FEER 23297: FURE AAAAA F3, 192 nie, ki leżi na XXXXX: število 192 pomeni, da nje, ki iszi na AAAAA; s<br>koniramo vseh 192 točki

6 RANDOMIZE USR 65012 (sliko na ekran) 6 RANDOMIZE USH SUULZ (SIRV IN SANS).<br>7 RANDOMIZE USR XXXXX (kopiramo sliko z rutino na naslovu XXXXX)

**BE 2X SPECTRUM 48K9 84** BE DEVELOCING RE

#### $\mathbf{r}$ ## GENETH ASSERBLER ##

#### Pass i errorez do

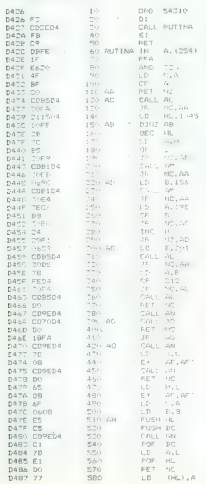

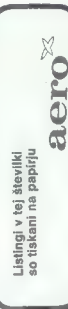

Zavod SR Slovenije za śpistyp objavlja razpis za računalnisko izobraževalno programsko opremo za osnovno in sno nobrazevanje programace opreme za cano

#### Razole za:

#### 1. Zamisli - teme za pripravo programov. 2. Izvirne programe, ki ne smejo biti objavlieni ali v prodaji.

3. Programska grodia za učiteljevo lastno izdelavo računalniško podprtih učnih tem.

Vsa računalniška izobraževalna programska porema naj bo izdelana za prinoročeno računalniško aparaturno opremo Zamisli - teme v skjadu s katerimi bodo oblikovanj scenariji in izdelani orogrami, gaiboliši izvirni orogrami in gaiboliša organiska prodia bodo odkupljeni Dolpa programma urodje odob osnopnjem.<br>Rok za oddajo zamisli - tem (točka 1.) je 30, 9, 1986.

Razois za izvirne programe (točka 2.) je časovno neomejen.

Rok za oddajo programskih prodij (točka 3.) in 31. 10. 1986. Podrobna polasnija so na voljo na ZAVODU SR SLOVE-NIJE ZA ŠOLSTVO.

# Bralci Mojega mikra kupujejo ceneie

Zveza organizacii za tehnično kulturo Slovenije omogoća bralcem revije Moj mikro cenejši nakuo nekaterih svojih izdelkov. Braici boste że z nakupom ene ali dveh kaset oziroma knjig prihranili toliko, kot ste plačali za to številko revije Moj mikro

Označite štejvio posameznih knjig in kaset, izrežite naročilnico in jo pošljite na naslov:

ZVEZA ORGANIZACIJ ZA TEHNIĆNO KULTURO SLOVENIJE

LEPI POT 6

61000 LJUBLJANA s prinisom «KNJKSE»

a pripisom «Avoruc»<br>Če ne želite z rezaniem uničiti te revije pregistre vsebino naročilnice na dopisnico in nanjo se nalepite trikotnik z roba strani - »ZOTKS-9 Bralci MM kupujejo ceneje».

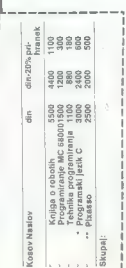

\* Knjiga je novost na našem trgu in prvi priročnik za ta programski jezik, ki ga uporabljajo znane programske hiše (Ashton Tate, Microsoft, Psion) in v Jugoslaviji sploh. Namenjena je vsem, ki is radi svoje probleme reševali z učinkovitejšim orodjem kot dosadaj. Sestavlja jo učbenik, ilustriran s primeri, pregled već kot 200 funkcij iz knjižnic, kratek povzetek jezika, diagrami sintakse, napotki za programiranje... Ponudba velja samo do izida knjige v začetku oktobra.

\*\* Program, a katerim so narisani Kontrabant in Eurorun. To le univerzalen program mi risanje. Odlikuje ga široka paleta ukazov, visoka kvaliteta narisanih slik, varčno razpolaganje s pomnišnikom. Slike lahko kličete iz svojih programov v basicu ali strojnem jeziku. Na kaseti je tudi vse potrebno orodie za vključevanje slik v svanture. Na kaseti je zadnja verzija programa, tista, ki je bila uporabljena za avanturo Bajke in ki omogoča se već in se boljse slike kot v Kontrabantu ali Eurorunu. Ponudba velja samo do izida v začetku oktobra.

Ta prostor je namenjen izdajateljem računsiniške literature, ki bi si radi zagotoviti stalen krog bralcev. Ogtasni prostor je 28 vse, E dajo bralcem revije Moj mikro poprećno vsaj 15 popusta pri nakupu, brazplačen. Vegetaici Auf Suguielo canala!

#### Atari ST/DB Master One

Sezzam raturalmico za naš katalog in prie 1981<br>Ugli ze vse opravijeno, smo ugotovi bili ze vse opravijeno, smo ugotovi bili ze vse opravijeno, smo ugotovi bili za sezona v prie 1981<br>Ugli za naš vse opravijeno za naš velik

#### Atari ST/DB Master One

Spassk rekunera za naslavatelj spasske rekuneracije v svetlem spasske rekunder<br>Spasske rekunder og spasske rekunder<br>Stamped onsko kako bismo zeleši naslavatelj<br>Sanosnov spasske rekunder<br>Sanosnov spasske rekunder<br>Sanosnov s

#### CPC 464/Print LOGO

V programu LOGO za amstrad/<br>chneider CPC 464 je v vrstici 6040<br>napaka, zaradi katere je mogoče iz-<br>pisovati programe samo na zaslon,

v tiskalnik DMP 2000 pa ne. Poprav-<br>Ijena vrstica mora biti:<br>6040 GOTO 6010<br>Dodamo vrstice 6200-6400:

Tomaž Žel, Frankolovska 23, 62000 Maribor.

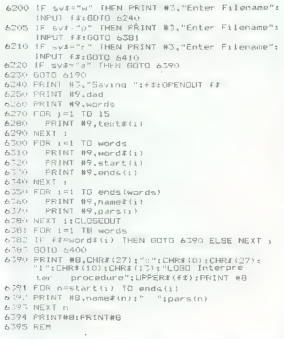

6400 CLS#3:MOVE 320,2001 cur = 01 GOSUB 2901 RETURN

**MSX prediče trikov**<br>Stevilni lastniki računalnikov<br>MSX imajo pogosto preglavice, kam<br>dati navodila za uporabo programa. Ta problem lahko uredite brez več-<br>na zaslon izpisali nevoru kapitelja za zaslon izpisali navodila. V zadnji<br>na zaslon izpisali navodila. V zadnji<br>v statici taga programa mora biti ukaz<br>program v basicu naslagal napreji.<br>T Similari aastala - oskutalistkov kazalis navodis in program se kali aastala - oskutalistkov kazalisti aastala a oskutalisti aastala a oskutalisti aastala a oskutalisti aastala a oskutalisti aastala a oskutalisti aastala a

32. Moj mikro

ga hočete naložiti, natipkajte RUN-<br>«cas:». Po prvem delu se bodo pri-<br>kazala navodila in program se bo<br>nalagal naprej. Ko se včita drugi del,<br>se nruj del, z navodili avtomatsko zbriše. Po sporočilu Ok pritisnite

Kot vemo, lahko snemamo pro- grame za računalnike MSX s hitrost ma 1200 in 2400 baudov. Če se vam<br>zdí to prepočasi, shranite (najpreprosteje z ukazom POKE) na šest- najstiški naslov F408 kakšno enomestno število in snemanje bo pri-<br>bližno trikrat hitrejše.<br>Če se vam zdi zaslon vašega MSX<br>oradolo, ga jahko zmanišete tako

privately, an units attended and solid and solid and solid and solid and solid and solid and solid and solid and solid and solid and solid and solid and solid and solid and solid and solid and solid and solid and solid and

Damir Šlogar, Horvatovec 18, 41000 Zagreb

# **QL/editor v basicu**<br>Ratunglnik QL ima neko zmogliji

Facturally Quantity and the mask amplitude of the state of the state of the state of the state of the state of the state of the state of the state of the state of the state of the state of the state of the state of the st

### Spectrum/Multicopy

Vsi spektrumovci vedo, kako se<br>nalaganje Multicopyja 2.2 včasih vleče. Najprej se naloži program v basicu, potem pa strojni del, shra-<br>nen v video comnilnik. Vse skupat njen v video pomnilnik. Vse skupaj traja okoli 60 sekund. Poglejmo, kako se da včitavanje skrajšati!

Najprej z MERGE "" naložimo prvi roči II. K., zbrišemo program z NEW in natipkamo:<br>1 NK 7: PAPER 7: CLS

2 LOAD " CODE: RANDOMIZE

To onsnamemo takole

SAVE «Multicopy» LINE 1<br>Resetiramo računar in prepišemo Resetiramo računar in prepišemo naslednji program v basicu: 1 LOAD "' SCREEN\$

2 SAVE »BigBrother« CODE

Program poženemo = RUN in<br>vključimo kasetnik. Ko se naloži slika, posnamemo strojni del na kase-<br>to. S tem smo odstranili nepotrebno sliko in skrajšali nalaganje. Petpove, koliko prostora je še v pomnilniku.

Zvonimir Luš, Vijenac 6. SUK-a 50, 54000 Osijek

# Spectrum/basic - finta z brado

Kolikokrat ste uporabili ukaz IN-<br>PUT, da bi vnesli kakšen tekst, pri<br>tem pa so se pokazali tisti odurni narekovaji? Če hoče kdo listati vaš program, Kratkomand zarreko-<br>vaje in pritishe STOP, Računalnik<br>mu sporoči H Stop in INPUT, števil-<br>ko vrstice, mesto, kjer je INPUT, ...<br>in prikaže se Isting, Zato tik pred<br>spremenljivko - v katero, sprante valentijsko var kareto sineko-<br>vajev ne bo. Če hočete vseeno videti<br>sporočilo, označeno s črko H, vaša sporočilo, označeno s črko H, vaša materialne in H, vaša martija mavrica pa je v načinu INPUT-LINE, pritisnete CAPS SHIFT in 6 hkrati.<br>Nebojša Radivojević. M. Tita 4/a, 73300 Foča

Hisoft Mons 3/manj čakanja

Vsakić ko naložite Mons 3 na na-slov x in ga požene og az VISR x, si japonene slavili aprakati sa na na kak na katalje slavili aprava katalje slavili aprava katalje slavili aprava katalje slavili aprava katalje slavili ap

#### CPC 464/razdiranje zaščite :

Merci is a matrix of the matrix of the state of the state of the matrix of the matrix of the state of the state of the state of the state of the state of the state of the state of the state of the state of the state of th

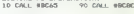

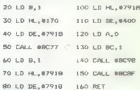

Če vam povem, da je zaščiteni<br>program v basicu na naslovu ±170, program v 400 bytov in da sem vzel za naslov vmesnega pomnilnika 47918, bo številnim jasno, kako program dela.<br>
program dela. Hrvoje Zujić, Drvarska 10, 54000 Osijek

RRP

# Modem iz domače garaže

O modemih in o komunikacijah med računalniki po teletonskih vodih smo v naši

zelijo prili do moderna in imajo vsaj mnio žitio za spaljtelnik in ekstronico. Veliki priznati čiasti priznati<br>čiastku bost izvedeli, kako moderni delijejo in kako prevzaprav ratunalnik na zabiti<br>zabiti prije sparodilo. Ni nosti modema na si ne koncu članka poglejte pakaj slik iz otoških malihozov.

#### PRIMOŽ POGAČNI

**Example 2018** (see the state of the state of the state of the state of the state of the state of the state of the state of the state of the state of the state of the state of the state of the state of the state of the st

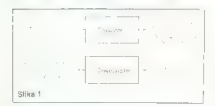

vence,  $t_k$  velocity in (State), a la délaise de la délaise de la construction de la délaise de la construction de la délaise de la construction de la construction de la délaise de la construction de la construction de la

venčna pasova — zgornjega in spodnjega (slika

- Ni munca del si historia proposa podativo viene al mision proposa podativo viene al mision proposa podativo viene al mision proposa podativo del mision proposa podativo del mision proposa podativo viene al mision propos

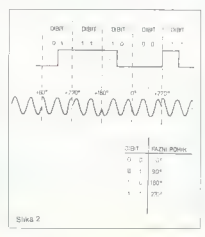

- 
- 
- 

- 
- 
- 

Ce Muziekien modem, halve and the model and the model and the state of the Muziekien model in the central and the model and the model of the model of the model of the model of the model of the model of the model of the mo

»

### **PRILOGA MOIEGA NIKRA II**

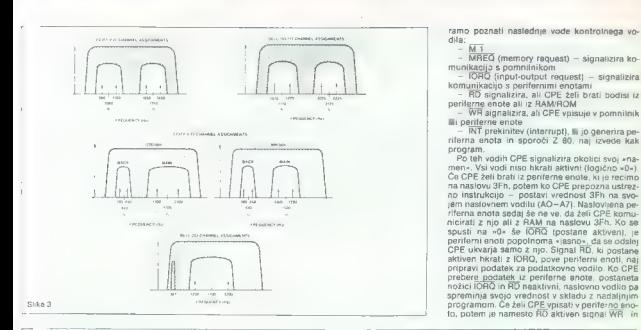

ramo poznati naslednje vode kontrolnega vo-<br>dila:  $\frac{M}{MRC}$  (memory request) — signalizira ko-<br>munikacijo s pomninistem<br> $\frac{MRC}{MRC}$  (memorital) requesti — signalizira

Commission of the performant endamination of the set of the set of the performant performance of the performance of the performance of the performance of the performance of the performance of the performance of the perform

program<br>  $\alpha$  (Pa) (and videlih CPE signalizing obtains when  $\alpha$ -rise<br>  $\alpha$ CPE signalizing obtains and the signalizing of the signal<br>  $\alpha$  and also well for all the particles are the signal of the signal<br>
and matiowed FF

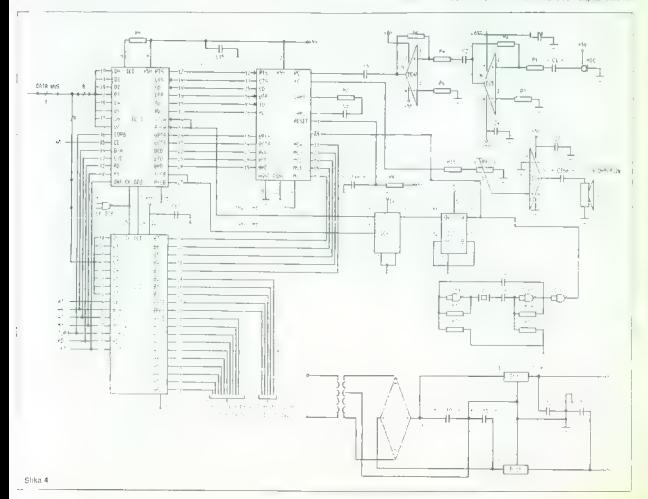

34 Moj mikro

a

na podatkovnem vodilu nastane vrednost, ki (o Želimo vpisati v periferno enoto. Pomembno je to, da RD in WR ne moreta biti aktivna hkrati, To je dovolj, da komuniciramo z »zunanjim sve tom« le z IORQ in RD. Kajti ce sta aktivna le<br>IORO in ustrezen naslov, je za periferno enoto

Les anderes persons de la fila (1976-2008)<br>Informació (1880) el persons de la fila (1976-2008)<br>Informació (1880) el período persons persons de la fila (1976-1976)<br>Informació (1880) el persons de la fila (1976-1976)<br>Inform

njem programa (primijem), potem so zgornjem predstavlja načini udiri može (PPE na preknihe).<br>načini udiri može (eskcji e CPE na preknihe).<br>nači na drugi ali prvi načini. Pomembno je tudi razu-<br>mell, kako periferna enota ve

vala njoj. Kaj pa se zgodi, će imamo priključenih<br>već enci in jih tudi već zahtva prekinitev? Da<br>ne nastane -zmešnjava-, moramo pravilno ure-<br>diti (po prioriteti) periferae enctp. Encita z naj-<br>višjo prioriteti suspendira zaočilo prekinitev v slednji enoti. Če pa je pred<br>tem že kaka podrejena periferna enota zahtevatem že kaka podrejena periterna enota zahteva-<br>la prekinitev, bo CPE odpravila najprej slednjo<br>priteti.<br>nato »posvetila« naslednji najvišji po pri-

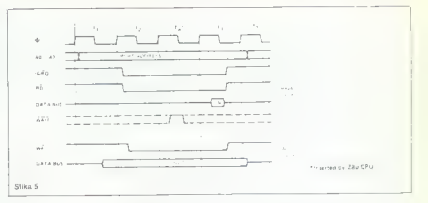

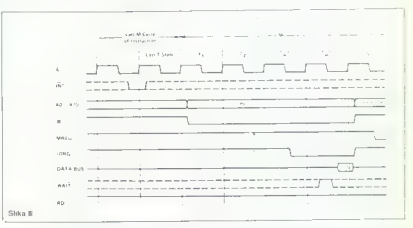

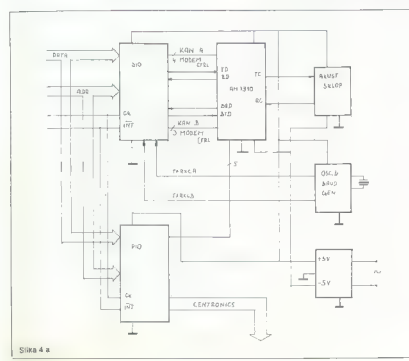

CPE pa sama ne more velocit. Kaja se isomo de la sintenza de la sintenza de la sintenza de la sintenza de la sintenza de la sintenza de la sintenza de la sintenza de la sintenza de la sintenza de la sintenza de la sintenz

IM 0: CPE je električno signalizirata, da je reagirala na prekintitev (aktivna M1, iORČ). Tedaj enota, ki ni suspendirana in ki je sprožila prekinitev, postavi na podatkovno vodilo eno od naslednjih 8 vrednosti: C7h, CFh, D7h, DFh, E7h. EFn, F7h, FFh. To pomeni instrukcijo (RST 0... RAST 7), Tako natančno vemo, kakšen pro- gram moramo napisati za posamezno enoto. Razumljivo je, da moramo programsko vpisati v posebne registre perifernih enot eno od zgor- njih vrednosti. Tam je namreč začetek izvajanja programa za določeno enoto.

»

### PRILOGA MOJEGA MIKRA IV

- 
- 
- 
- 
- news postageventer
- 
- koncan TELLED'S SET TED STOL FED STELLED!
- 2 80 10 odzove na pretinilav snota 2
- de media (18) pro a aprilho a jer 180 ( ) i
- 

#### Komentar il sliki 7.

To sta composite a control estable also servicent president and there are not provident and the model distribution of the model of state and providence of the model of state providence of the model of state and the model

- 
- 
- 
- 
- 
- War (| ORT ANT INT ih or žsJubelo luaiik: sinr Sie. 4 zan ta no odrov: dolar program ža eni 8m O 4. proglam ša anao 2 ša prane Z ša ioli itve po vo Gavaja program za  $nmin 2$ 
	- TEO OLIČI I IO. O JEL GO OLIČI IO. OD JEL GO OLIČI I IO. OD JEL GO OLIČI I IO. OD JEL GO OLIČI I IO. OD OVAZI<br>I IO. OD OLIČI I IO. OD OLIČI I IO. OD OLIČI I IO. OD OLIČI I IO. OD OLIČI I IO. OD OLIČI I IO. OD OLIČI I IO.<br>  $\lambda$
	- $\begin{array}{ccc}\n\bullet & \bullet & \bullet & \bullet \\
	\bullet & \bullet & \bullet & \bullet & \bullet\n\end{array}$ rtogram za anono y si
	- $x = \frac{1}{1}$ <br>  $x = \frac{1}{1}$ <br>  $x = \frac{1}{1}$ <br>  $x = \frac{1}{1}$ <br>
	Program za enoto 2 je zakljucen
	-

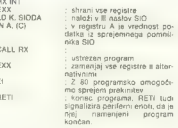

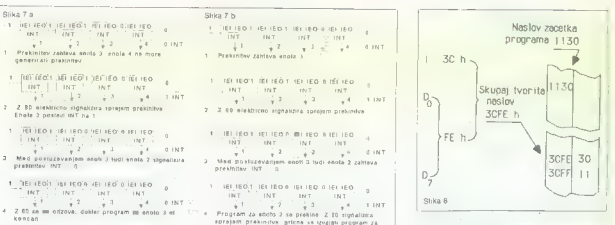

 $\begin{array}{l} \text{Colton (m 18)}, \text{SyB-LVeterag, ISBN 0-108}, \text{SPB-LVeterag, ISBN 0-108},\\ \text{SPS8g, Q94, E}, \text{model (m 19)}\\ \text{SPS8g, Q94, E}, \text{model (m 19)}\\ \text{PABAL (LWO-SER), LSPB-LVOR, F}, \text{SyB-LVOR, E}, \text{SzB-LVOR, E}, \text{SzB-LVOR, E}, \text{SzB-LVOR, E}, \text{SzB-LVOR, E}, \text{SzB-LVOR, E}, \text{SzB-LVOR, E}, \text{SzB-LVOR$ 

(retirue armitery and the Digital Band Control of the Control Control Control Control Control Control Control Control Control Control Control Control Control Control Control Control Control Control Control Control Control

M il e napisej - idealization entre a se assegui - idealization entre del seguente del seguente proposito entre del seguente proposito entre la construction entre del seguente proposito entre del seguente proposito entre

trično signalizacijo CPE perilerni enoti in perita CPE, bomo zlahka razumeli delovanje vrste drugih. Ena dobrih knjig, ki pojasnjuje delova: nje prekinitev, je: Z 80 APLICATIONS, James W.

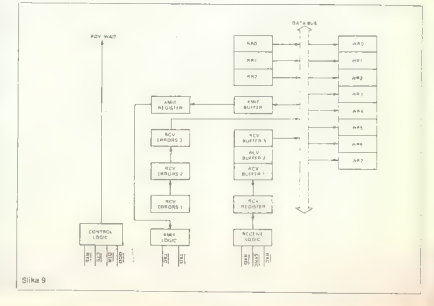

### **PRILOGA MOIEGA MIKRA V**

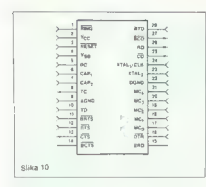

WR 4 WR 3 WR 5 WR 1 V onieu programs resulti kaj re vendi ĉe pomo navedir, kaj se zgodi, c

Breini registri BB 0 in BB 1 na nam daisin naslednje pomembne informacije:  $0000$ 

- D.5: CTS kaže stanje na kontrolni linjiji (Clear to Sand
- E 3: DCD kaže stenje na kontrolni linkij (Data
- DUD NEW SIBIL  $\sim$   $\sim$ karlien verevir.<br>karlarkoli ja na 1. ja oddajni nomnitnik Ragarkon je na 1, je odbajni pomninim<br>neazan – oddan je bil kompleteo znak. V oddeinik lehko neložimo nov znak
- D 1: kadarkoli pastana stanja, ki sproži prekinitev, se ta bit postavi ma 1
- D. G: én is 1 in y screenpennen pompilaisu sprajati znak, ki ga fahko preberemo kot
- 

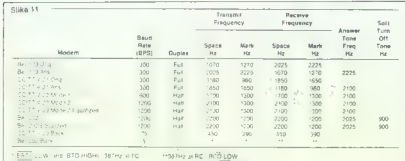

1 PATT (4) SHOP SHOP REPORTS TO LOW 1991 STOP

-<br>Considers love and is lettered in the win 2 JA26MHz Crester Except Ret 202 when a three (203 excepts)

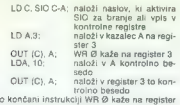

 $\alpha$ 

k,

.<br>Pomembni registri za programiranje SIO asinhronem načinu delovanja so: WR 0, WR 2, podatek (RD, IORO, dolpčen kanal A mil  $B. C/D (A.7 = 0)$  $-0.7$ 

- Za nas edina uporabna podatka sta:
- D 4: če je 1, se je zgodila napaka (parnostna detekcija nanak
- D 5: ta le 1, če smo z braniem iz sprejemnega comnitaika SIO odlašali toliko časa, da se je izgubila informacija. V sprejemnem pomnilniku so lahko največ trije znaki!

RR 2: ie dostopen samo po kanalu B. Nożici IE I in IE O pomenite Interrupt Foable

IN oziroma OUT. Ce je IE I = Ø, potem SIO ne

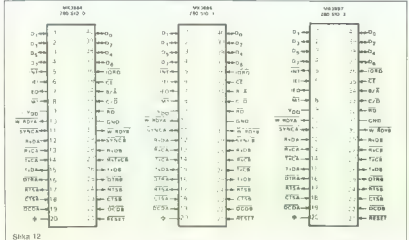

more constituti problembeu no potio. IE O on CIO podrejenim enotam onemogoći dajanje preki- $F = F$ 

SIO ima y našem primeru najvišio prioriteto in zato lahko vedno generira prekinitev. (IE I je cato lerino veorio generira preniriene, tic i je a poskrbi za pravilno izbiro standarda na modemu. Druga polovica inodatki na izhodu At labiro rabi kot naralgini vmasnik centronice. Tud) PiO bo delovala a prekinitvami in jo bomo ustrezno programirali. V demonstracijskem proannuaro programman, y genomenacijasem pronik. Pri povezavi integriranega vezia PIO in SIO conscirumovo uro CK e treba povedati oscied nie: ura, ki je dostopna na spectrumovem izhp du je orav nasovotna nd tjete ki in dobi CPF 2ato in vodimo no invertoriu IC 8d li StO in PIO Na tem mestu lahko pozoren bralec upravičeno dvomi sli lili grej objavljeni hardvar, ki uporab Gydni, an am prej bojavijeni narover, ki oporaospectrum = februar 1986 Vmesnik centronics spectum, emericar 1999, vinesim centronics<br>za spectrumi ne dela v redu. ker no upošteva investirane ura. Kot soavtor novena Alanka vam myerurana ure, noi soavior prvega ciarina varn ayviavijam, da r iv ir navinu, kv ne deluje s<br>irekinitvami, dela brez nazažalenih efektov. Za SIO pa je že v samih navodilih za uporabo izranno pradbisano da potrabuje isto fazo un nega signala kot CPE

Generator baudov boskrbi za bravilno hitrost prenota nortationy Sestavien is it death hinar prenosa pobalkov, oestavljen je iz uven priam to a 128 ozimma 512

Oscilator je preprost in zaniha v vsakim kristalom. Ker je modem, ki tudi uporablja te osnila. for. zelo zahteven glede frekvenčne stabilnosti. izberemo drażjega... Frekvenca kristala znaśa  $0.467001411$ 

Modern je sestavljen iz enega samega integrirannaa vezia AM 7910, ki je v bistvu večstandardni FSK modern, Vezia je zelo kompleksno in omogoča zveze, kot predpisujejo priporočila T V. 21 in V. 23 ter BELL 103-1013/108 in Bell 202. Kot je bilo že omenjeno je govorni sional telefonskega voda razdeljen na dva naso va. Oddaja poteka v enem pasu, sprejem v drugem. Locitev na dva pasova opravijo filtri. Filtriranje je lahko izvedeno na «standarden» način s pasovno prepustnimi aktivnimi ali pasivnimi filtri ali pa z digitalnimi. Prednost digitalnih fittrov je ta, da z izbiro različnih koeficientov, ki so zanisani v ROM Jahko meniamo tako centralno trakvenco kot pasovno širino samega filtra. Ana loggi filtri so y tem primeru težė prijagodivi: če im želimo spreminiati tastnosti, moramo sore minjati vrednosti kapacitivnih ali induktivnih elementov. Digitalni filtri su tudi temperaturno mani občutljivi, sai je edini analogni del digital nega filtra na sprajemni strani A/D pretvornik na oddaini strani pa D/A pretvornik. Digitalno filtriranie in procesirarue signalov tako oddajnih kot sprejetih, uporablja tudi integrirano vez je AM 7910. Za pravilno delovanje sprejemnika poskrbi aritmetična logična enota, njej pripada-<br>jeća ROM in RAM, V ROM so zapisani koeficienti digitalnega filtra in računski postopek filtrira nia. RAM rabi za shranjevanje vrednosti iz A/D pretvornika. Podobno zgradbo ima tudi oddaj nik. Oddajnik mora generirati sınusne signale različnih frekvenc (modulacija ESK). Zato ima poseben ROM, v katerem so zapisani koeficienti sinusnega signala. Ce spreminjanto hitrost. s<br>katero aritmetična logična enota prebira te koeficiente, se premosorazmerno spreminja tudi frekvenca oddanega signala

Razpored nožic integriranega vezia AM 7910 prikazuje slika 10.

Oglejmo si pomen nažic:

Μř 0 + MC 4 so kontrolni vhodi. Povezani so na PIO izhod B. Določena kombinacija 1 in 0 postavi modem, da deluje po določenem stanrdu, tako Beltovem (USA) al) CCITT DTR(Data Terminal Ready); logična Ø na tem

vhodu pove modernu, da želi terminal odpošiljain/ali sprejemati godatke po modemu **ATS(Request to Send)**: logicha nič na vhodu

signalizara modemu, naj se pripravi za oddajo:

### **PRILOGA MOTECA NIKRA VI**

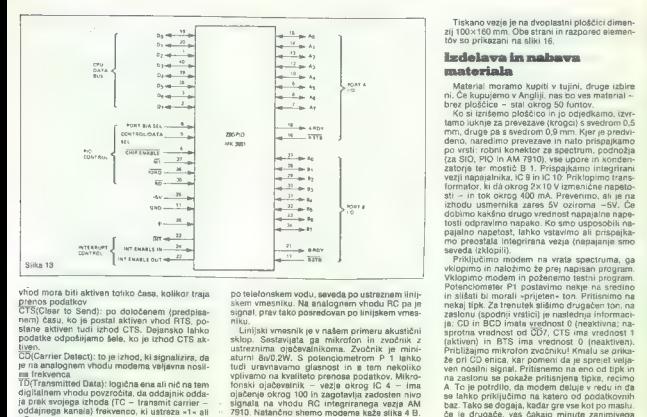

vitoff mora biti aktiven totiko časa, kolikor traja<br>glenos podalkov<br>GTS(Clear to Send): po dobčanem (predpisa-<br>nem) času, ko je postal aktiven vinol RTS, po-<br>slame aktiven tudi izhod CTS. Dejarsko lahko<br>podalke odpošijamo

ČDICarrier Detect): to je izhod, ki signalizira, da je na analognem vhodu modema veljavna nosil- na frekvenca

ma frekvenca<br>TD(Transmitted Data): logična ena ali nič na tem digitalnem vhodu povzročita, da oddajnik odda- ja prek svojega izhoda (TC — transmit carrier —

AD(Received Data): to je digitalni izhod, ki pred-

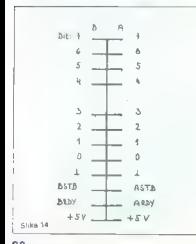

38. Moj mikro

po telefonatem vodu, gewede po ustrzezna litini, sprednosti poznati po ustrzezna litini, sprednosti po ustrzezna stanovnika (poznati po ustrzezna do ustrzezna do ustrzezna do ustrzezna do ustrzezna do ustrzezna do ustrzez

Tiskano vezje je na dvoplastni ploščici dimen- zij 100x160 mm. Obe strani in razpored elemen- tov so prikazani na sliki 16.

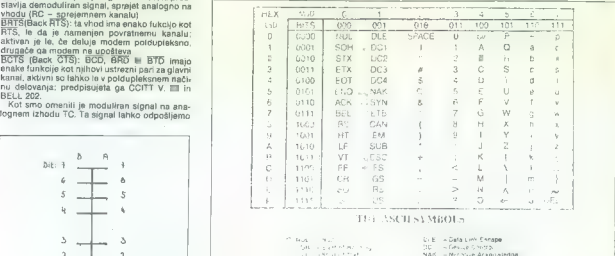

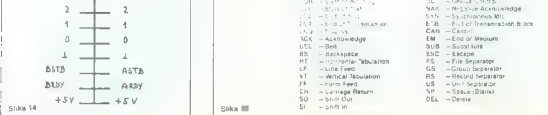

### **PRILOGA MOTEGA MIKRA VI**

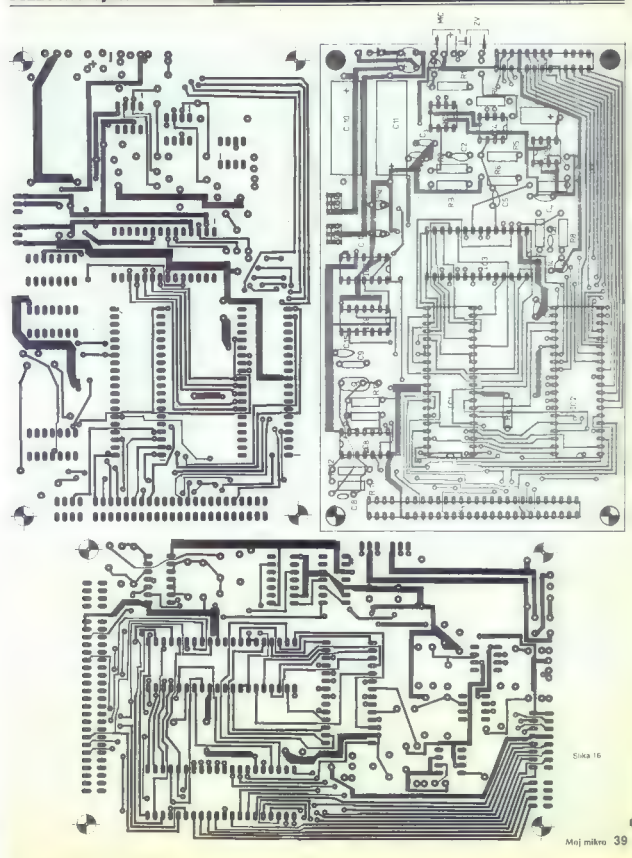

hardverskega - razhrošćevanja - Integriranin<br>vezij Storiaj ne morem poskodovsti, fiziko da po<br>vezij verijetnosti ne bomo doživeli finnancinega<br>vezij verijetnosti ne bomo doživeli finnancinega<br>soka, Nagrogostejska nepake, k linije CK, CTS, DTR, RTS. Če ena od njih ni aktivna, modem ne more pravilno delovati. Če

Transformation and produce the program of the proposition of the proposition of the produce of the produce of the control of the control of the control of the control of the control of the control of the control of the con

- 
- 

nega kanala – zinjej omegina hitrot prenosal, mendente preno di SVRC (uporaben la pri sinhronen preno di SVRC (uporaben la pri sinhronen la sina kanala (uporaben la sina kanala sina kanala sina kanala sina kanala sina kan toma (ali ker ni druge izbire) dobimo katero od

d'oighi vell, momen na liskamen velui dioighe<br>d'oighi velle parament la parament l'existence de la parament la parament le parament le parament la parament la parament la partie de la partie de la partie de la partie de l

٠

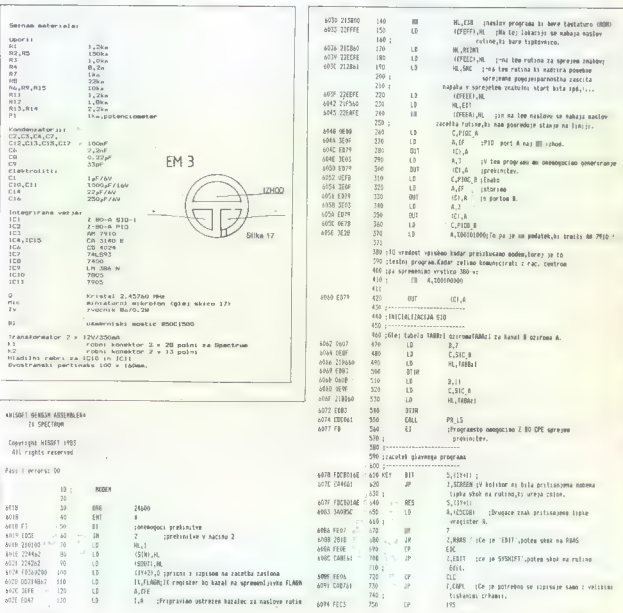

40 Moj mikro

# PRILOGA MOJEGA MIKRA IX

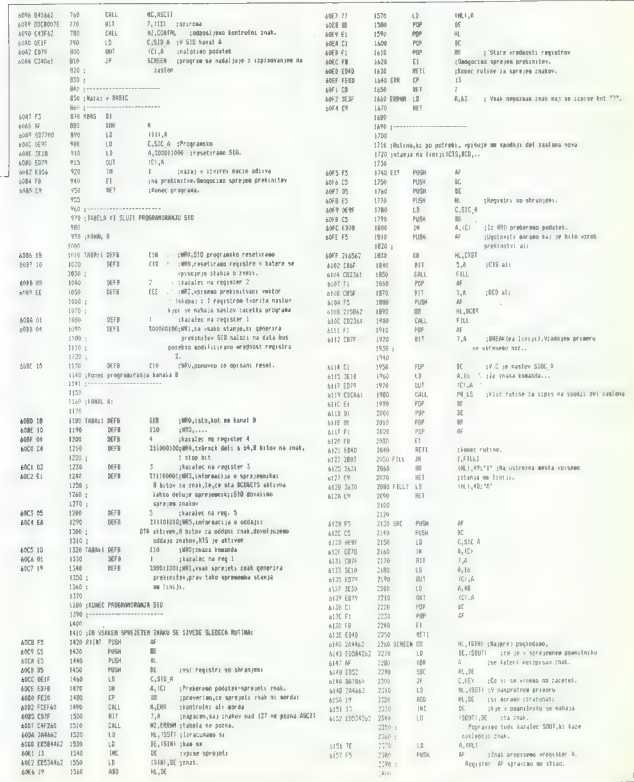

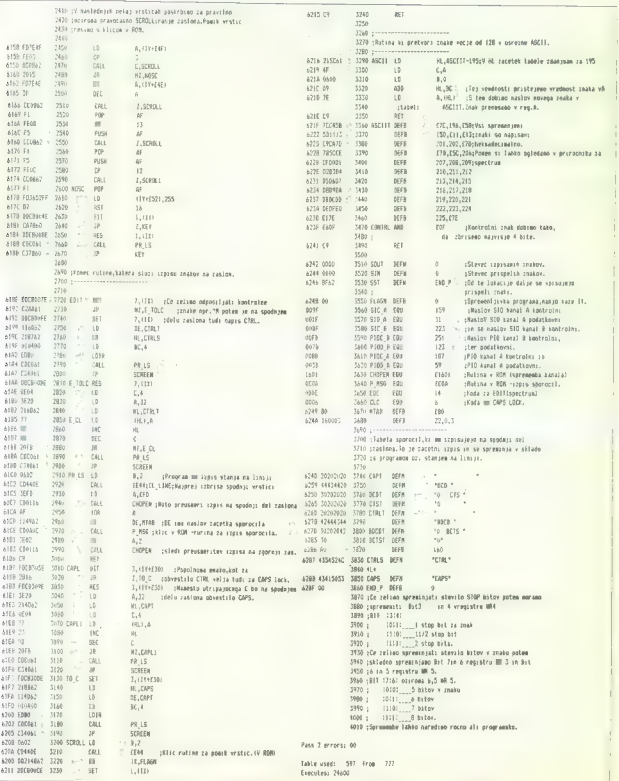

42 Maj mikro

### PRILOGA MOJEGA MIKRA XI

na konektorju je enak kot pri opisanem vmesni- ku. Prikazan je na sliki 14.

#### Prenos podatkov

 $\label{eq:2} \begin{array}{ll} \textbf{Z}[\textbf{m}]\textbf{m}=\textbf{S}[\textbf{m}]\textbf{m}[\textbf{m}]\textbf{m}[\text$ 

formacijo ali še kontrolne kode. Kot vemo, na TELEPONSKE STEVILKE IZBRANIH BRITANSKIH MALLBOKOV spinistra de la matematique de la matematique de la matematique de la matematique de la matematique de la matematique de la matematique de la matematique de la matematique de la matematique de la matematique de la matemati

**CONTRACTOR** 합성을 ) 있다.

Motor View

**SEX J. Lui Tani** 

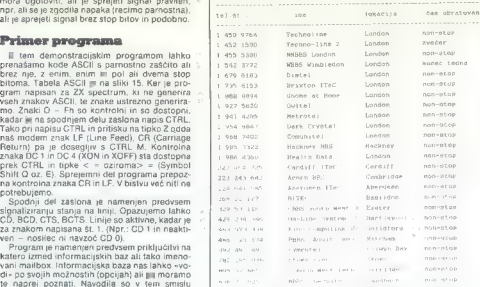

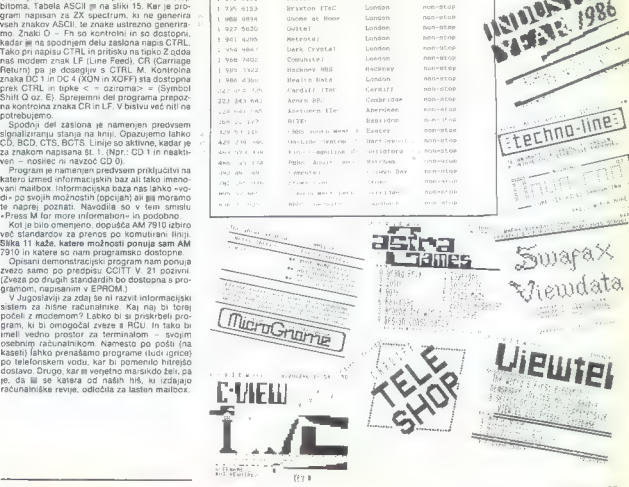

Moj mikro. 43

NULOS 1828 12 1986

Fechno-line

# MALI OGLASI — MALI OGLASI — MALI OGLASI — MALI OGLASI

Nove cene navadnih misijeti po telefonu, lahko obsegajo največ 40<br>besed. Dolžina oglasov, ki jih pošiljate po pošti, ostaja neomejena.<br>ihove cene navadnih malih oglasov:<br>. ih oto 10 besed: 1.200 din

— vsaka nadaljnja beseda: 100 din<br>Pri obračunu bomo nekatere izraze, npr. nazive modelov (ZX<br>spectrum 48 K), upoštevali kot eno besedo. Prosimo vas, da ste - 1/20 3.000 din (na tej velikosti lahko objavimo največ do 30 - 1/50 7.500 din (največ 60 besed).<br>Možni so tudi večji formati uokvirjenih oglasov in sicer na III način.<br>da seštevamo osnovne velikosti, pri tem pa seštejemo tudi ceno. grafijo, zato mora biti število besed ustrezno manjše, cena pa se poveča za objavljeno fotografijo oz. znak za 500 din pri eni objavi.

Cena poudarjenih malih egiasov (v okviru, s sliko) ostaja ista:<br>- l/20 3.000 din (na tej velikosti lahko objavimo največ do<br>besed),<br>- l/30 4.500 din (največ 45 besed)

dia Sissemantu dancene velinoso, pri tum pe agategorio tum conce.<br>20 mm.<br>20 mm. Pri uokvirsenih oglasih lahko objavimo tudi zaščitni znak ali foto-

slovenski in srbohrvaški. Pošlijajte jih na naslov: ČGP Delo, mali Meniam). Ker ie prostor omejen, imajo prednost pri objavi samo

alin, morate preskrbeti sami v obitki, primerni za objavo.<br>Rok sprejemanje malih oglasov:<br>Rok sprejemanje malih oglasov:<br>Objavljeni bodo samo tisti mali oglasi, ki jih bomo prejeli vključno

Main order and anomals. A contour as a since y observation and anomals and the state of the state of the state of the state of the state of the state of the state of the state of the state of the state of the state of the

# MENJAM

**EPCHINA (2)** (1984) and the polytomer and the polytomer and the polytomer and the state of the state of the state of the state of the state of the state of the state of the state of the state of the state of the state of

 $E_0(3)$  a resident Press,  $V$  and the  $\frac{2}{3}$  2 (10)<br> $E_0(3)$  and  $E_1(3)$  and  $E_2(3)$  and  $E_3(3)$  and  $E_4(3)$ <br> $\frac{2}{3}$  and  $\frac{2}{3}$  and  $\frac{2}{3}$  and  $\frac{2}{3}$  and  $\frac{2}{3}$ <br> $\frac{2}{3}$  and  $\frac{2}{3}$ <br> $\frac{2}{3}$  and

We also the state of the state of a state of the state of the state of the state of the state of the state of the state of the state of the state of the state of the state of the state of the state of the state of the sta

44 Moj mikro

CPC 464: menjam najnovejše programe za caj-<br>noračje programe in tuje naturalnište mrije<br>zoran Pejduneesi, Beogradska 47a, 97000 Bilo-<br>la, let (197) 42-241.<br>2012 Belli (197) 42-241.<br>2012 Belli (197) 42-241.<br>1983 Belli (197)

programi. Omimrou soft, Sutjeska 196,

Seo0o Spir.<br>SPECTRUM: igre in uporabni programi. Goran<br>Jakobović, N. Tesle 55, 55330 Velika, tel. (055)<br>SPECTRUM: najnovejše in starejše igre -Mis-<br>den Tešev, UI. maršala Tila 51/b, 37220 Brus.

den Tracey, un miense mini Suru, er est deux<br>SPECTRUM: narodila, póé: .jpc, .goorabni pro-<br>grami. Lord soft +, .josip Galimec, UI. 8, .eaga<br>26.42240 livanes<br>C-84: menjam igre = postovne programe, To-<br>namn n-i-i-i, .gol inf

CENE MALIH OGLASOV

Contained in Constant and the space of the contained in the space of the space of the space of the space of the space of the space of the space of the space of the space of the space of the space of the space of the space

Manan Graddnit, Zg. Jablane 42, 82126 Cir.<br>Rowse<br>C B4128: programi Anton Boxankić, O. Vitano<br>Viči 33, 78203 Blukric<br>C 84: 25 rgn Dan Daneh in Pyamarams dan<br>po 5 srgeldnic, (V. Biggles, Match Day, Kane<br>Zoro il...) Sinda Jur

# SINCLAIR

z | DARE BOFF prestance: Command, Tensi<br>
The Chen, Oklah, Command, Tensieve Find, Chen, Stadium<br>
The Chen, Oklah, Command, Command, Chen, Stadium<br>
The Chen, Stadium<br>
The Chen, Stadium Command, Chen, Chen, Chen, Chen, Chen, Che

 $\begin{tabular}{l|c|c|c|c} \hline \textbf{B} & \textbf{B} & \textbf{B} & \textbf{B} & \textbf{B} & \textbf{B} & \textbf{B} & \textbf{B} & \textbf{B} & \textbf{B} \\ \hline \textbf{B} & \textbf{B} & \textbf{B} & \textbf{B} & \textbf{B} & \textbf{B} & \textbf{B} & \textbf{B} & \textbf{B} & \textbf{B} & \textbf{B} & \textbf{B} \\ \hline \textbf{B} & \textbf{B} & \textbf{B} & \textbf{B} & \textbf{B} & \textbf{B}$ 

at Garrent Maria Construction (1988)<br> 1972 - Andrea Maria Construction (1988)<br> 1974 - Andrea Maria Construction (1988)<br> 1974 - Andrea Maria Construction (1988)<br> 1982 - Andrea Maria Construction (1988)<br> 1982 - Andrea Maria

**■ 64: nekoliko starejše igre, Nenad Krajčinović,** Park m. Tita 411. 54000 Osijek.<br>C 84: novejše programe menjam za programe.<br>rejeje Antena, Žarn Strnac, Šarnežiče 3ia, S1210<br>či biljama-Šenivid.<br>61210 Ljubljama-Šenivid.

SPOKTRUMOVCI tr eo 26 programov in ster ana (O v plin Dome eže m sei ov Mleto Mn Tara rosi Gobe ID, Come ID, Come ID, Come ID, Come ID, Come ID, Come Map am Bono Mar search Map am Bono Map am Bono Map am Bono Map am Bono

JANSOFT . Zena kompleta s kaseto

της διαδικά Δεν δίναι το Σικά Σίναι το Σικά Σίναι της διαδικής και της διαδικής και το Σικά Σίναι το Σικά Σίναι το Σικά Σίναι το Σικά Σίναι το Σικά Σίναι το Σικά Σίναι το Σικά Σίναι το Σικά Σίναι το Σικά Σίναι το Σικά Σί

Notificated a considerable considerable considerable considerable considerable considerable considerable considerable considerable considerable considerable considerable considerable considerable considerable considerable

# MALI OGLASI MALI OGLASI MALI OGLASI MALI OGLASI

NY) im poštnino samo 2000 din. Imamo vse naj novejše programe; ki so trenutno že v Jugosla- vii. To so: Ghosts tni Goblins, Jake tne Nipper, Molecule: Man, Pyracurse, Biogles, CiiH Ha ger. Pričakujemo pa: Cauldron 2, Hjack, Hear land, Poor Old Bobby, Ace. Prepričajte sel Jan- sot, Kozinova 11, 61117 Ljubljana, tel. (061) 50- 118. 4162 OL-AS SOFT vam ponuja programe in iteratu- o za OL. Katalog: Tine Jarm, Šentlovrenc 20, 68212 Velika Loka. SNET

**BPEXTRONOVC**II Zancej bi risti četa socio-<br>Periodi Zancej bi risti četa socio-<br>Periodi Zancej predstavanje za predstavanje za predstavanje za predstavanje za konjeni za predstavanje za predstavanje za predstavanje za pre

ORTON

ORODA – val sotner a tradicio in guarnet.<br>19. March 19. March 19. March 19. March 19. March 19. March 19. March 19. March 19. March 19. March 19. March 19. March 19. March 19. March 19. March 19. March 19. March 19. March

**SOFTWARE** 

SCOT SOFT vam s profesionalno storitvijo po-<br>nuja prek 1500 programov za ZX spectrum v<br>paketih sti potamično. Katalog. Tokrat spet hit<br>paketi ali posamično. Katalog. Tokrat spet it ce, Samantha. Fox,<br>Who Dexis Wins 2. Max O. R. E., Star Strike 2, Schizofronia, Show Jam- $D\otimes \mathfrak{g}$  Reverges of  $\mathfrak{S}$  . In simulation of the state of the state of the state of the state of the state of the state of the state of the state of the state of the state of the state of the state of the state Modeling Basebara, Camera A. Minister Kongolsky<br>Schwarz, Samuel A. Minister Kongolsky<br>School Roger Street, Robert Roch, Danis P. (1976)<br>1931 - The Camera A. Minister Roch, Danis P. (1976)<br>1941 - The Congo P. (1976)<br>1945 ste of Magic. Zahlewijte brophicen katalog<br>unden Politik, Cytena opsia 1, 41000 Zaprece<br>(1911) S17-494.

satan<sup>y</sup> soft SOFTUARE FOR ZX SPECTRUM SATANSOFT POD HRASTI <mark>8</mark><br>61000 LJUBLJANA<br>Tel. 061 331-022

PRODALMA ORientala.<br>NGC 1986 - PRODALMA NGC 1986 NASA NGC 1987 NASA NGC 1987 NASA NGC 1987 NASA NGC 1987 NASA NASA NGC 1987 NASA NGC 1987 NASA NGC 1987 NASA NGC 1987 NASA NGC 1987 NASA NGC 1987 NASA NGC 1987 NASA NGC 1987

ORR SOFT - najvorejše uspašelice - kompleti si posa<br>mezno, za ZX specinum Brazalačen katalog, zrečno na:<br>ka cene. Hriza. dostnos, Benjamin Držamić, .hl. h Marota<br>Z3, 69290 Sevreca, (ek. (988) 82-322.

IZŠEL JE POLKOMPLET št. 11: Kirel, Zor-<br>ro, Rock Man, Robin ol the Wood, Green<br>Beret, Tantalus, Equinox itd. Telefon (061)<br>482-285, Rudi 13758

COPY DE LUX - kopira vse programe za<br>Spectrum. Enostavno delo za začetnike, Obširna navodila z zgledi. S kaseto in ott<br>1200 din. Nebojša Jeremič, Risanska 10,<br>11000 Beograd, teleton 843-961. ra27i

SPECTRUM YU-SOFT - najnovejši progra-<br>mi, popust za naročnike, brezplačen sez-<br>nam. Nebojša Jeremič, Risanska 10, 11000<br>Beograd, telefon 843-061.

**NAMEV CASE PRODUCED** HOMOGENE CHARGED (ASSESSMENT ASSESSMENT AND THE SUBSERVING SCIENCIL CASES (ASSESSMENT ASSESSMENT AND THE SUBSERVING SCIENCIL CASES (ASSESSMENT ASSESSMENT ASSESSMENT AND DRIVER CASES (ASSESSMENT ASSES

 $\texttt{SLOVAR}, \texttt{angle-to-photroats} \xrightarrow{\texttt{co-orb}} \texttt{code} \xrightarrow{\texttt{co-orb}} \texttt{code} \xrightarrow{\texttt{co-orb}} \texttt{code} \xrightarrow{\texttt{code} \xrightarrow{\texttt{map}} \texttt{output}} \xrightarrow{\texttt{begin} \texttt{in} \xrightarrow{\texttt{op}} \texttt{in} \xrightarrow{\texttt{op}} \texttt{in} \xrightarrow{\texttt{op}} \texttt{in} \xrightarrow{\texttt{op}} \texttt{in} \xrightarrow{\texttt{op}} \texttt{in} \xrightarrow{\texttt{op}} \texttt{in} \xrightarrow{\texttt{op}} \texttt{in} \xrightarrow{\texttt$ 

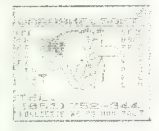

**PEAK SOTTWARE** who was these pone-<br>
is complete to spectrum 2.18 (2001) in the system of the SMS (fig.<br>
18 (2001) in the system of the SMS (fig.<br>
18 (2003) in the system of the SMS (fig.<br>
1911 Payer 18 (2003) in the SMS ke bo getor tudi Kemplet za sapranen 198,<br>v katerem boda programi Jack line Migger<br>(Generin Graphica), Rocen of Shelfock, Fo-<br>cus Pocus (Quicksing), World Cap Carriell<br>(U.S. Gord) in direga Za narodnis III katalog de<br>28 di

COYOTE SOFTWARE. Najcenejši kompleti pro- gramov za vaš specirum. 2 kompleta po izbiri in kaseta 1500 din. Naročite brezplačen kata- log. Dino Bijedi, Trg Pere Kosoriča 8/10, 71000 Sarajevo, tel. (071) 649-731. (-4074 MAMALJIGANI MAMALJIGA SOFT sevam zah- valjuje za odziv Zahtevajte brezplačen katalog. /Cena. komplet je 490 dn, strani'250 din, pro- grama pa S0 dini Spiting Images. Babaliba. . P. Driver, Sex Crime, Mouses, Kre, Tantalus. Red Ha, Four Minutes, W. Wobbler, Sinbad. -- kaseta £ PTT - 940 din! Dejan Dobrič, G. Mia 4,1600 Negotin te (019) 0068, tati

**DT & KJ CLUB principly normal property and property and Cylinder and Anti-International Cylinder and Anti-International Central Prince Central Prince Central Prince (200) 236426 Prince and Anti-International Conditional** 

**SPECTIVE/VCF Factors Schedule 200 millions and the spectrum of the spectrum of the spectrum of the spectrum of the spectrum of the spectrum of the spectrum of the spectrum of the spectrum of the spectrum of the spectrum** 

MCCOUSE MOUSE sott clab - Vae najnovejše in hier<br>MChristine grena oblete z let 8prena oanom a Paleste z le 8prena oa et va oe Tattoo Le Beografie<br>MMSC, 1 Gagarna S629, oro ov Beograd teja in njugoanoj pr MMSC, 1 Gagarna S6

 $\begin{minipage}{0.9\textwidth} \begin{tabular}{l|c|c|c|c|c|c} \textbf{COCHR} & \textbf{AGF} \textbf{M} & \textbf{M} & \text$ 

PIRATSOFT SPECTRUM garantas tal Ne to (NO aa muči z štor Pan programov (mamo vse. 1971)<br>Stor Pan programov (mamo vse. 1981)<br>Interior Van DE BIZI ročne orle Nika cere, Jota Ra Ul Korodkaga plotaje<br>Interior BIZI ročne orle N

FUTURE SOFT PROGRAMI ZA: <u>10 SPECTRUM</u><br>SPECTRUM 4<br>FOLDY SAFFANSARN ADALERE

K ai mi - NEO PROVINCE VAN DIE 1881 SPECTRUM<br>Andre Laure domination of the setting of the setting of the setting of the setting of the setting of the setting of the setting of the setting of the setting of the setting of t

# MALI OGLASI — MALI OGLASI — MALI OGLASI — MALI OGLASI

MC SOFTWARE! Spektrumovci! Vse, kar se morate igrati, pa. se še niste, je pri MC Sottwaru, Najkvaltetnejše igre boste dobili venem dnevu, into za samo 800 din kom- plet- kaseta 4 ptt — KOMPLET 37' Penta- gram (Utimatej, Benny Mil. CORE. izolrenja. Costa Capers, Šel Combat, Hubert, Max Headroom, Startrke 2, Heavy on tne Magick, Fruiy. Moon Patrol, Who Dares Wins li. — KOMPLET 35: The Way of the Tiger 1-4 (tantastičen karate), Bomb lack, Back to the Future (Splelberg vam. predstavlja. Green Beret (boljši od Com- menda), Fireman, Runestone, Samantha Fox, Strip Poker, Taty Turner, Rupert Par- ty. FA Cup Football. - KOMPLET 33: Toma- hawk, Beach-Head 3, Type Rope, Sky Fox, Forbideen Pianet, Battle ot Pianets, Barry MeGiigan Box, Codename Mal 2, West Bank (napad na banko), Movie Blade Run- ner, Jet Set Wily 4. Mega Fruit. — KOM- PLET 29: Rambo, Strip Poker (US Gold), Yje Ar Kung fu, Super Brat (Matoh Polt 2), Fairigh... — Zoran Milotevie, Pere Todo- rovita 1058, 11080 Beograd, ielefon (011) 562-805. 13086

0. 0. SOFT - ZX spectrum Prodejam spre<br>
20. 0. SOFT - ZX spectrum Prodejam spre<br>
20. 0. New Yorks Dubby match Company and the Social Dubby and Company and the Social Dubby in the Sife<br>
20. Dubby and Sife Sife Spectrum of

VELIKA IZBIRA najnovejših programov. kot so:<br>World Cup Carnival, Infernational Karate i in it<br>Ping Pong Il Fantomas.. Najdraže program<br>100 din, brezplačen katalog, Sami lahko sest-<br>vile Komolej, Bodo Pavičević, Liublianska vite komplet Božo Pavočevč. Ljubljanska 58<br>63000 Celje, tel. (089) 27.752<br>23, SPECTRUM 48 KI Veliko stanio programov<br>stanih in noveh, posamezno ali v kompletih. Ce<br>na ugodna. Saša Panličič, Cernik 1101, 51215<br>Čaviš, tel. (

vest a produce a produce in 1970 upper set of the angle of our approach periodic products and produce products per positive periodic periodic periodic periodic periodic periodic periodic periodic periodic periodic periodic

CTRUMPOVICII Iz Mnie 25 proj<br>I m. s Pasefo, (C. 90) -n pojit<br>I 2100 d.m. Programi so. W ramos arjenteroan<br>Mito Bosta planal<br>Mitous Carneval  $\begin{minipage}[t]{0.9\textwidth} \begin{tabular}{|c|c|c|c|} \hline \textbf{wsp} & \textbf{3.5\%} \end{tabular} \hline \textbf{wsp} & \textbf{3.5\%} \end{tabular} \hline \textbf{wsp} & \textbf{3.5\%} \end{minipage}[t]{\footnotesize \begin{tabular}{|c|c|c|c|} \hline \textbf{wsp} & \textbf{3.5\%} \end{tabular} \hline \textbf{wsp} & \textbf{3.5\%} \end{tabular} \hline \textbf{R} & \textbf{5.5\%} \end{tabular} \hline \$ 

**CONTRACTOR** Linemans exposures who Detective Market (1991–1994)<br>1941 – John Market (1991–1994)<br>1946 – Politik Bu tovolohiya (1991–1994)<br>1946 – Theodore , Papert Wildelman (1990)<br>1946 – Politik Bu tovolohiya (1991–1994)<br>1946 – Politik Bu tovolohiya (1994–199

VELIKA IZBIRA NESMRTNIH programov. Kirel<br>Splitino. Images, Tantalus, Egulnox... Brez: plačen katalog. Poklečite nas tudi, till potrebu-<br>plačen katalog. Pokličite nas tudi, till potrebu-<br>(031) 22-188 in 22-429

IZVOZNE CENE ZA JUGOSLOVANE sinelalr ZX 81-16 K s kasetotonom 161 OM sinclalr specirum 48 K s kasetolo- nom - joystiek ter interlace in 2 lari Sinclair spectrum 48 K 4 z interta- ce in joystickom, 349.— DM sincialr spectrum 128 K, 470.- DM sinciair OL 128 K, angleški, 461.- OM commodore VC 116 -- kasetofon 4 2 joysticka 4 2 igri, 319.— DM commodore 8610-32 K 4 kaseto- lon 4. joystick, 324- DM commodore Č 84 s kaselotonom 1 2 joysticka, 493,— DM novi commodore C 64 ll i kaseto- lon in Z joysticka, 548.- DM DM cumminister Price (and the montarium v and the base of the state of the state of the state of the state of the state of the state of the state of the state of the state of the state of the state of the state of the state o Volika izbira sterno kasetofor tehnike, orodij, strojev, video bale<br>tehnike, orodij, strojev, ild.<br>Banka: Bayerische. Vereinsbank, konto 6981020 in poštnina ler

star Francis MC. 10 za commodo.<br>10. 876. - DM senator CPC 8120 s kasetofonom OM 337 926 2 (hopping 348 + model of the state of the state of the state of the state of the state of the state state of the state state of the state of the state of the state of the state of the state of the state of the JODE DISCOUNT MARKT,<br>8 München 2,<br>Schwanthaleratr. 1. telefon: 0994989555034. teleks: 52 4571

**PRIŠLA STA najnovejša kompleta! Kom-** plet 28: Spiting Images, Babaliba, Spin-<br>dlzzy, Grand Prix Driver, Sex Crime, Willi-<br>am Wobbler. Mouses, Tantalus, Eguinox, Hawk, Kiel, 4 Minutes to Minutes to Minutes to Minutes to M Sinbad... Komplet 29: Ghosts'n Goblins.<br>Robin of Sherlock 1-3, Biggles 1, 2, Hoc-<br>Iras Pockus, The Planets 1, 2, Solity Harold kalecule man, bounces 1, at Spier naroid.<br>Molecule man, bounces ... Cens kompleta<br>100 din: Micro Club, Brača Fiolić 33, 41173 Zeoneh  $14142$ 

**POZORI Napvevede uspalnica i kompletih pa te<br>Spe za seho 800 din - pt i kasela - A-7 Spirang<br>Imenes - Raharine - Sex Come - Kollega - Zamang** Frequent Britain Sai Source Francisco – Andre Particular Monday, Anatolic Particular Particular Section (1991), Anatolic Gaussian Section (1992), Anatolic Particular Section (1992), Anatolic Particular Section (1993), Ana macijo razovata a nano Jovan Di, Bu era Azoho, 11050 Beogra, petit preizi preizi preizi a nano Jovan Di, Di, Bu era AZOHO, 11050 Beogra, 2006<br>A nano Jovan Di, Bu era AZOHO, 11050 Beogra, 11050 Beogra, 2006<br>Beogram, petit p

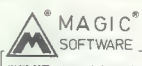

MAGIC SOFT: getove vas bodo zanmule<br>elistra poruella in storitu-, ki jih poruije<br>Magic soft Kvahela, konturenche cerie in<br>najprimnjši brazplačni katalog na brga bo<br>do zadastna garancija za uspešno sodelo-<br>vanje. Dragan Kor

SPRETROMOVICI Commer schware and positions of the main proportion in an<br>proportion in an experiment of the proportion of the proportion<br>plate in the proportion of the proportion of the main<br>of the main of the main of the

**General Manuel Construction (2008)**<br> $\mathbf{H}(\mathbf{S}) = \mathbf{H}(\mathbf{S}|\mathbf{S}))$ <br> $\mathbf{H}(\mathbf{S}) = \mathbf{H}(\mathbf{S}|\mathbf{S}))$ <br> $\mathbf{H}(\mathbf{S}) = \mathbf{H}(\mathbf{S}|\mathbf{S}))$ <br> $\mathbf{H}(\mathbf{S}) = \mathbf{H}(\mathbf{S}|\mathbf{S})$ <br> $\mathbf{H}(\mathbf{S}) = \mathbf{H}(\mathbf{S}|\mathbf{S}))$ <br> $\mathbf{H}(\mathbf{S}) =$ 

TROPSKY, SOFTWARE se je vrnil. Brezplačen<br>Tropsky Software se je vrnil. Brezplačen komplet. Po-<br>Gunduličeva 4, 22-825; Centar 1, 31V, 1, 311.<br>21.430; 41320 Kutina, pozivna 045, 140566

VAN, RAZNI, REŠETKE, OMENZJOMRANJE, TE.<br>MELJ, IZVLEČEK ARMATURE io drugi Za delovne<br>Organizacie in posameznika Brezplačen katalog<br>Gino Grecin, Kozale, (7. 51000 Rjeka letotor (814)

STAR SOFTWARE produja in merije za programov in space (G-B0) 520 programov za specifizmu Velska citota paporestich, programov tri Komplete celsius (m. 1981)<br>1011 in kvanitetna statemen, peribletni prosestiv Komplete celsi

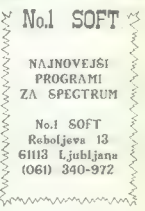

programs bossesque in « bompletin Des Romans<br>Arrival de l'Ali program de l'Ali programs de la modern in « l'Ali program de la modern internation<br>Australian programs de sol la castern levante vas narrou<br>Vida programs de sol adyanyi ni<br>Usafi (Pan Zahlavaria sezuarrezkun programma obore po

**bo**čno Program « nevodle po atentičkom « nevodle po atentičkom « nevodle po atentično koncepto atentično koncepto atentično koncepto atentično koncepto atentično koncepto atentično koncepto atentično bara 1000 Bem ri Ovs

VEČ KOT 500 MAJNOVEJŠIM oznana pisa sa se ostali dislo Enizonia principala di Enizonia principala sa začetnike in 6 km<br>dislo Enizona principala za začetnike in 6 km<br>dislo km<br>in žalijo ustraznih kojekaju. Prospeto dislo di

**PEGAZ SOFTWARE** vam odziej poruje zudie velko (zburą poruje zamienie siem przez zamienie przypamienie przypadnie (zburą zamienie zamienie (zburą zamienie zamienie (zburą zamienie zamienie (zburą zamienie zamienie zamieni

TROPSKY SOFTWARE se je vrnil Po zádu teve pa na maro vse bisto dvol drugi natec care pa se nije (missi 300 dm) i blanke pa se pa se nije programo - maks 900 dm) kupite programe pa se ostromete (no mostre Program a stategic

# MALI OGLASI – MALI OGLASI

den, zejemčno na podlušama bedatička pogor<br>Starije (1967. – 1968.)<br>1967. – Katal Jelmenij, Picka ali kliptor 1. G. Ko-tarije (25. den – 1967. – 1971. Gundulforsa 4. 22-852. Car-<br>1967. – 1972. – 1973. – 1973. Kuning, polit

 $\begin{array}{l} 0.50\mathsf{F}7!\ \mathsf{1}\ \mathsf{NA}.\mathsf{NNVE}\xspace\&\mathsf{PROGAA}\xspace\&\mathsf{PROGAA}\xspace\\ \mathsf{v}\ \mathsf{KQAP} \mathsf{E}\mathsf{D}\mathsf{H}\ \mathsf{1}\ \mathsf{G}\xspace\&\mathsf{N}\ \mathsf{NA}\ \mathsf{PQGAB}\ \mathsf{P}\mathsf{A}\mathsf{D}\mathsf{A}\ \mathsf{M}\ \mathsf{MQA}\xspace\&\mathsf{R}\xspace\&\mathsf{R}\xspace\&\mathsf{D}\xspace\&\mathsf{D}\xspace\&\mathsf{D}\$ 

SPEKTRUMOVCI: Criginalen kasebdon misechon<br>spectrum prodern za 21,000 deu programe za spectrum pri 40 din Katalog brezpladen. Tel.<br>(953) SS-947, Presisto (1050 misecho 2024, 1983)<br>SFIECTRUM IIII K (1687) prodern zaradi od

 $\begin{tabular}{l|c|c|c|c|c|c|c} \hline \textbf{W} & \textbf{0.1.048} & \textbf{0.048} & \textbf{0.048} & \textbf{0.048} & \textbf{0.048} & \textbf{0.048} & \textbf{0.048} & \textbf{0.048} & \textbf{0.048} & \textbf{0.048} & \textbf{0.048} & \textbf{0.048} & \textbf{0.048} & \textbf{0.048} & \textbf{0.048} & \textbf{0.048} & \textbf{0.048}$ 

THUNDERBIRD SOFTWARE - rejectes)<br>in nijboljši programi v kompletih, Xvalilet-<br>no sremanje na kvanicine kasete, hista do<br>bava, Vask keden nova presenečenja m dru<br>po. Zglasile se po telefonu ali piške. Robert<br>Hendija, Skokov

**SUMMIDOFTWARE** club apectrum persua ved surfat<br>
1980: programmi superator programmi Massima in the company of the company of the company<br>
massimal aperture in programmi applied club club company<br>
after an discrete state i enago dram et state kiesto Kventetno in holio zu.<br>Jos proveno podglije 200 drik transfation, kiestopa<br>Jos proveno podglije 200 drik transfation, koje

5. . . .

 $\begin{minipage}{0.9\textwidth} {\small\textbf{B6:1}}{\small\textbf{B6:1}}{\small\textbf{B6$ 

SPECTRUM – najcenajši statejši in najnovajši statejši in najcenativ v komplete 20 programa Sondard (2-30 program 500 dm, 5 komplete/ 2000 dm, da, statejši komplete/ 2000 dm, da, statejši komplete (2000 dm, 2000 dm, da, st oro re recognization of the results of the relationship of the relationship of the relationship of the relationship of the relationship of the relationship of the relationship of the relationship of the relationship of the

SPIEKTRUMSTVCH Policy Mannovelli kompani (ser. pa. 44)<br>Value Crown, Ca. - Ad. (d. 1931)<br>Sam A. Rights, Pyrtsuyes. Spany Fordy Motor Fascis.<br>Normal Deva Crown, Dary Move. Citi arena pise, Henry Move.<br>Figure Movement Deva, D

PACKA ADFT - PACKA SOVT - 20. vestiga 2007<br> - 20. vestiga 2007 - 20. vestiga 2007 - 20. vestiga 2008<br> - 20. vestiga 2008<br> - 20. vestiga 2008<br> - 20. vestiga 2008<br> - 20. vestiga 2008<br> - 20. vestiga 2008<br> - 20. vestiga 2008<br>

GMM bor Photon South and Concern Concern Concern Concern Concern Concern Concern Concern Concern Concern Concern Concern Concern Concern Concern Concern Concern Concern Concern Concern Concern Concern Concern Concern Conc (800), Superbase (120). Dismon (500). Me- tabasic (500), Stt-84 (500), Graf 64 (500). Supergrafik (500). imamo dvesto originat- nih naslovov v angleščini in nemščini. Kata- 199200 din. Za programe se oglasite YU, C. S. Na Produ 38 62391 Prevalje. »Kompju- PVTUME. OMON naje na trgu uta podporo Vioarumovcen 7 ker tro komolte nl. oa narji vpe po Sranje ro Piooo a. Kset in pobimo prid te biblioteka. Filipa Filpovča 41. 3200 **RUMM GREEN HOTEL CONTROLLER INTERNATIONAL PROPERTY AND ARRANGEMENT CONTROLLER CONTROLLER COMPANY AND CONTROLLER<br>COMPANY CONTROLLER CONTROLLER CONTROLLER CONTROLLER CONTROLLER COMPANY CONTROLLER CONTROLLER CONTROLLER BY BO** Planes (2 programa), Super Bowi, Who Dares Wis 2, Bounces, Pegaz software, Alan Škarica Županova 10, 41000 Zagreb, (041) 210-719, 4264

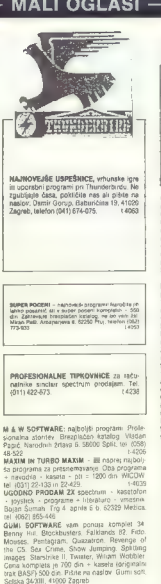

# **COMMODORE**

COMMODORE 64/128. Najbolgá super paket<br>No. 2. Bező-Mesz 4. Popey 2. International<br>Karale 2. Fort Apocalypse 2. Forbidden Foreir<br>Name 2. Biography 2. Forbidden F. V<br>- 2. 3. Undium 2. Biography - Visitar Sabobur, Apple II Sa razorii. Lahko ludi posamično. Brezplačen tal<br>talog. Slavko Anastasov, Karpoševo vostanie 2-**EVERY ALL AND IN CONSULTANT COMPANY AND ARRANGEMENT CONSULTANT CONSULTANT CONSULTANT CONSULTANT CONSULTANT CONSULTANT CONSULTANT CONSULTANT CONSULTANT CONSULTANT CONSULTANT CONSULTANT CONSULTANT CONSULTANT CONSULTANT CON** COMMODORE 64: produm naprovejše, napoljenica i produm naprovejše program (Bomb Jank III. Bosti<br>deviatel IV., 1 1500 vajnovejše program v deviatel Brand<br>deviatel IV., 1 1500 vajnovejših programov<br>Nejdoren Asalagi Nestije Da

FANTA SOFTI in najnovejši in najvećene verzije<br>programov. Brezplačen kalalog. Tel. (021) 611:<br>programov. Brezplačen kalalog. Tel. (021) 611:

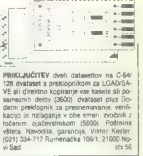

ś

**COMPOONE THE ASSOCIATE SERVER SERVER (SERVER SERVER SERVER SERVER SERVER SERVER SERVER SERVER SERVER SERVER SERVER SERVER SERVER SERVER SERVER SERVER SERVER SERVER SERVER SERVER SERVER SERVER SERVER SERVER SERVER SERVER** 

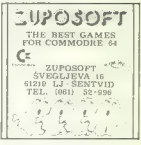

# MALI OGLASI — MALI OGLASI — MALI OGLASI — MALI OGLASI

**PODM Resources and Polygon in the Contact Contact (2018)**<br> Forcester and Polygon at the probability of the contact contact (2018)<br> The contact of the contact of the contact of the contact of the<br>state and the contact of

PK TRONICS vam ponuja najvorejše programe<br>28 € 84, Pri smo meli ign Holt, Shogun ...<br>Zahtevajte brezplačen katalogi Primož Perc.<br>Vahraporeva 8, 63000 Celje. (083) 32-70 (Grega)<br>Lini (069) 32-700 (Grega)

C-46, KMH and S-20, Hamilton 20, Hamilton 20, Hamilton 20, Hamilton 20, Hamilton 20, Hamilton 20, Hamilton 20, Hamilton 20, Hamilton 20, Hamilton 20, Hamilton 20, Hamilton 20, Hamilton 20, Hamilton 20, Hamilton 20, Hamilt

(M. WOMANTING MOROT BOYT, Care 30 - 100 drs<br>reptaber katalog: Nord 144, Narsta, Greenia 7:<br>obina, Green Bernic Bornia Jack 2. The Way of the<br>ger 1 3. Spolnocra (3. 72220 Zovidovel: 184 media<br>alyend: 5. Kosonica (3. 72220 Z

POCLAIN SOFT - nov Soll, ki poruga samo<br>migrovejše brograde, Preputage se ovaši kven<br>filoso, narodné brograde, Preputage se ovaši kven<br>filoso, narodné brogradem kalancej v kasérem<br>kinej Analis. Greeck Desert Mayar (analy P

 $\begin{array}{l} \textbf{CMOQOR} \\ \textbf{CMOQOR} \\ \textbf{D}_R \\ \textbf{D}_R \\ \$ 

SOMMODORE del Komper 486. Green Bori Tuo<br>Cen Bombo - Bombo Jaci 2. Umogos, Samanta o<br>An Bombo - Bombo Jaci 2. Upo, Samanta o Mermal or Bombo Vera lt A20<br>Al prepadata super najovejke po katalogia Petra<br>Neta Neta Neta Neta N

ZA COMMODORE 84 vam ponujam vse in najboljše programe v kompletih in posa-<br>mezno po nizki ceni Zahtevajte brieznačem<br>inizilog! Boštjan Coren, Vrhovci, C XIII100<br><sup>d. Vr</sup>hovci, C XIII1000 Ljubljana, elemni 1227-832.

L-SOFT. Ste sodelovali z L-softom, legendo ju-<br>posforanskega pratstva? Če go, ste es prepri-<br>čali o ralek knobod kontres. Če nato, zahtevaj.<br>teklo programa: za Cin se bote prepi-<br>čem. Nenad Levak, Kumleičeva 14, 62000<br>Vara

C 84 ROMANTIC ROBOT SOFT. Cene 50-100 din. Novo: €, O.RE. Superbow!, Gringos.<br>Bouiderdash S, Superstar Ping Pong (rom U. 5. A). Kemal Žuljve-či, 87220<br>B. K. Kemal Žuljvič, el. (072 874-441 laserdash 13, 72220

C 66 — CALIMEROSOFT tudi ta mesec ne zao-<br>staja za drugimi in vam ponuja najnovojske pro-<br>grame (Šemantha Fox, Gringos, The Way ot ing.<br>Tiger 1-3) po ugodnih cenah. Darko Vuser.<br>Dukanova 14, 82000 Maribor. tuji 14313.

**PRODUCE COMMONSTRATES (ASSESS)**<br> **PRODUCE COMMONSTRATES (ASSESSS)**<br> **PRODUCE COMMONSTRATES (ASSESSSS)**<br> **COMMONSTRATES (ASSESSSSS)**<br> **COMMONSTRATES (ASSESSSSS)**<br> **COMMONSTRATES (ASSESSSS)**<br> **COMMONSTRATES (ASSESSS)**<br> **CO** 

Commodore 16 (4999), Commodore 16 Experimental (1799), The Windows Commodore 16 (1798), The Commodore 16 (8910 (02838), The Commodore 16 (8910 44 Commodore 16 (8910), Commodore 16 (8910), Commodore 16 (8910), Commodore 16

**LOS CONFIDENTIAL AND ACCOUNT AND ACCOUNT AND ACCOUNT ACTIVITY OF A CONFIDENTIAL CONFIDENTIAL ACCOUNT AND ACCOUNT ACTIVITY OF A CONFIDENTIAL AND ACCOUNT AND ACCOUNT AND ACCOUNT ACTIVITY OF A CONFIDENTIAL ACCOUNT AND ACCOU** 

SUNNSOFTWARE CLUB C-84, PO-128 (CP/ M) vam predstavlja samo najbolj kvalitetne<br>M) vam predstavlja samo najbolj kvalitetne<br>basetne in disketne in disketne 2000 crugi 2000<br>bodo drugi oglaševali šele prihodnji mesec.<br>Tel. (22

PROFI SOFT vam za vat commodore ponuja<br>najsovejke kompletih ali posamezno, Najnižje.<br>cene in najhorejša storitev Brezplačen katalog<br>na najsky. Nikola Vlasevljavč. Balkanska 121<br>56200 Split (61,6904-847. period) 1344

COMMODORE 84: velika izbira najnovojsih pro-<br> oramov v kompletih ai: posamezno. NEM. Ex.<br>ploting 4, Mike, IBlie 3, ... Breizplačen katalog, izka Cene Sana Kucler, Pot v Borit 106, Ljub:<br>ipana. 101, (061) 272-471 3924

COMMODORE 64. Skuliso!t — 12 programov < kaseta — 1100 din. (Thendire, Sabotevr. Green Bere!) Davor Kasač, Robert Domjana 20, 54515 Orahovica. el. (054) 70-364. t4279 COMMODORE 64: 16 programov (1 komplet) kaseta — 1300. 32 programov (2 kompleta) kasete > 2500. 48 programov (3 kompleti) Megacopy (50 opcij kopiranja) kasete - 3800 din, Komplet A 1: Empire, Green Beret, Bomb Jack 2, Commando 3, o Jima, Pole Position 2, Phantoms, Desert Hawk, Scarabeus, Monty on the Run, Don Marti, Golden Talisman. Su: perbowling. Captain Kidd, V — Visit, Hocus Pocus. Komplet A 2: Critical Mass, Sabotevr 2, Popeye 2, Odbojka, BeachvHead 3, Match Dav, Ping Pong 2, Biggles, Simulated: Computers, Spindizzy, Acijon Proteci, The Way of he Tiger. (B deli, Don Martin 2. Red Hawk, Rome and Barbarian, Komplet A 3: Lazy Jones 2, Time Crystal, International Karate, Zoids, Titanic (Ghost 'n' Goblins Gladiator. Las Vegas 2, Foot- bali Manager 2, Play Your Card Right. Metabo- lis, Koronis RH, Crackers Revenge 2. ntitrator,

Manues, Baltin Bound Prest, Komister B. 463<br> <br/>expression - 150 die V-australië, Baltinië, Schotzer, Australië, Schotzer, Australië, Schotzer, Australië, Schotzer, Australië, Schotzer, Australië, Frans Schotzer, Austra

MAD MAX — € 64] Programi na disketah in kasetah. Vsi kasetni programi po 100 din, poglejte pa tudi sami, kakšni biseri so to: Boviderdash 4, S, Ping Pong 1, 2,3, Titanic, The Way of the Tiger 1 2 3, Lord ot Rings 1, 2, 3, Šamantna Fox. Studio Sport, Bomb. Jack 2, Green Beret, Biogles, Saboteur Ori- ina, infirator 2 it, to, td... Naročite katalog. ki je 100% brezplačen! Poseben katalog za disk prav tako brezplačen. Mad Max ni nor. on si samo želi, da bi bili vsi srečni! Damir Sabol, Ladislava Kralja 11, 42300 Čakovec. [rej

COMMODORE 64. Vse na Turbo 250. Kom-<br>pied S. Plopeyo 2. Laty, Jones 3, Canakarn Region 2, ink Karata 2, Death Water, The<br>Revenge 2, ink Karata 2, Death Water Headrich<br>com, Plang Pang 2, War Flay, Komplet 4, Bonn Jusck 2, T

HI LADGEL Francesco in choice, all 3 announce the propagator of the zame of the propagator Model disputer the model of the state of the state of the state of the state of the state of the state of the state of the state o

 $\log n$ - kessis - 1550 den Dobrez 24 in Mercury (1876 den Dobrez 24 in Mercury (1976 den Dobrez 25 august - 1670 den Dobrez COMMODORE III - hampier 16. kessels (62 august 1670 den Kommodore - Novela - 3000 den Kommodore - 1

# MALI OGLASI MALI OGLASI MALI OGLASI MALI OGLASI

BEAT MACHINE — C 64: opazujemo vas! Bodite realni — zahtevajte Beat Machine. Tu smo zato, da bi vas osrečili! Paket 001 Studio, Sports, Critical Mase, Samantha Fox, Te Way ot the Tiger, Grand Larcena- x htraor 2, Porn \$ Bioples, Saboteur iginal, international Karae 2. Paket 002: Elektrix, Boulderdash 5, Moebius, Lord of Rings 3, Ping Pong 3, Green Beret, Caui- dron 3, Bomb Jack 2, Match Day. Bravo. En paket poštnino in kaseto 1500 din: Oba za 2500 din. Lahko tudi posamič. Prav tako imamo: Lazy Jones 2, The Way of the Tiger 1, 2, Bouiderdash 4, Road lo Nowhere, C. 0.R.E, Popeye 2, Porno 4, Shogun, War. Play, Formula One S., Ghost ,n' Goblins Vsi programi so razdri in se lahko (in tudi se) včitavao in presnemavajo z običajnim turbom! Velika nagradna žrebanja! Vsak kupec je v igri. Imena dobitnikov v naših naslednjih oglasih! Cene!... Mar naj bo /denar kamen spotike med prijatelji? Pro- grame vam zato dajemo po iracionalno niz- kih cenah. Tako srhljivo nizke so, da mi iz Beat Machine hodimo po vseh tirih, da nas ne bi udarile po glavi. Katalog, v katerem se boste prepričali, da to niso laži, dezintor- macije in izlivi, je absolutno brezplačen! Naročite. ga! Obilica softvara, humorja hardverja erotike in enigmatike! Vemo, da smo najboljši, vendar si \$e naprej prizade- vamo! Za Beat Machine: Miroslav Gakič, Poljska 3, Strahoninec, 42300 Čakovec. tata

**M B W SOFTWARE - ratios(s)** program professional profession and the scenario construction of the construction of the construction of the construction of the construction of the construction of the scenario between the sp

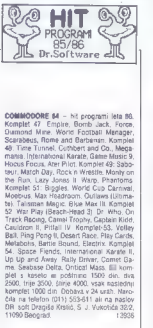

**MOME ALL MONETO CONSISTENCIAL CONSISTENCY (AND ACCESS AND A STATE OF A STATE OF A STATE OF A STATE OF A STATE OF A STATE OF A STATE OF A STATE OF A STATE OF A STATE OF A STATE OF A STATE OF A STATE OF A STATE OF A STATE** 

**KOMODOUEVCT** his zalluditie princhosti, da lugaregi e principalmenti<br>
da lugaregi e principalmenti e principalmenti<br>
di lugaregi e principalmenti e principalmenti e principalmenti<br>
e a lugaregi e principalmenti di lugare Pakel SI, Z. Gerry Ine Game, Aztec, Dom-<br>mando III, Gladiator, Holandos, Vehicipemanoo iv, silabiator, Holandios, Velocipe-<br>de, Titanic, Bomb Jack II, Gauldron III, The Game Creator, Breakting 20, Metapolis, Sangara<br>Shogun, Seabase Oesa, Sarimania, Daniya<br>Se Munk, Materi Fishing, Tegamania, Cily<br>Materi Castle, Samentha Fox Sirip Polon<br>Zagotevijam kakevesit visiking posmeka ini<br>Ali 1210 Ba

COMMODORE MK 17 Possesse MK 17 Possesse MK 17 Possesse MK 17 Possesse MK a oi drag Be Tud ei Bono a presentation de la oi drag Be Tud ei Bono a er, Aa Osem o Či te ema Storm Gena Meter o Či te ema Storm Gena Meter Dena Me

ZA COMMODORE & prodejem: najnovejše<br>in hejboljše igre, uporabne programe, diskelne programe.<br>Polame programe. Polamezno ali v komple-<br>bilije na volgo več koj 2500 programov: Emili<br>MacroSek, Sp. Gameljne: 18 c, 6721 Ljužije

 $\begin{tabular}{l|c|c|c|c} \hline \multicolumn{3}{c}{\textbf{0.5}}{\textbf{0.5}}&\textbf{B} & \textbf{B} & \textbf{B} & \textbf{B} & \textbf{B} & \textbf{B} & \textbf{B} \\ \hline \multicolumn{3}{c}{\textbf{0.5}}&\textbf{B} & \textbf{B} & \textbf{B} & \textbf{B} & \textbf{B} & \textbf{B} & \textbf{B} & \textbf{B} & \textbf{B} \\ \hline \multicolumn{3}{c}{\textbf{0.5}}&\textbf{0.5}}&\textbf{0.5} & \textbf$ 

ELITE SOFT vam ponuja najovejla igr v paket Pok imornaonai kaste Max Had, Vol boy Bl, Popere 2. Green Bere Bob sec V Vira Super Up, Rasput, Clarmrgve, grt Pt Super Hura Pakt £ War v, Spldiay, Seas Ta Gel Farna Ft si Bee Če Minus One One Man sna a Dra. Um Pat rola Stara, Porno Mu be Opa, Pot G Formule One Sila, Met. bol, lopi Warm. Lay Jones 2De Wbo, De. So ca, iona! kare Z, Elo, Baan Gram. The Glcito, CO. RE, Wmam Moni

COMMODORE 64: The Human Race, Robin of<br>the Wood. LCP... Cene 40-60 din. Zahtevajte<br>brezplačen katalog. Daris Sabljak, N. Badalice- va<br>N. B. SS000 Siavonski Brod. a (055) 234.

**KOMPJUTER** 

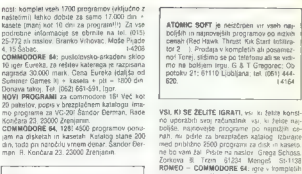

 $\begin{small} \textbf{R} & \textbf{0} & \textbf{0} & \textbf{0} & \textbf{0} & \textbf{0} & \textbf{0} & \textbf{0} \\ \textbf{0} & \textbf{0} & \textbf{0} & \textbf{0} & \textbf{0} & \textbf{0} & \textbf{0} & \textbf{0} \\ \textbf{0} & \textbf{0} & \textbf{0} & \textbf{0} & \textbf{0} & \textbf{0} & \textbf{0} & \textbf{0} & \textbf{0} \\ \textbf{0} & \textbf{0} & \textbf{0} & \textbf{0} & \textbf{0} & \textbf{0$ 

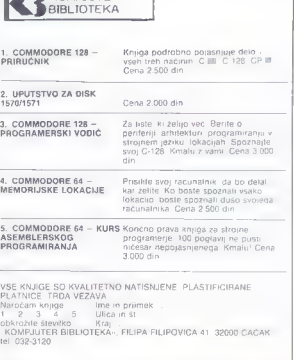

# MALI OGLASI – MALI OGLASI – MALI OGLASI – MALI OGLASI

California Alexandre Colorado (n. 1895)<br> 1992 - Constantino de California Alexandre Colorado (n. 1895)<br> 1993 - Colorado (n. 1895)<br> 1993 - Colorado (n. 1895)<br> 1993 - Colorado (n. 1895)<br> 1993 - Colorado (n. 1895)<br> 1993 - Co

COVOTE SOFTWARET Pri cus politicis ves<br>
nation vestiga programa za sta.<br>
24. See de malpolide programa za sta.<br>
24. See de malpolide programa viam both de mais de de malpolite programa viam de de de mais de de mais de via<br>

**EICSKLUZIVNO SPYSOFTWARE:** Formula: 1 International Karate Lin II. Bagdes, Be-<br>ach-Head III. Saboles: Bombo, The Glash-<br>ach-Head III. Saboles: Bombo, The Glash-<br>wielkersrely, Scarabean, Spindizzy, Green<br>Beret, Volley Ball Sirša izbira izbira izbira izbira izbira izbira izbira izbira v katalogu. Branislav Popadić, Miodraga Borisavijeviča 1, 15300 Loznica<br>Miodraga Borisavijeviča 1, 15300 Loznica

### NOVO —NOVO—NOVO EPROM  $MODUL$

V PROPI PLASTIČNIEM OVEŘAV<br>gramov ra modelu za okro s trakom. Turbo<br>gramov ra modelu za okro s trakom. Turbo<br>250, turbouqa 2, fisst, nastavljanje glavenského sa teatro<br>kasetodom, copy 190, copy 290, fast model,<br> $(7.0208 \text$ 

Section proposed Castle AA Persons Tax Castle and Section 2.1 and Section 2.1 and Section 2.1 and Section 2.1 and Section 2.1 and Section 2.1 and Section 2.1 and Section 2.1 and Section 2.1 and Section 2.1 and Section 2.1

### AMSTRAD

SCHWEIDER OPC 544, obernem, produm - Sie<br>
ven Pandol Šeicseywer 17. 63320 Trium Vale<br>
me: Pandol Šeicseywer 17. 63320 Trium Vale<br>
ucci 8033 854 377 - 17. 63320 Trium (1870)<br>
CPC - 646 × Industrial memorian - 1800 programm

 $\begin{array}{l} \texttt{AMSTRALG}, \texttt{pretocon} \\ \texttt{MSE}(\texttt{1000}, \texttt{LOGOMG}/\texttt{C}(\texttt{1000}, \texttt{MAGOMG}/\texttt{C}(\texttt{1000}, \texttt{MAGOMG}/\texttt{C}(\texttt{1000}, \texttt{MAGOMG}/\texttt{C}(\texttt{1000}, \texttt{MAGOMG}/\texttt{C}(\texttt{1000}, \texttt{MAGOMG}/\texttt{C}(\texttt{1000}, \texttt{MAGOMG}/\texttt{C}(\texttt{1000}, \texttt{MAGOMG}/\$ 

COMMODORE 16, 116, 4. velika zbira čeda- lje boljši programov, cena super ugodna. Dra- gan Ljubisavljevic 3. oktobar 3026, 19210 Bor, tel. (030) 98.941 COMMODORE 64 — posamič in v kompletih, vse, kar je visoko na lop lestvicah in v drugih oglasih, lahko najdete tudi pri nas. Komplet O 3: Green Beret; Bomb Jack 2; Flash for Fanta- sy; Death Wake (Beach Head 4); Ghost 'n' Go- blins; Evil Crown: Saboteur (spectrum); Studio AMAGE VICTORIAL COMPANY AND SURVEY OF THE CHARLES CONTINUES INTO A CONTINUES IN A 1999 CONTINUES IN A 1999 CONTINUES IN A 1999 CONTINUES IN A 1999 CONTINUES INTO A 1999 CONTINUES INTO A 1999 CONTINUES IN A 1999 CONTINUES

 $\mathbf{B} \leftarrow \mathbf{B} \mathbf{F} \mathbf{F} \mathbf{S} \mathbf{F}$  as result local term procedure and the spectrom of the state of the spectrum of the spectrum of the spectrum of the spectrum of the spectrum of the spectrum of the spectrum of the

AMSTRAD 4128: Irmaio izide knjiga PRH<br>RUČNIK: ZA CPC 6128: Knjiga podrebno<br>razlaga delov basicu, LOGO, AMSDOS, CP<br>Mir es marsiikaj, Knatisten tak, plastifici-<br>nee platnica, Irda vezaya, Producchablan<br>carea 3000. AMSTRAD FU

te. Prihajajo: Dynamite Dan, Alien Eccounter, Three Wesks in Paradise, Way of The Tiger<br>Green Beret. Oglasite se, ne bo vam žal. Tomi-<br>star Opuhač, Gračansko Dolje 91 4, 41000 Ze:<br>LSB

AUTURE ORIGIN racites as taxes and a proposer to the proposer of the proposer and a proposer the proposer the control of the capacity of the control of the control of the control of the control of the control of the contro

DAIMONO SOFTWARE tudi ta mesec predstav: lja najnovejše programe za vad CPC 46466M 65128 na kaseti ali v -inčnem disketnem forma- tu. Komplet 19: Aljen Encounter (Highway 2), Commando, SD Monster Chase, Spelibound, Oynamite. Dan, Macadam Bumper, Gyrosco- pe... id. komplet 20: Three Weeks in Paradise. Boulderdash. Green Beret, Turbo Esprit, Sabo- teur. Mundiai "86, Basebal, 30 Starstike, 2, Technician Ted, Way of the Tiger, Spindizzy. Worid Cup Carnival... Ta super kompleta (5500). posamezno (5200 — kompl. 19 3500 — kompl. 20). kaseta %- poštnina < 1000. Najno- vejši programi CP/M: Mica CAD SAM - projek- tiranje, Turbo Pascal, Basic Compiler. MBasic, Fortran 77-Compilr, C-Basic-Compiler, Dev. pac 32 in drugi. Zahtevajte Prihajajo: Mes Bank, Blman, Yadba Debba Doo, Če: run, They Šold, Roekcn Wrestle in se marsikaj. Pište (atalg 100 di) — ne bo vam žal. Pri Jaimond Sofiwaru vedno najnovejši programi. Naš naslov: Daimond Sottware, Gračansko Do- lje9Y a, 41600 Zagreb. LOBT2

### **RAZNO**

3. D. 300F valm provide Ti Raytowejsh oper political and the system of the system of the branch of the branch of the system of the system of the system of the system of the system of the system of the system of the system

OF EXP possible three cases as two as a set of the set of the set of the set of the set of the set of the set of the set of the set of the set of the set of the set of the set of the set of the set of the set of the set o grame. WS Baseball, Space Shuttie, Comman

go... Man vanovič, Nikole Durkoviča 6 11000. Beograd. el. (011) 476-423. 14227 PRODAJAM PROGRAME za sehneicer CPC 464 in 684 na kaseti in disketi. Valter Fala, Marka Oreškoviča 60, 55000 Pula, tel. (82) 31- s14. 429 AMSTRADI Veliko število najbolj zanimivih iger. za vad računalni v polurnih kompleti. Za po- drobnejša obvestila in brezplačen katalog se oglasite na naslov: Marina Trščan- ska 50, 11080 Zemun, tl. (011) 191-472. (011) 414-997, 425) ANSTRADISCHNEIDER. CPC. 484: najnovejši programi po \$0-S0 din. Glej Menjavo! Marjan Gradišnik, Z. Jablane 42, 62326 Cirkovce. ta2e3 NOVA PRESENEČENJA! Kompleti z 12-25 programi za 989 dinarjev! Trem kompletom sle- Gita dva brezplačna! Najobširnejši brezplačni katalog! Tomislav kižotič, Hrgovči 43, 41000 Zagreb. el. (041) 57-970 ee]

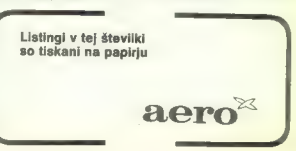

# MALI OGLASI – MALI OGLASI – MALI OGLAS

ATARI ST CLUB! Popolna paleta 100 pro-<br>gramski hostor na prioblev SO olskejan<br>23 SOSD de doberijeni lakoj. V to osno je se solono programski subispisa paleta i stari i novo programski stari<br>morado konca last 1965. Snemano

**MARKER FORGET SURFACE CONTROL SURFACE CONTROL CONTROL CONTROL CONTROL CONTROL CONTROL CONTROL CONTROL CONTROL CONTROL CONTROL CONTROL CONTROL CONTROL CONTROL CONTROL CONTROL CONTROL CONTROL CONTROL CONTROL CONTROL CONTRO** 

, 64270 Jesenice, tel. (064) 82-906. 4104 BM PCIXTAT — izdelujem IBM kompatibilne računalnike, vrajjem rarne karice gratične kane, rd cik, kabla id, Ponujam tudi semis opreme. Tel. (061) 612-548, v sredo in nedeljo. ATARI XE, XL: programi na disketah in kase-<br>MTARI XE, XL: programi na disketah in kase-

mi Utremova Consul Legendo Maria Consul Legendo Maria Consul Legendo Maria Consul Legendo Maria Consul Legendo Maria Consul Legendo Maria Consul Legendo Maria Consul Legendo Maria Consul Legendo Maria Consul Legendo Maria

dejeva 301-1844 - Deck to Shoon, mikroa, 128 Aguarda<br>Staraguako. Branislav Despotov, Ljermontova<br>24 Back to St. (011) 4882-707. 14187<br>ATARI ST: izdekijem razšintov pomninika.

ATARI ST: izdelujem rome, ponujam programsko opremo.<br>1154 Tel. (061) 612-548<br>SUPER APPLE — IBM ikcel s programi CPM<br>Prodam Tejefon (083) 885-844<br>MOTOROLA evaluation kit MEKG8002 pro-

 $\overline{\phantom{a}}$ 

POPENTIAL MACHINE Species (18) Contained Machine School of Special Special Contains (18) Contained Machine Special Contains (18) Contained Special Contained Special Contains (18) Contained Special Contains (18) Contained C

precistain, Formula and Registarian Control (1986)<br>
1964<br>
1964 - Marin Company, 1976<br>
1976 - Production Campion, 1976<br>
1976 - Production Campion, 1976<br>
1976 - Production Campion, 1976<br>
1976 - Production Campion, 1976<br>
1976

tai ATARI 800 XLI Najnovejši programi; Submari- ne Commander, Hyperblaster, Bruce Lee... Da-<br>- ne Vranič, Petra Preradovča 35, 55300 Slavon:<br>- viranič, Petra Preradovča 36, 55300 Slavon:<br>- ska Požega, tel. (055) 79-202.

Taiwan 1322, 55300 Slavonska Potenski (\* 1971)<br>1980 - 1980 Slavonski Potenski (\* 1971)<br>1980 - 1980 State Potenski (\* 1972)<br>1980 - 1980 State Potenski (\* 1972)<br>1980 - 1980 State Potenski (\* 1980)<br>1980 - 1980 State Potenski

 $\begin{tabular}{l|c|c|c|c} \hline {\bf NAMDMAME} \text{ C-64: POM model is programming.} \\ \hline \text{PO} & \text{All}, & \text{All}, & \text{normal}, & \text{nonnormal}, & \text{II}, & \text{II}, & \text{II}, \\ \hline \text{C, semi-incl,} & \text{nonlocal}, & \text{nonlocal}, & \text{nonlocal}, & \text{all} \\ \hline \text{V, nonlocal}, & \text{nonlocal}, & \text{nonlocal}, & \text{nonlocal}, & \text{nonlocal}, & \text{nonlocal}, & \text{nonlocal}, & \text{nonlocal}, & \text{nonlocal}, & \text{nonlocal}, & \text{nonlocal}, & \text$ 

dam. (60.000). Tel. (011) 439-290, od 18. do 20, ur 24058 PC11260/61/1450/2021: strojni jezik. si- strojni jezik. si- strojni jezik. si- strani jezik. strojni jezik. si- strojni jezik. si- strojni jezik. si- stem, basi (41 Since the control of the control of the control of the control of the control of the control of the control of the control of the control of the control of the control of the control of the control of the control of the c

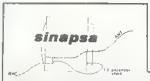

ATARI SOFT-CLUB ZRENJANIM. Nad 400 pro-<br>gransov za atan 100 XL, 800 XL in 190 XE vielwa<br>ueber via za katalog poslini 100 di. Dejan Lac-<br>manović, Šindaličeva SVA. 24000 Zrenjanin, SV<br>manović, Šindaličeva SVA. 24000 Zrenjani

PROGRAM KOMPLETING SHEME 24 M PRODALIAM KOMPLETNE SIGEME 29 sends<br>gending selektropa spreements - cens Veli<br>din, Source kouz-bpro-antares - 400 prv Veli<br>store shem, product kunstopov nd. 28 kated<br>politic 300 dr. - Senat studio - Thomas Pavi izbra shem, i<br>poslati 300 de<br>vič, 41316 Luc

AMSTRAD: sam: poprávnie svoj računatnik<br>Kompletna navadita SSO din Boyevč, Brachelstva<br>Jerković 924, 11049 Beograd, lei (pri) 1422-945<br>NGV, DCARINJEN schneder 464 z modulator<br>jem zn TV, poprai prodam, Tel (pri) 413-199<br>PRO

Priključevanje računalnika na zadnji strani TV sprejemnika je zelo<br>nepraktično, kvari vtičnico, za otroke iji je neizvedljivo (posebno če je If IBRANCHUN, when WINTERFELL, A MORE SINCE THE MANUSCRIPT OF THE RESPONSE TO THE RESPONSE THAT THE RESPONSE THAT THE RESPONSE THAT THE RESPONSE THAT THE RESPONSE THAT THE RESPONSE THAT THE RESPONSE THAT THE RESPONSE THAT

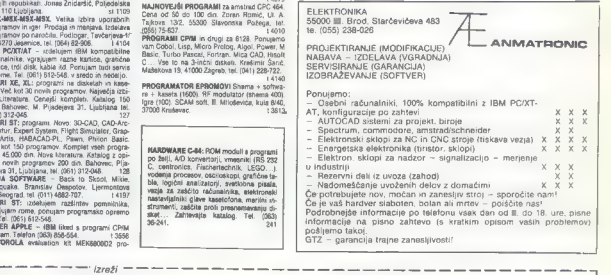

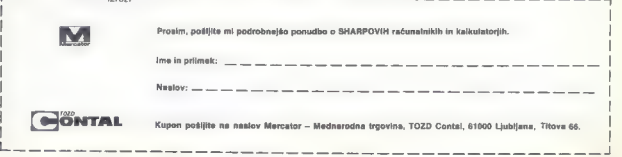

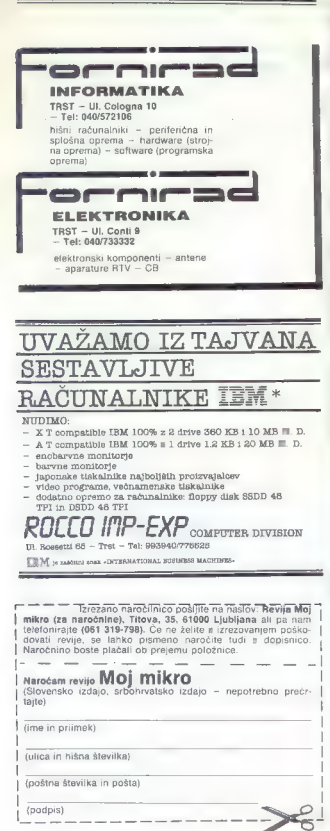

Nagradna uganka

#### Rešitev uganke iz junijske številke

Postali ste nazn 514 dopisnic in pisem z rešitvami večinoma brez<br>odgovorá na zadnje vprašanje. Dvigo vprašanje smo povzeli po britanske<br>skem mesečniku PCW. Oni so dobili samo 46 ustreznih rešitev, nu pa kan<br>328. kar pomeni

Rešitve:<br>1, G18449-F  $C - F$ <br>C'18432- — C-32/(1-18) = 40

2. Precis vas propazino, da so bitvo detenia, ai viceno raporedas en el propazino proferinda paradela proferinda de la marcela de vas de la marcela de vas de la marcela de vas de vas de vas de vas de vas de vas de vas de

Škatlo računalniškega papirja Aero dobi Igor Ocvirk, Šešče 30, 63312 Prebold.

Druge nagrade ja reto traciali tación a se averenen cardo Merci Vingal<br>2. - 3. nagrada Meja Commodore za se averenen cardo Merci Vigile<br>4. - 3. magnas, Epon model as C-54128 danto Softar, Zigyleh<br>4. - 3. magnas, Epon model Potkonjaka 16, 78000 Banja Luka, Siniša: Ognjenović, Meštrovičeva 24, 11040 Beograd.

### Nova nagradna uganka

Zaporedja — Naslednje naloge so načeloma rešljive brez računalnika, seveda pa si domiselen bralec vedno lahko pomaga z računalnikom.

- 
- 
- 1. Nadaljuj zaporedje: 8.13,18,24,39...<br>8.13,18,24,39...<br>3.45,90.0. istega, ki ne spada med ostale: 3,4680 3.<br>3,4680 3. Vstavi manjkajoče število:<br>324 5 120<br>5.120 100
- 
- 
- 
- 

Prva naloga je zelo lahka, druga zahteva, da pozabite vse ili matematiki,<br>tretja pa je precej težja. Vaše rešitve na dopisnicah pričakujemo do<br>1.10.1986 na naslov:

Uredništvo revije Moj mikro ČGP Delo, Titova 35, 61000 Ljubljana<br>a pripisom »UGANKA SEPTEMBER«<br>Čakajo vas spet lepe nagrade, med njimi tri izvirne računalniške kasete

(darilo US Gold in Epyx), Preprosto programiranje v basicu (darilo DZS)

52 Moj mikro

### **Predmet:** problem **RAMRO 1426...**z računalnikom

Na strani z nagradno joro sem gpaził, da imathe strate z nagrapho igno sem opazir, da linaizračunati štavilo vseh kombinacij seštevkov nozitivnih celih števil, ki dalo vsoto III - 1426. Ker communication and communications and communications vam priskočim se pregrev, sem se vvrovn. ve

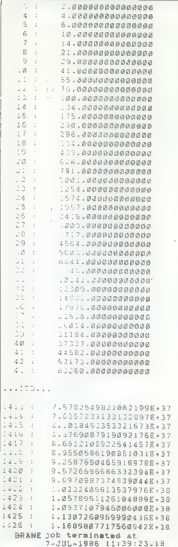

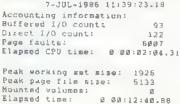

 $5.37 - 3$ TYPE \*, 'VNESI M \*  $50 - 5 - 80 - 2 = 90$  $2.1 - N<sub>1</sub>$ For the custod DO 9 J-NN.1.-1 DO 5 J-MH.<br>PR.FR>1.0 IF.K.CT.IIIGO TO 10  $8 - 8 - 1$ **IFIN.GT.INTHEN**  $P1111000$  $mn + n$ UN-PR-PIRACTILITY à.  $1.1 - 1.1 - 1.1$  $L = R \lambda + N$ ,  $J$  )  $P: 1: 1: 0.0$  $79.18993100$ TYPE "UNL" : "UPR

**Protect Comm.** 

CALL RYTH

PASS

pokażejo, kaj zmorajo

C---DOLOGITRY STEVILA KOMBINACIJ RAZLICNIN VSOT DARAMETER IL SANARA

> DOUBLE PRECISION PIUL DE COMMON TV

> > premium reserved to processing and constantami (16 significantain meet) da sem upptovil kobico decimalnih mest je notrebno voditi on iskanju pecimalnih mest je potrebno voditi pri iskaliju.<br>natančnena rezultata (CPU, čas – 2 minuti). Renasarurega rezunara (unu...cas - z minuti). Re-<br>zultat je celo število s skoraj 40 decimalnimi mesti (ali 16 bytov za eno celo konstanto) in tako odpovejo razne ugodnosti, kot so H\_floation (na nekaterih VAX procesorijh) Treba m is razgibati prste in izdelati podprograme za seštevanie bitkov velikih celih števil, glavni program

slo na kakšnem mena atariju)

IN YOU!<br>! UFLIXOST TABELE

eanje bluvov velikiti centi stevil, glavni program priložen (ie itak brez komentariev), zato pa so rezultati na mestu. Izračun je trajal skoraj 20 minut (recimo med matico) Bezultat in: stevilo 1426 labko zanišemo na 115898077175609399692092533607036637856 (39 mest) nacinov kot vsoto pozitivnih celih števil ki so većia ali enaka 1.

potrebujemo kar 1/2°N'N spominskih lokacij za

velika cela števila. Sam sem reševal problem po

drugi metodi is shranjevanjem podkorobinacji)

vendar tako, da potrebujemo 'samo' 7/96"N"N

spominskih lokacij, (150000 X 4 byte / ra flo-

ating-point konstanto / = 600000 bytoy to b) se

io na kaksileni mega ataupu).<br>Uporabil sem saveda FORTRAN s čim mani. komentarji, ker delaro pravi programeni vedno

tako pri reševanju z enačh za z peznank simu-

lacij, kombinacij itd. V prvem preizkusu loro-

gram in rezultati so nriloženi) sem rezultat iskal

C---FUNKCTJA SA POVEZAVO INDEXOV I.J ~~> KA

```
FUNCTION NATILIE
COMMON TV
KA-K * (K-J) *3/2+K *HOD(1,3)+J
RA-HOD(RA, IV)
                         1 TARELA DE OMETENA NA TU
```

```
IFIKA.EQ.d)XA.IV
        RETURN
        FMDračunalnikom VAX 11/750. V kombinatoriki in
```
Vesel bi bil, če bi še kdo preveril ta rezultat s control in the world of the control of the control of the control matches of the control matches of the control matches of the control of the control of the control of the control of the control of the control of the contr cunania program zmoglivosti strojal ali pa nasel boli slagantno metodo (podobno kot Stirlingov obrazec za približen izračun n!)

računalnike in dober izziv za malo večje da Zdal pa k reševanju. V zadnji številki sta že bila objavljena dva programa, ki sta neuporabna za velike N, tudi na zmogljivih računalnikih. V 1. programu je rekurzija prepočasna, drugi program dela prevec razsipno s spominom, kjer

pač tako, da je precej problemov dokazano ne-

ni proglem je res nekoliko trd oreh za hišne

Za odgovore se zahvaljujem

Veleniska 4, 63310 Zalec  $V = 0.0212$  $7 - 70T - 1986$   $18 + 84$ Fage 22  $1410 :$ 68568384756681811698673498282891728626  $1411:$ 708817396317488356735252599591455  $1412:$ 73291617649946553739726987624791778379  $1413$ 75782549821862183401U9528155175118516 1414 : 76357233133132086842876215688511229414  $1415 -$ 0181845335331656721819101584815015500<br>81818453353316567218191015848150155001  $1416:$  $1.01.7 -$ 866121089225414405524721926151796.274 1418 : 89550586:9005:0136266:8983550550814080 ¥  $1419:$ 92587698465918968312331724727166445189  $1428 - 1$ 95726696586332376146586915443171668634  $10 - 10$  $1421:$ 989789873749398251:0076437676742568262 182324856135379743432459471263142170434  $1422 -$ 1823 185789511261848976512982596429521002545 īέ 1424 : 189371079468868857837671640550223717299 39  $1425:$ 113872569699904337553514044445;460404  $\sim$  3 1426 -116898077175609399652892531687836637866

Reache Koreli

### VAŠ MIKRO

 $\label{eq:2} \begin{array}{ll} \textbf{Z} & \textbf{R} \textbf{d} \textbf{r} \textbf{m} \textbf{b} \textbf{m} \textbf{b} \textbf{m} \textbf{b} \textbf{r} \textbf{b} \textbf{m} \textbf{b} \textbf{r} \textbf{b} \textbf{r} \textbf{b} \textbf{r} \textbf{b} \textbf{r} \textbf{b} \textbf{r} \textbf{b} \textbf{r} \textbf{b} \textbf{r} \textbf{b} \textbf{r} \textbf{b} \textbf{r} \textbf{b} \textbf{b} \textbf{b} \$ primas provide a state of the state of the state of the provide the primary of the state of the state of the state of the state of the provide the provide the provide the provide the provide the provide of the state of the a) Computer world 2točki b) Lowcosts<br>3 točki b) Lowcosts 3 točke<br>3 točke 6) The best and best and best 4 točke

Ni mi jasno, kako morejo biti tako domišljavi. V Mojem mikru sploh ni pomisijavi: v mojem mikru spron ni<br>preveč Žigovih člankov, če pa se jih<br>v kakšni številki prikaža vač. je vred-

no probativ socialization and the space of the space of the space of the probability of the probability  $P$ .  $P$ ,  $S$ ;  $D$ coloridization is a space of  $P$ ,  $P$ ,  $S$ ;  $D$ coloridization  $D$ ,  $P$  is  $P$ ,  $S$ ;  $D$ coloridizati

zato nisitiji nam je tisti iz Raču-

To pixmon want pixmon medium and the main of the main of the main of the main of the main of the main of the main of the main of the main of the main of the main of the main of the main of the main of the main of the main Annota The Higher Henrich II These control and the control and the control and the control and the control and the control and the control and the control and the control and the control and the control and the control an

are the concerned and the main simple and the model of the model of the model of the model of the model of the model of the model of the model of the model of the model of the model of the model of the model of the model

Popistal serve at equal values of transport  $\mathbb{R}^n$ .<br>  $\mathbb{R}^n$  is the serve at equal values of the serve at the serve at the serve<br>  $\mathbb{R}^n$  is the serve at the serve at the serve at the serve at the serve of the s

Palem wan. ke 1 bi raf oppoziti na mikroa (1986)<br>mia japana, ke ja nastala v Mo-innieru Silba, Palem mikroa (1986)<br>Palem mikroa (1986)<br>mikroa (1986)<br>mikroa (1986)<br>mikroa (1986)<br>mikroa (1986)<br>mikroa (1986)<br>mikroa (1986)<br>mi

štva bi Moj mistro zgubil precej svo-<br>is verdinosti, na zako dobro spom-<br>inili, naj bo dražja števiška «dvojna»,<br>inili, naj bo dražja števiška «dvojna»,<br>ker bo to precej zmanjšalo nagativni «sveda<br>na nazistečnih «dvojna»,

Če dovolite, bi rad izkoristil ta prostor in čestital tovarišu Žigu Tur-

Notation in the stampe.<br>
Line Studen,<br>
Lampe is the stamped to the stamped the standard state<br>
Lamped the standard state of the standard state<br>  $\frac{1}{2}$  is the state of the state of the state<br>
starts no strand B (eventual vičujemo.

Star sam 13 ble in region at the main of the main of the star star and the main of the main of the main of the main of the main of the main of the main of the main of the main of the main of the main of the main of the ma

Eldini pameten naavel se zijeljina<br>pl računskivi, kakramega za zič ku-<br>kakkan tvoj prijatelji. Tako ne bodi<br>imel prehudih težav in stroškov s<br>programi. O amstradišchnederljeni<br>programi. O amstradišchnederljeni<br>(mali) prav

S also passions by realized and the state of the state of the state of the state of the state of the state of the state of the state of the state of the state of the state of the state of the state of the state of the sta spectrum. LO AM v 8

Raad bi zamenjal ZX spectrum 48 K za commodore 16 in me zanima: 1. Je mogoče razširiti C 16 s 16na 64k? 2. Če je mogoče. kje in za kakšno ceno lahko kupim komplet čipov za razširitev? 3. Ali igre, pisane za C 64, delajo v tako preurejenem komodrcu? Dario Gustetič, Ružmarinka 2311, Zagreb Ceneje je kupiti C --/4, ki ima že vdelanih 64 K. Zaradi različnih pro- cesorjev se z računalniki C 16, C 116 in C 4/4 ni mogoče zabavati z igrami za C 64. Ne bi takoj začel s hvalospevi. Ni-

ste najslabši, so pa tudi boljši.<br>Skratka kot druge domaće računal-

Stratisk koloninge domsderationistics<br>and a review on presentation control and a review of presentation control and<br> $\alpha$  review of the presentation control and the presentation of<br>the review of the presentation of the pre

clea), woranica za diskomini, grad<br>André mondialistic (production de la diskoministic de la proprietation de la production de la production<br>in apectrum. Program za prenaisemilitatic de la production de la production<br>in ap

1. Je stari 130 XE dober radunal-<br>nik in sli je dovoji soltvera?<br>2. Kateri vmesnik je potrebna za<br>nik in sli je dovoji soltvera?<br>priključilev ZX printérija na speciuma, potrebna za za za natecija 3.<br>njega speciuma, potreb manje.

Danko Topalič. Alojza Mirčiča 11 Vareš

1. To je dober rečunsinik s pre-<br>malo softvera, 2. Vmesnik ni potrehan 3 Neavet amo nekoč že obje- $\frac{1}{2}$ 

V imenu ktevilnih, ki jih to zanima. bi vas prosii, da objavite osnovne tastnosti žeonega račuoalojka esurosa zaproye reconemini vezdo objevite tudi njedovo ceno

Mirko Dinulavić Maksima Gorkog 23

mansima doritograd<br>Beograd<br>Pronesor: SC 7852 3.58 MHz

rrocesor: 56 ress, 3,56 mmz<br>(adružily z 2 80). Subprocesor: LH sans. 1.3 MHz (zagotavija združi) aeus, 1,3 mmz (zagotavije zuruziji-<br>vost s PC 1500 A1 ROM: 96 K. RAM: TRK resididir on ROK's RAM mo duloma po 32 K, uporabni so tudi modell ve RC 1500 A) Teket 4 ur. atics  $\times$  26 znakov. Grafika: 156×32 ause A co cheapt, urgens, 19879c<br>alle Vassalei: BC 232 C. CIO ses. logni. Cena v konfiguraciji z 2,5podatkov na stran) in 4-barvnim ti eksisikom/destalten BC 1600 D.B. okoli 1900 DM, Za prospekte plášte Sharpovemu zastopniku v Jugoslavili: Contal, Titova 66, 61000 Liubliana, all na naslov Sharp Electrosing (Eugene) Crobii Sonningtranse 3, 2000 Hamburg 1, BRD.

Sel hom y naravoslovno-matematióno solo in se ne morem odiočiti za enega od dveh kalkulatoriev. V es views ou uven Kanunalorjav. V<br>mislih imam HEWLETT-PACKARD<br>HP 15C in TEXAS INSTRUMENTS  $\frac{m}{2}$ 

Zanima me cena HP 15C v ZRN kateri kalkulator je boliši in sli ni pri uporabl HP 15C gyira RPN

Benjamin Josar Bodonni B

HP 15C stane okoli 240 DM, za srednjo šolo pa ti bo čiato zadostoval kakéen CASIO ali SHARP za  $40 - 50$  DM.

Zanima me samo nekai: se da v ZR Nemčiji kupiti commodore PC zn remuun kupin commodore ru<br>128 v L i. analaški varziji, ki na vse buje nemškama nabora znakov jo vuje nemskega i

Ino Sharma. Klaičeva 15/1 Zagreb

Običajno ne, vendar poskusite and and

Odgovariam tovarišu Dušku Tomaševiću. Softekov I-Compiler ge-<br>nerira t. i. P (psevdo) kodo, ne pa<br>popoine strojne kode. Tako dobljena koda se potem interpretira z rutinami, ki so vdelane v prevajalnik Narodi neglectnie

- on nasetune.<br>oostavi RAMTOP na 56999
- kompiliraj svoj basic
- CODE 57000.8536 SAVE
- esetirai računai

CLEAR 56999: LOAD " " CO-DE; RANDOMIZE USR 57000. Prednost tega prevajalnika je hitrost, zato pa ne pozna štavilnih funkcij spectrumovega basica. Ce jih potre buješ, uporabi Biast Compiler, ki je 100-odstotno združlijy z mayričinim basicom in generira stroino kodo

Darko Tropčić, I. G. Kovačića 25 Kutina

Ker ne marate, da bi vas na vas usta hvalili (to tudi ni potrebno, najholiši stal, gram k shieri, Imam 2Y ooijst ster, grent K stvart, mant z.A<br>specifium 48 K in me zanima dvoje evrum se n m me zamma uvojn<br>1-1 ahko kie debim izviren esna valnik za svoj računalnik? Kia jo za panina s<br>kolika i

2 Obožujem podiatia Hitimate c. Coozagem poujege chamate.<br>Imam Knightlore. Alian 8. Pentanoun Nightchade Guntright Sahra gram, regnusnade, ciummigni, sabre<br>Wulf, Zanima me, ali so izdali še<br>kakšne nrooreme. Če so, ves nro sim da objavite niihova naslova

ni, az unjavna njinova njestove.<br>Tinem - da se s tem njemnom ne Dpam, da se s tem piş<br>boste Ali W. S. Baskethalla

Goran Papović. Omladinska 8/2 **Meniscup** 

1. Vprašajte pri serviserijh, dru- $0$ ače pa ga lahko za 9.95 junta + postnina naročite pri Video Vaudru (naslov smo zadnjić objavili v prelâniem Veirem mikru), 2. Ultimate in zoan po klavitnih, zadnil čas žal čedalje slabših programih. Pomanal vam ho kakkan zhizalac-

Redno berem Moj mikro in naše druge rečunglníške revije, vender bi rad kako prišel do tujih. Prosil bi vas za odgovor, kako sa lahko paročim na kakšno računalniško revijo v enplassing

Mirlin Jalovaki  $V P R997.8$ Pišite tuli ravili, ki vas zenima. Naročnino boste morali plačati z devizione e volte

Ogjašam se zaradi njsma v katerem je Đạni Aidar v praiânii stevilki prosii za naslov jugoslovanskega prosir za nasiov jugoslovanskega MSX revije. Sony zastopa Jugoslaman revije. ouny zestupa Jugosla-<br>Vill Commerce. Saralevska 1. Renarad. Imam tudi naslov evropskega grau, mani nun nasrov en openinge kdo potrebuje, nai se mi oglasi. Naslov MSX revije, ki ga je objavil Đani slov max revije, iv ga je vojam kami<br>Aider, ni pravi. Prosim ga, da se mi onlasi in mi da naslov

Ann Miners August Cesarec 5/2-8 Skopje

Moj mikro berem od prva številke (v srbohrvaščini) in mislim, da ja odličen. Rad bi, da mi odgovorite na nekai vorašani. 1. Ali je novi commodore 64 iz

videzom 128) 100-odstatno združliv  $s$  staring?

stariori<br>2. Kalero disketno enoto lahko uporablia novi C 647

3. Je mogoća uporabliati stari Commodoriev kasatolon ali so naredili kakšnega novega?

4. Koliko stane disketna enota v ZRN<sub>2</sub>

5. All je mogoče uvoziti commo dore 128 D iz ZRN, seveda s plačilom carine?

P. S.: Julliski Moi mikro je bil odli can, upam, da boste nadalievali  $i<sub>0</sub>$ 

#### tgor Stolčevski. Skopie

1.-3, 84 C ni v bistvu nić drugega kot C 64. Več o tem v rubriki Mimo<br>zaalona. 4. VC 1570 stane okrog 550 DM, 5, Da.

Imam računalnik commodore 128 D in baryni monitor 1901. Ko ju vklopim, pritisnem tipko za 80-stolpčni tekst in pokažejo se mi majhne črke.

# **REM UREDNIŠTVO**

voja razmišijanja po enomesečnem «dopustu», ki si pa voja razintanjalnja pu emormesucirem »dopustu», ki si ga<br>je podobno kol druge jugoslovanske računalniške revue e podobno kol druge jugoslovanske raculatione rukije<br>Ponvoščil Moj mikro, ne začenjamo z nič kaj spodbudnih privator muj dinadi ne zausnjemu i nic kaj spoodbonin.<br>Izhodišč: (Mimoarede: zaradi tehničnega soodrsjinia zadnia ichouse, maintigrebe, zarabi iehnutiega spouraljają zaurije<br>številke nismo označili z dvojno zaporedno številko 7:8 oz: overnne manne vznačni z ustinu zaporedno slevnici se ozn<br>roma z iulil/avgusl, zalo osme oziroma avguslovske številke ivini z junjergost, zato usine oznama avgustovske slevijke<br>nikar na Iščila, Zadnja, nekoliko povećana številka, ki je izšla ткає по ізсне. Zaonja, пексінко роуводна знічняв, кі je izšla<br>pred tole, je bila datirana z julijem 1986 in označena z zapopreu ture, je una datiratia « junjetit svou in uzinuoma z zupu-<br>radno-klevilko 7,1 Prvič, polavile so se nekalerė lėžave š retno sterno i j Frnt, pojevne so se nekatele težave s<br>konsignacijsko prodajo, ki jo je nova zvezna vlada - k sreči nvirongnavijeno prodapr, ni ju je mred avdana Visua – k Sredi<br>začasno – ukinila, in drugić, podatki, ki jih je v lednih vroćine zacasno – ukinna, m urugiu, pouativi, ki jiri je v ledimi vroćine<br>je, oddilna, objavila, Gospodarska, zbornica, Jugoslavije, so in ouuma opjavila udspubalska kupinua uugusiavije su<br>pokazali, da junoslovanska informatika ubira tinično – jugoslovanska pota

uvanana puva.<br>Madtem ko v osveščenih državah uporabljajo osebne raču mouten na v varesvenin urzeven vyorumny vachin luce rallinne in Venne aratend preuvadin za ovrijao di nicrejao profz.<br>Vodnjo ter vse to, kar je s proizvodnjo povezano – z drugim. www.was to the later is a protection of purecally and applitu<br>besedemi, informatika znižuje stroške poslovania in povećuje storijnost – je pri nas, kot ugotavljajo pri GZJ, kar 80 odstolsioninust – je pri nas, kui uguravijaju pri uzu, kai uu uusidi.<br>kov računalnikov vpreženih v voz administracije! To bi bilo kov raconamikov vprezenin v voz zomnistracije: io or ono.<br>Sloer spodbudno, će bi lahko rekli: Naša administracija ie arest appouguero, ce un immo reno mem suntituoracione prehipravouasnu spoznara, da se mura usposol<br>tela proizvodnjo. V resnici pa je drugaće.

ia proizvodiljo, v resilici pa je drugace.<br>Zaradi uvajanja računatnikov se ni število administrativ-- Zaradi uvajanja racunaninov se ni sievini administrativ<br>nega osebia prav nič zmanjšalo (dobro pa vemo, kako okoren nega osebje prav hic znianjsko juovi o pa venio, kako okozen<br>In drag is naš družbenoskonomski sistem prav zaradi številne in tudi birokratsko okostenele administracije). Prav nič se hi m tuur birbaratsau onustenete administracijel. Erav mC se m<br>Izbolišal niti celotni informativni sislem, še vedno se je težko izooijsai nin celonii imorinalivin alalein, ae kunk as jo kako waxwan wu secon, cancagem pouetnes, ua ne govonnu o<br>tam, kako težko je do takśnih podatkov prih ludi v tistih primerih, ko so nekie vendarie povatnos primerinin bank podatkov, ni selektronskega nabiralnika«, t. i. mail-boxa. роцинком, пі «вівкітогізкеда партаппка», І. і. тап-роха.<br>Теžave so glade uporabe modemov itd.). Največji nesmisel. iazave su glace opolace invositive non italijanje.<br>kot navaja GZJ, pa je ta, da celo organizacije, ki bi mogle z wa neveje czak pe je id, ua celo urgenizacije, ni bi nibyle z<br>računalniki zanesljivejb, ceneje in z mani delavci - torni računamiki zanesijiveju, usmeje iti z marij uciavci – curej<br>predvsem z manjšimi stroški – opravili vsa knjigovodska (v našem sistemu podosto kar birokratskai dela, ne morejo v nasem sisiomu pugustu nar unukralaka, ucra, ne iluvcju v<br>celoti izkoristiti sodobne tehnologije, ker jim lega preprosto ne dovoljujejo predpisi. SDK namreć ne priznava formularjev. ki niso izpolnjeni – z roko, Delovna organizacija ima potemh nov spongen - a loto, boloma vyaminový ma politik www. will concern traditions in all distributions of the<br>stojne organe pa mora vse podatke prepisati na roko in tudi iestnoročno udariti vse potrebne pečate

sinorouno uuann vse poneone peuale...<br>Tudi zaradi läkšnih naspodbudnih gibani smo prvo šlevilko po polstni prekinitvi obarvali »poslovno». Predstavljamo

pu pusun presinter vuerran "pusurma" i leus erijano navuror, ar ur ya purrozonali z polazonini, rasprinimi, razar nje, iv su si pri navran v em uu ueruvimi organizacij, upuzal-<br>Jamo na ramišljanja in rešitve v tujini, pišemo o umetni intelipeno na nemenjanju in izones i sojmo postmo u umrnih midh.<br>Genci, izzivamo naprednejše bralce, naj si sami sestavio modem itd. Če sma v tej številki malce -zanemariti- čislokryne hekerje, nikar strahu: že za oklobrsko številko pripravljamo tudi zanje nekaj več gradiva. Upamo pa, da bodo gatno tuti zanje nevaj rec gradire, opatro pa sa vsem zaudronim zaritent, et jim i dodinimi i ni doslej tako izčirpno in strokovno obdelal šahovskih programov (resda samo za arseverio sovieta, aeronami programor pitaur armo za<br>komodorjevce, a fi programi so pač najboliši v zvisti hišnih

V jesenskem obdobju Mojega mikra ostanejo «pravila igre» računalnikov).

ene.<br>- Nenaročenih člankov ne vračamo, ponudite jih najprej  $anska$ pismeno ali po telefonu. Avtorje predvsem prosimo, naj pramenu, an pu naionum, existije praevaem prosiniu, naj<br>poskrbijo za čitljive printerske izpise (menjajte suh trak!), šaj bledih listingov v tiskarni zares ne moremo «osveziti».

ni naurigus v nekami zaraz ne murami "nekami".<br>. Za vaša strokovna vprašanja oziroma splosna vprašanja o računalnikih (naslovi, cene itd.) smo na voljo samo ob

dežurnih urah in dnevih (vsak ponedeljek in sredo od 10. do uwebran umiran amerika stevilko (061) 319-798 ali (061) 315-366 int. 27-12.

- Natančnejší bodite pri naročanju malih oglasov. Zelo

veliko jih je pisanih nečitljivo, z napakami. Upoštevajte oddajne roke in ceno (podrobnosti objavljamo v vsaki števijki udanie roze in cano procomocii organismo chiquite malih nd prez anali maini ognaczy, nie wiasin dolga pota, letefonsko naročilo pa je zaradi zapletene vsebine včasih nezane

In se sklep: Moj mikro je zrcalo in sad sodelavcev. Gotovo  $ciivo$ ste opazili, da zanj piše već različnih avtorjev kot za druge sorodne revije. Zakaj se tudi sami ne bi uvrstili mednje?

Teda na masina teknol. Noten a bekend teknol.<br> $H = 0.4$  na masina teknol. Noten a mass a mass of the state of the state of the state of the state of the state of the state of the state of the state of the state of the stat

Prosil bi vas, da mi odgovorite na

national and the main and the main and the main and the main and the main and the main and the main and the main and the main and the main and the main and the main and the main and the main and the main and the main and t

128. Če hodele ordi i respirativnom nikola za naturali respirativnom nikola za prijednje i respirativnom nikola Zavidi CPM, privamen naturali rijekate<br>CPM, privamen naturali rijekate<br>CPM, privamen nasladnje ir rijekate<br>INT

MOMITOR<br>CPL SR AC XR YR SP FEGOB AG oa do OB Fe

ivan Pavlovič, Veleskovec 53, Zlatar Bistrica

1, Druge glave, ki bere disketo z gornje strani, ne moremo izkoristiti Je v modusu CP/M<br>ie v modusu C 64. V modusu CP/M<br>enostavno vpišemo ukaz FORMAT,<br>v modusu 128 pa nor.:<br>HEADER aMOJ MIKRO, 88x

Na vprašanje ARE YOU SURE?<br>vplšemo Y. Disketa, tormatirama v<br>tem načinu, ima prostih 1328 bio-<br>tem načinu, ima prostih 1328 bio-<br>kov (približno 340 K), v modusu CP/<br>wew, kdaj naj plás na gornjo in<br>tedaj na spodnje stran.<br>Z

c. caraur omojenega prostora<br>objavljamo v programu le izpis seamastatum verdinaali. 21 pattie verdinaali. 2002.<br>18 april – Pattie Verdinaali, amerikansk politik (\* 1838)<br>18 april – Patties Verdinaali, amerikansk politik (\* 1838)<br>18 april – Patties Company, skupinsk politik (\* 1838

4. Vsako okno definiramo pose-<br>bej. Za prehod niso potrebni po-<br>sebni ukazi, pazimo le na to, da se<br>nam okna na zaslonu ne prekri-<br>5. Oglašavaici pričakujejo, da<br>bodo bralci pisali njim in ne naše-<br>mu uredništvu.

P. S.: Ze večkrat amo objavlil, da<br>notar polje i pred konstantine polje i pred konstantine Golomski<br>variable i pred konstantine polje i pred konstantine variable i pred konstantine menuju, ne zamirne milionizar.<br>The mass

**DRELL AND AN ENTIRE PROJECT AS AN ANY OLSHA PROJECT AS A PRODE PRODE PRODE PRODE PRODE PRODE PRODE PRODE PRODE**<br>DRELLIG DRELLIG AND AN ENTIRE PRODE PRODE PRODE PRODE PRODE PRODE PRODE PRODE PRODE PRODE PRODE PRODE PRODE P

01330 14 Ex AS EL 20 01 14 A2 1F SE 00 D6 20 80 D6 10 NTELLER TENDE AT 24H FR HD HT DO AL VI 14 AC HE 14 GD BD 14 16 AD BD TANKSTANTIN OLDSH 14 10 05 AM LL 20 D2 FF SE OD 14 SC OE 14 A2 12 APROXIMATION OF VERSION AND AND AND RESIDENCE OF THE RESIDENCE OF THE RESIDENCE OF THE RESIDENCE OF THE RESIDENCE OF THE RESIDENCE OF THE RESIDENCE OF THE RESIDENCE OF THE RESIDENCE OF THE RESIDENCE OF THE RESIDENCE OF THE RESIDENCE OF TH 013/10 20:00:06 10:06 HD 01:06 HE 00:14 AC 06:14 00:00 MMONTENORUM 01350 14 15 80 00 14 10 09 49 60 48 89 12 20 02 FF 68 NORTHERN LA

A1590 85 FE 29 OF A6 FE 24 FE 10 02 09 80 70 02 09 40 NAMANA APPROV

01260 C9 22 D0 16 SE 00 14 Hz 00 HD 0F 14 JM DZ FF 60 WALLOWS TAXABLE

OLDEO ED DE DU PS HE DD 14 4L BD 13 20 D2 FF HB BU 85 IN ANNIERING METO F4 AM 92 20 D2 FF A9 91 20 D2 FF 18 A5 FA 69 01 BARTIN ANTONI

01400 FF 65 00 06 20 00 06 10 FB 8D 01 06 60 00 00 00 00 00 000

Sklenil sem kupiti commodore<br>128 in prodati C 64. Zato me za-

1. Ali obstaja kakšan program za<br>modus 1287 2. Kje ga lahko kupim?<br>3. Lahko priključim disketnik: VC<br>1541 na 1571 ali obratno? 4. Bom<br>kaj pokvaril, če v C 128 vdelam tipko<br>začnosli (v ražširilyana vrata), ker jo

Rad bi nekaj povedal o tisti anketi<br>v julijski številki Mikra. V uvodu ste<br>napisali, da je to vse za boljši Moj<br>mikro. Ni mi pa jasno, kako lahko<br>vprašanja, kot so tista z zgonredni-

S prijatelji v Jugoslaviji si želi-mo merejsiti atare in najnovejše.<br>programe za commodore. C-64. in oric. Pišete lahko tudi v an-<br>gleščini! Clopinette Masgue Col-<br>bern, F.78310 | Maurepas, France. France. France. Z

piivajo na revijo. Polem pridajo tie<br>sti šifranti ali nekaj lakoga pa skrivajo koncernisti, kama lakoga pa skrivajo<br>lagam, de naredila kakano repes<br>lagam, de naredila kakano repes<br>narketo, vkateri se boste 100-odstol.<br>nare

P.S.: Prosim, da objavite samo<br>moji začetnici. sa G.

Zagreb

 $\overline{\phantom{0}}$ 

ma.

**MELO** 

man cover

1. Več kot sto komercialnih pro-<br>gramov in tudi iger, pisanih pose-<br>bej za zaslon ločljivosti 640×200

(npr. The Last V8), 2. Precej jih je izdala nemška hiša Data Becker. Poglejte tudi oglase! 3. Da, po se- rijskem kablu, 4. Ne. Ker se zanimam za nakup atarija 1040 ST (F) in ustreznega tiskalnika, za katerega se še nisem odločil, vas prosim, da mi odgovorite na nekaj vorašani in pomagate pri odločitvi. 1. Je pri nakupu atarija 1040 STv ceno vštet tudi programski paket? Veste za kakšen naslov v Miinchnu?. 2. Koliko zdaj stane atari 1040 ST (E) v DM z nemškim prometnim davkom? 3. Prebral sem, da bo imel novi atari vdelan grafični koprocesor, s katerim bi delal bistveno hitreje. Je to res? Kako to preveriti pri na- kupu? 4. Mi lahko iz lastnih izkušenj pri- poročite ustrezen tiskalnik (prepro- ssto definiranje YU znakov, poslovna gratika itd.)? Če je to STAR NL 10,

kateri wassnik je poteden za pove<br>zavo na ši je treba še koji kupiti, da<br>zavo na ši je treba še koji kupiti, da<br>zavo na ši je treba še koji mogoda, v<br>davo če koji zavisno če koji mogoda, v<br>zavornovi da jih os biolo treba d

OL KLUB je začel delati. Me-Člani bodo lahko cenele kupi-Il harriverske dodatke, Na vo-(lo sta że razálrity) pomnijnika kartice EPROM, D/A in A/D<br>kartice EPROM, D/A in A/D<br>pretvorniki, mnogi drugi upo-<br>rabni dodatki. Članarine. ni. Oglasite se na naslov: Milan Slunečko, Lihartova 66, 61000

 $\begin{array}{ll} L_1(\mathbb{R}^3\otimes\mathbb{R}^3\otimes\$ 

čamo. Zanj je potreben Epsonov vmesnik. 5. Nekaj naslovov: ivan versions. Strubljani. Poglejte še v rubri-<br>
vai v Ljubljani. Poglejte še v rubri-<br>
vai v Ljubljani. Poglejte še v rubri-<br>
ko Rezno v malih oglasih. 8. To je<br>
port za branje iz romaninega razen<br>
baterijske ure, ki se ne res

**Castle of Teyrony**<br>
What a state in the constant of the constant of the constant of the constant<br>
une incolastic field (c4) plains where<br>
denom visitely may with the constant of the constant<br>  $P(M, \alpha, \beta)$ , where  $\alpha$  is t

They may be the main set of the main of the physical particle in the physical property of the set of the set of the set of the set of the value of the value of the value of the value of the value of the value of the set of vem zgorney, rea postopunistvo gostro<br>od cerkve) dobite kost. Če greste v<br>oradu s prve slike na zahod in naplgradu s prve slike in zahod in napi-<br>dete UNLIGHT CANDLE + DE-<br>PRESS SKULL + WEST, pridete v<br>zakladnico, iz katere ne najdem

Če bo kdo ugotovil, kako se da v ko se pride ili zaklanice, naj me ob- vesti na tel. (062) 661-591 (igor).<br>
Igor Jurišič, Igor<br>
Ul. Pohorskega bataljona 1, 62342<br>
Ruše

#### **Spidermann**

Poidte na hodnik v trajam nad.<br>stropu (Kjer sta Rinkökkarticke Nordeli Mola) kapiting c.<br>in pojdte na zahod (W) poi Rinchös<br>in pojdte na zahod (W) poi Rinchös<br>stro, ili vas zdaj na nore hipodigina.<br>50.<br>stropu (GEN) C.<br>Stro

Zage Malivuk 53, Slobodan Stanišič, Raljska 11, 11000 Beograd

#### Commodore 64 Adventure

Za 1586, Ni jim niti bowatik Mario National National Up puttolovédino, jie fu re-<br>Mario 2011 lib puttolovédino, jie fu re-<br>Show National Up puttolovédino, jie fu re-<br>Z. UZMI, J. J. J. J. J. S. S. S. S. J. UZMI, J. Z. S. S

**Planetoids**<br>Za nesmrtnost v tej igri ne potre Zá nesmrtnost v tej igri ne potne<br>bujeke nobenega poka, randomizeali česa podobnega. Na začetku pomatnite svojo Islajo na ievo, čisto do<br>Konca zaslona, tako da se je potovi-<br>matnite svojo Islajo na ievo, čisto do se je pot mesto, bo postala rumeno-modra.<br>Zdaj se lahko mirno obračate okrog<br>avoie osi in strellate. Če se planetosvoje osi in streljata skoz vas, izgi-<br>neta del ladje ali vsa ladje. Brž ko se<br>obrnete okrog osi, bo ladja spet<br>cals

cela. Milan Lukič, Radojke Lekič 16/1, 76300 Bijeljina

V škripcih<br>Na vam, kakšen je cilj iger Ghost-Ne vermi in Bagitman za Č 64. Pro-<br>Sim, da mi kdo to razloži po pošti ali na tel. (063) 858-572.

Škale 143, 63320 Titovo Velenje mean is a prior of the Caroline and the Caroline and the Machine Street Apple Caroline and Machine Street Apple Discussion (and the Caroline Street Trees, Moon Street Branch (2017)<br>Franchille Branch (2017) (and the Caroli

Val is Schoolars and Schoolars (SSC)<br> $1/4$  (SSC) Laboratory (SSC) Laboratory (SSC) Laboratory<br>(The H (1976, uppermane program and Schoolars (SSC)<br>(The H (1976, uppermane program and Schoolars (SSC)<br>(The H (1976) Capper an

Tomaž Žel, Frankolovska 23, 62000 Maribor. Če kdo pozna poke za igro Gyros-

A. V. Butonja Tomislav Bolješké,<br>A. V. Butonja 137, 11000 Zagreb<br>Ne poznam cilja iger za spectrum;<br>Evil Dead, Tower of Evil, Green Be-<br>ret, Fairlight, Spellbound, Sir Fred,<br>Juggernaut, Super-Pipeline 2, Rock-<br>Iord Riot, Wa

Robert Obajdin,<br>Vigri Marsport no zanimajo klju-<br>Vigri Marsport ne zanimajo klju-<br>či za Soši Depot, Chemists in Plant<br>Room ter to, kako priti v nadatropij<br>Porni Hale.<br>Gor. Ponikve 6, 68210 Trebnje

Prosil bi vse, ki si prizadevajo<br>končati igri Dun Darach in Mar-<br>sport, da se mi oglasijo. V Marspor-<br>tu sem končat prvo tazo in prišel do<br>77% druge. V Dun Darachu sem se<br>prebil do jeće, vendar niman slitren<br>za odkiepanje

Nidska 14 a, 11000 Beograd<br>Prosim bralce, da mi pošljejo po-<br>ke in navodila za Rambo ll za am-<br>strad in spectrum. Se da Sky Fox za<br>amstrad igrati s tipkovnico in katere

tipke so to? Domagoj Marič, 46. S. U. D. 147, 44103 Sisak

#### Urban Upstart

Igra Urban Upstart, ena od tistih veljala za eno najbolj zapletenih pu-<br>stolovščin. K njej sem se vrnil po letu dni in tu je rešitev.

Na začetku ste v svoji hiši v mestu hennuti. Poberite delavsko obleko in jo oblecite. Pojdite k stopnicam, stopite dol in se odpravite v južni del hiše. Odprite hladilnik in vzemite iz njega pivo (ležak). Pojdite dva-<br>krat na sever, vzemite klinč, zavote krat na vzhod in poberite škarje. Vrnite se k vratom, odklenite jih in odprite.<br>Se k vratom, odklenite jih in odprite.<br>Nasproti svoje hiše boste opazili

knjigarno. V njej je knjiga. Poberite jo in pojdite ven; enkrat na jug in trikrat na zahod. Znašli se boste v parku, ki na severu meji na pokopališče. Pri cerkvi poberite hrano, ki na severu meji na pokopališče. Pri Cerkvi poberite hrano, dve lokaciji na jug province mano, die towaal Poidite enkrat na jug in pri avtobusni postaji poberite dežnik. Dve loka-<br>ciji na vzhod so smetnieki. Če ilh iji na vzhod so smetnjaki. Če jih pregledate (EXAMINE), boste našli<br>pismo s kreditno kartico. V pismu<br>piše: »Če pokličete številko 77722,<br>boste zvedeli unorabnikovo številboste zvedeli uporabnikovo števil- ko, s katero lahko unovčite kartico.« Ne bo vam treba zapravljati časa z iskanjem telefonske govorilnice, saj vam bom to številko takoj povedal: 1001. Pismo vrzite proč, kartico pa obdržite!

Vrnite se h knjigarni, pojdite enkrat na sever in trikrat na zahod. Znašli ste se pred nogometni igriščem, tu pa je tudi tipičen predstavnik angleških nogometnih navi jačev: pogolten na pivo in željan pretepa. Dajte mu pivo in vzemite v zameno past za podgane. V past vtaknite sir (PUT CHEESE IN TRAP). Spet se sprehodite v Grime St. in poidite na sever. Il banki. Tu zavijte na zahod in zagledali boste avtomat za kartice. Vtaknite kartico vani (IN-SERT CARD) in vpišite uporabnikovo številko. Dobili boste samo 5 funtov, vendar več niti ne potrebujet Vzemite petak (FIVER) in tipkajte: E, N, W, W. Prišli ste v Muck Alley. Tu lahko spustite dežnik in past (potrebovali ju boste pozneje). Odvrzite tudi ključ.

Pojdite na jug in potem na zahod, vse do Amputation Rd. Povzpnite se na hrib, vzemite rdeči trak in se vrnite v Muck Alley. Hodite na vzhod, dokler ne pridete do mestne hiše, in vidopie. Poberta curso de la parte de la parte de la parte de la parte de la parte de la parte de la parte de la parte de la parte de la parte de la parte de la parte de la parte de la parte de la parte de la parte de la p

Skornje. Škarje in škatlo spustite.<br>Škornje. Škarje in škatlo spustite.<br>Škornje na noberite in objute Odvrsavinge ke kultur objekto. Vr-<br>nite se k mostu in pojdite od tem na vzhod. Jugi in spet vzhod. Poberite<br>ključek in tipkagte: W. S. W. W. W.<br>Tu praglejte cev (EXAMINE PIPES).<br>Vzamita in objekto klasieko objekto. Škornjev ne boste več potrebovali.<br>Mahnite jo na zahod in od tam na namine Scripte na letalista, ustrina<br>Sever, Stophe na letalista, ustruz-<br>Spustil vas bo k letalu Stophe noter<br>in vlaknite kijuć v komandno ploš-<br>čo, Ker mate knjigo in letalisto<br>obleko, lahko vzietite (TAKE OFF) in<br>Za zmer

ign. Najbolje je da nu bridjate okrog<br>Vozil, ki jih boste sređevali, saj boste srednje drugaće koncati na policiji Ta prezi<br>drugaće koncati na policiji Ta prezi<br>na vas tridi zaradi vznemirjanju mir:<br>brez obleke . Iz zapora že ste v severnem delu Grime St. Če<br>ieste škodljive reči, če vas pretepejo National contents and the problem of the problem of the content of the content of the content of the content of the content of the content of the content of the content of the content of the content of the content of the c

Nikola Popevič, Šantičeva 7, 11000 Beograd

#### **Expresses**

Nebojši Slijepčeviću iz Zagreba in<br>vsem pomoći potrebnim pustofov<br>cem lili rad sporčeli šišro za SOS v<br>igri Eurorun. Da se boste znebili<br>vprašajev, naprej vpišle za šišro<br>presledek in pritistnike ENTER. Oper<br>zujte, kaj sa bom zaupal jaz: xenon No.:1 (za slo-<br>vensko verzijo, XENON — # (za srb-<br>skohrvatsko verzijo). Pazite na pre-<br>sledke ter velike in male črke!

Še opozorilo: ko se vam program<br>prekine, ga poženite, da boste voi-

prekine, ga poženite, da boste vpi-<br>iščem navodila za program The The Auili (spectrum), če se li da, v<br>The Quili (spectrum), če se li da, v

slovenščini. Matjaž Potrč, Slančeva 2, 68000 Novo mesto

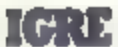

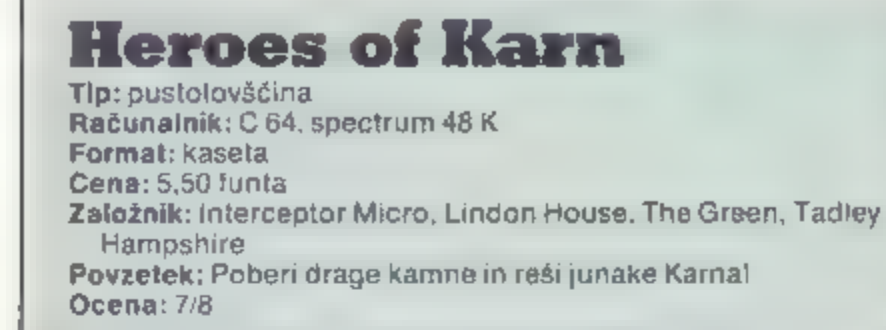

# ANDREJ TOZON

**Entre de la contrata de la contrata de la contrata de la contrata de la contrata de la contrata de la contrata de la contrata de la contrata de la contrata de la contrata de la contrata de la contrata de la contrata de la** gram razume več besed, tako da<br>lahko oblikuješ kar lepe stavke. Če hočeš npr. ubiti zmaja, napišeš KILL<br>DRAGON WITH SWORD, će bi napisaš KILL<br>bRAGON WITH SWORD, će bi napisa<br>zahteval, da bodi bolj natančen. Po-<br>zahteval, da bodi bolj natančen. Po-<br>dobno i tudi pri glagolu GIVE, Gla-<br>golov

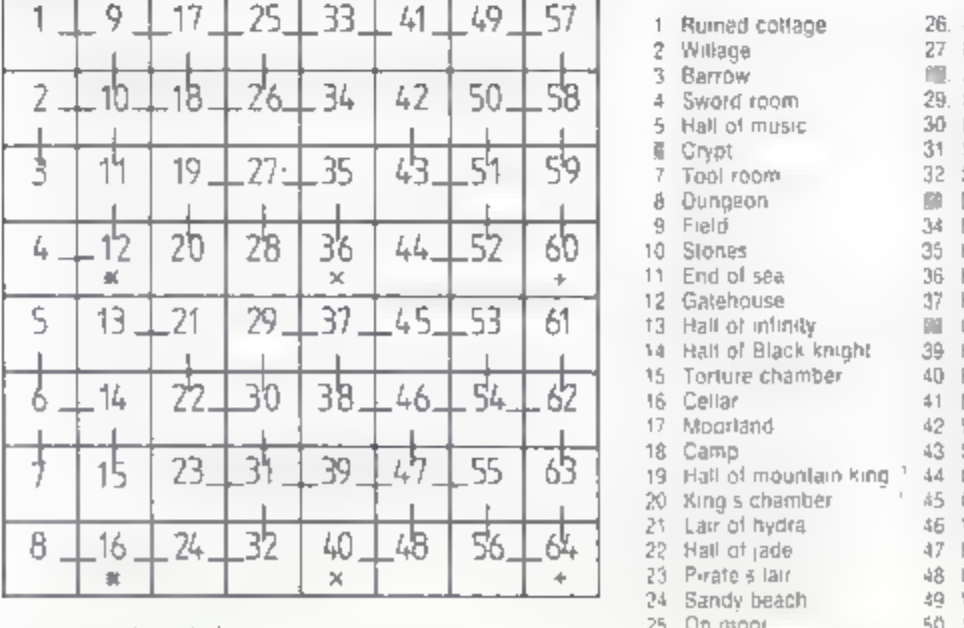

normalen prehod in Normalen prehod NOR-DOL

58. Moj mikro

tahko podkupiš stražarja z denar-<br>Jem. V kleti pobari med in meso.<br>Nekje v votini boš nešel še kletko. V<br>orožarni reci Bernu, naj pobere<br>meč, sajga ti ne moreš. Mimogrede<br>poberi še kopje. Med podari medve<br>du, da bo sladko

ru). Črni napitek pusti pri miru, ker je strupen. Ko popiješ belega, greš lahko skozi ognjena vrata (firegate)

Willage<br>Barrow<br>Sword room

 $\mathbb{Z}^-$ 

Cryet Tool room

|  | <b>Prvih 10 po Gallupu</b>               |  |
|--|------------------------------------------|--|
|  | (Desides Cementium Weekly, 14, overlett) |  |

(Popular Computing Weekly, 14. avgust)

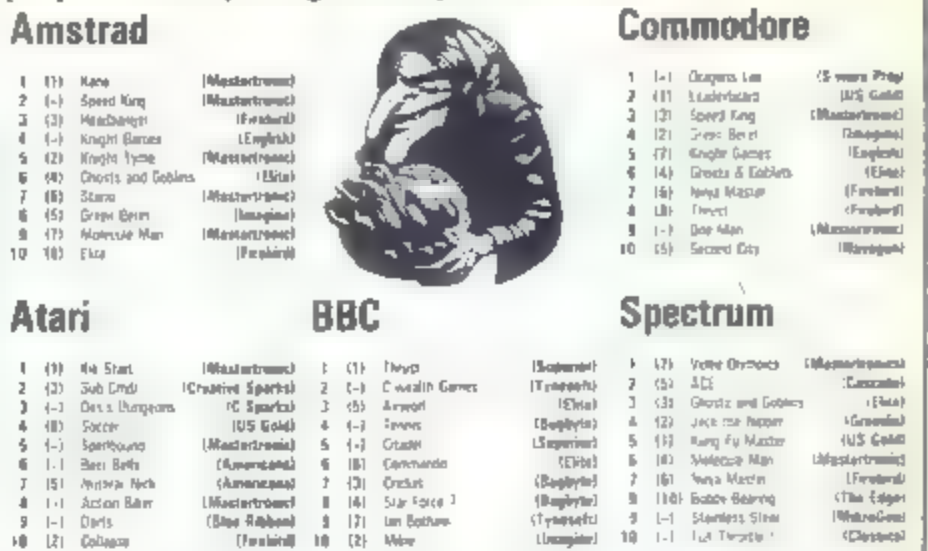

v Hall of Phoenix. Tam leži nekaj<br>vročega pepela. Če hočeš na jug,<br>vstane iz pepela Phoenix in ti zapre<br>pot. Zato pojdi k slapu in poberi<br>čisto vodo. Za ta hec seveda potre-<br>bujaš steklenico. Vrni se in zalij pe-<br>pel: teni

ublješ s kopjem. Pogledaš, kaj je na<br>zahodu, in odkril boš zlati ključ. To-<br>da kaj je zdaj to? Ko ključ pobereš.<br>bo izhod izginil. Brez skrbi, zaigraj<br>na mandolino in izhod se bo spet<br>prikazal. Ciganove besede so se<br>uresn

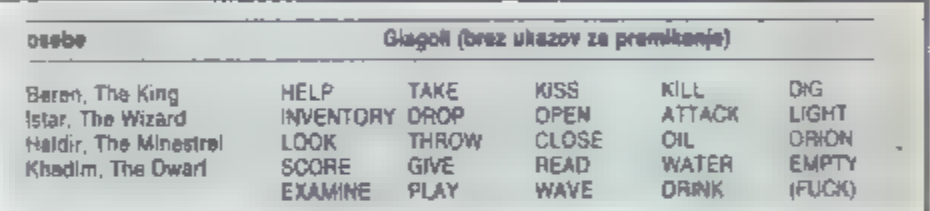

povedal ti bo nekaj, kar se bo kmalu<br>uresničilo. Pojdi v Hall of smoke,<br>mimograde w Hall of four winds<br>poberi škatio. Odpri jo, iz nje bo<br>planil veter in razgnal dim. Na tleh<br>boš zagledal rubin. Nesi ga v svojo<br>zakladnico. maš zlatega ključa, zato ga bomo poiskali. Pojdi v Lair of Hydra. Hidro s Hindro s Hindro s Hindro s Hindro s Hind chamber 1974.<br>
26. Hill 1975 ante room i 52. Debris room 1974. Hali of four winds 1975 Star cavern 54. Hali

Sand cavern 56 Bat cavern<br>
Sea cavern III Gates of Karn<br>
Death marshes III Hall of gold<br>
Monastery 59 Vast hall<br>
Mall of wisdom 60 Starr room<br>
King's starway 61 Treasury<br>
Mall of smoke III Dragan's fair<br>
Cascade cavern 63

27 King s ante room •<br>III. Falcon chamber<br>29. Star cavern<br>30 Ice gavern

34 Monastery<br>35 Hall of wisdom<br>36 King's stairway

**SD** Sand room

42 Gatehouse – 37 Hall of smoke<br>13 Hall of infinity – Mill Cascade cavern<br>14 Half of Black knight. 39, Hall of fire

24 Sandy beach 49 Valley<br>25 On moor sand sand r

 $37$ 

caverni Nahrani sokola z mesom in<br>reci Bernu, naj s sokolom ubije ne-<br>topirja. Tako boš dobil srebrn križ.<br>El se ga zelo boji vampir. Ko vampir-<br>ja ubiješ, stoji tam namesto njega<br>potujoči pevec in glasbenik Haldirju.<br>Zdaj pirata z bodalom, se ti bo skril v rov,<br>v katerega ne moreš. Zato reci Kha-<br>dimu, naj ubije pirata. V Hallu of<br>jade je rožica, ili je ne moreš doseći.<br>Tam postavi blazino in zalgraj na<br>piščalko. Roža bo padla na blazino<br>in

»Congratulations!!!<br>The heroes are rescued and the empire is safe!<br>Long will you be remembered in the<br>annals of hystory and your story re-<br>told in hushed whispers around<br>every campfire.<br>Stranger, Karn thanks you.<br>You have

NORDMENDE

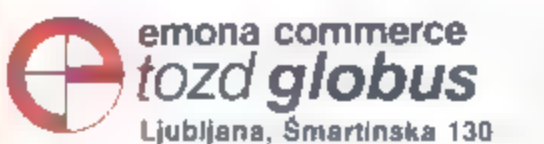

Konsignacijska prodaja<br>NORDMENDE Trg revolucije 1<br>Podhod Maksimarketa<br>61000 Ljubljana

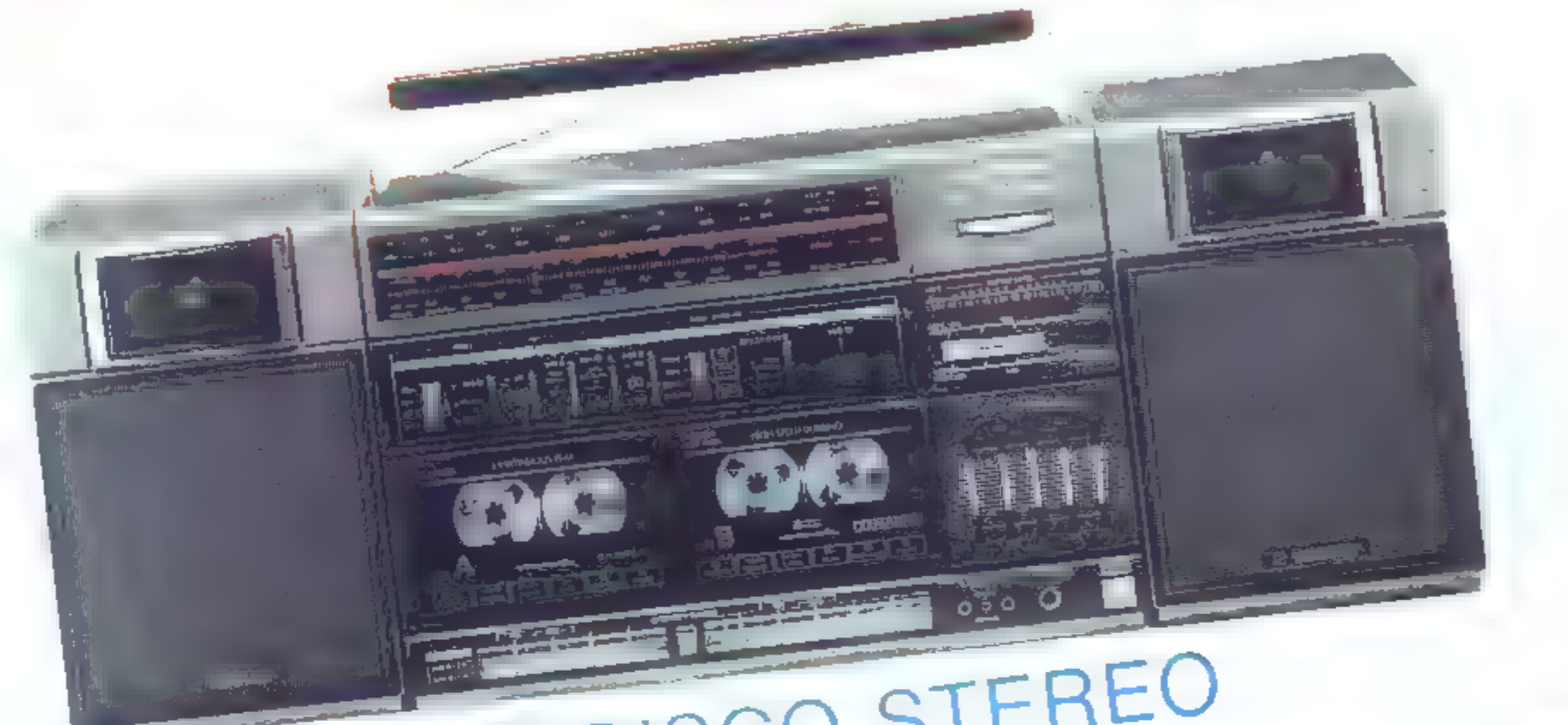

# NORDMENDE DISCO STEREO SISTEM 6694 Prenosna stereo naprava z dvema kasetnikoma iakosti<br>Iakosti

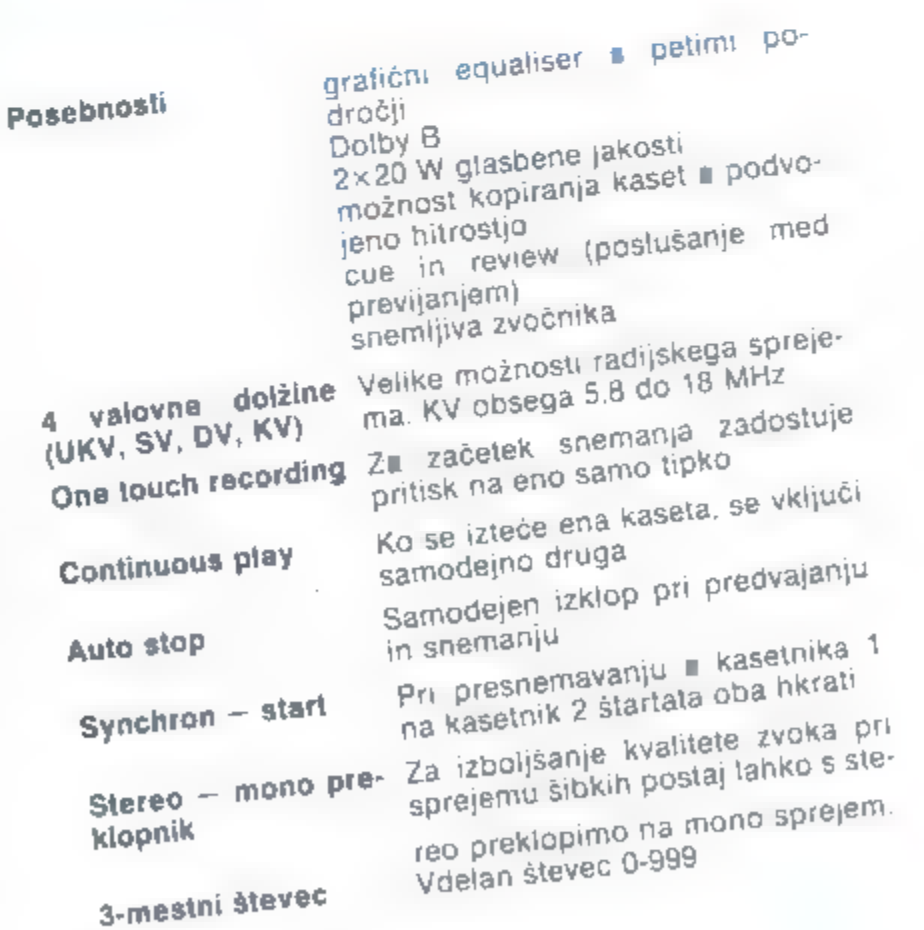

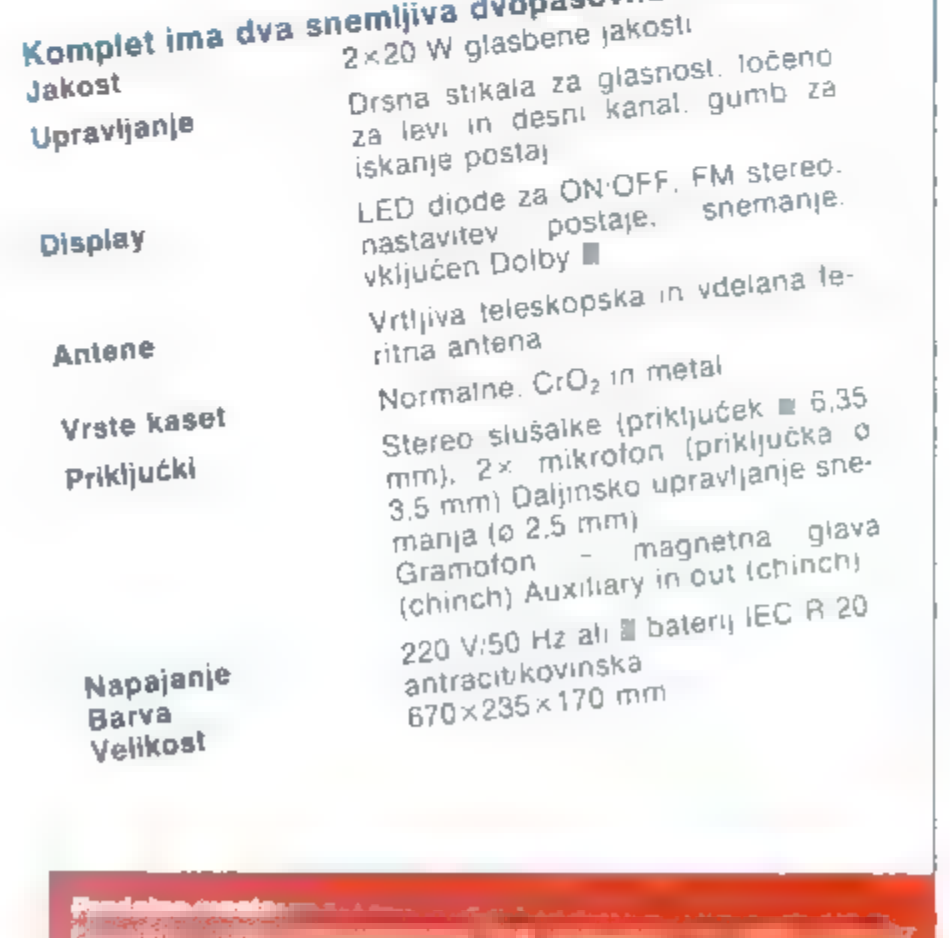

**unaweza aliyekean tirtara 200**<br><del>Mareji da jin</del>aniyekea in <u> saipi di sanannon ma</u>

Now cas: Emong Commerce, Hajduk Valjka ar (22172044).

S svojim PC bi radi dosegli kar najbolj profesionalne rezultate.<br>Rezultate, na katere boste kot strokovnjak ponosni. Če želite takšno kakovost, potem se smete zanesti na Hewlett-Packardovo periferno Starte (Started and Started and Started and Started and Started and Started and Started Started in the proportion of the server that is a series of the proportion.<br>
Oglejte si, recimo, naše super hirte laserske tiskalnike Za nameček pa boste dobili zanesljivost, ki je brez konkurence v industriji.

se računalnik

**Ame** 

mo najbolj

osebn

In podobno kot tiskalniki LaserJet tako šepetajoče tihi, da se med tiskanjem poročila

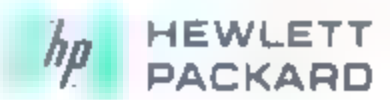

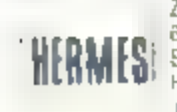

.<br>61000 LJUBLJANA, TITOVA 50. TELEFON. (061) 324-856, 324-858, TELEX. 31583, 11000 BEOGRAD, GENERAL ZOANOVA. TELEFON ⊣01 81000 LIBBLJANA, TITOVA 50, TELEPON (061) 324-856, 324-858, TELEX I31583, 11000 BEOGRAD, GENERAL ZOANOVA, TELEPON 1011 1340-327.<br>Servis

Servis<br>HEWLETT-PACKARD 61000 LJUBLJANA, KOPRSKA 46, TELEFON. (061) 268-363, 268-365<br>I dnem 8. 9. 1986 ima zastopanje in vzdrževanje Hewlot-Packard spremenjen naslov. 61000 Ljubljana, Celovška 73, teleton (061) 553-170, tel

# Lord of the Rings

Tip: pustolovščina Računalnik: spectrum 48 K, C 64, amstrad, BBC Format: 2 kaseti, brošura z navodili, Tolkienova knjiga (1. del) **Cena:** 14, 95 funta<br>Založnik: Melbourne<br>House, Castle Yard House,<br>Castle Yard, Richmond<br>TW 10<br>**Povzetek: Hobbit 2<br>Ocena:** 8/10

# IVICA LEMIČ MILAN FILIPOVIČ

a krilih velikega uspeha že le-<br>gendarne pustolovščine Hob-<br>bit so programerji softwarske<br>mega avanturo Lord of the Rings.<br>Tudi to je navdihnil Tolkienov ro-<br>man in jo lahko imamo za logično<br>nadaljevanje Hobbita.<br>Po profes

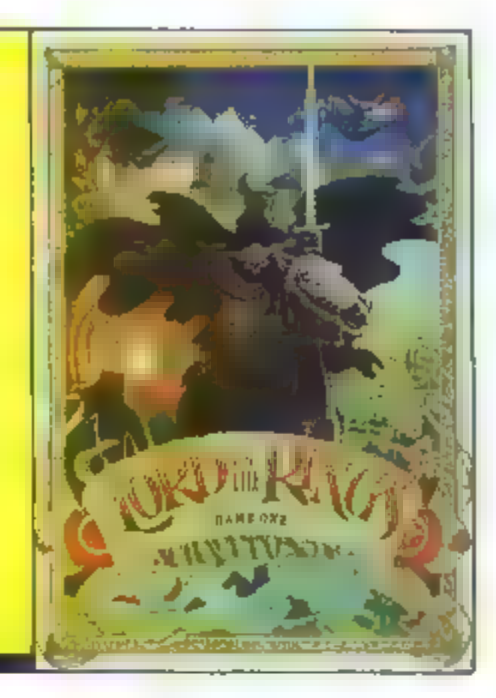

nje ukazov. V štirih stolpch na levi<br>se kažejo slike vaših prijateljev, od-<br>visno od tega, kako daleč so od vas<br>in ali so na istih lokacijah. Kot pri<br>Hobbitu vtipkavate ukaze v »inglis-<br>hu«, poenostavljeni različici angle-

Čeprav Frodova misija v glavnem pelje na jug in vzhod, vam priporo-camo, da najprej malo povohate po<br>krajih zahodno od Hobbitona. Pre-<br>den odrinete m pot, ste v Frodovem<br>brlogu, kjer imale tudi vso potrebno<br>brlogu, kjer imale tudi vso potrebno<br>opremo in

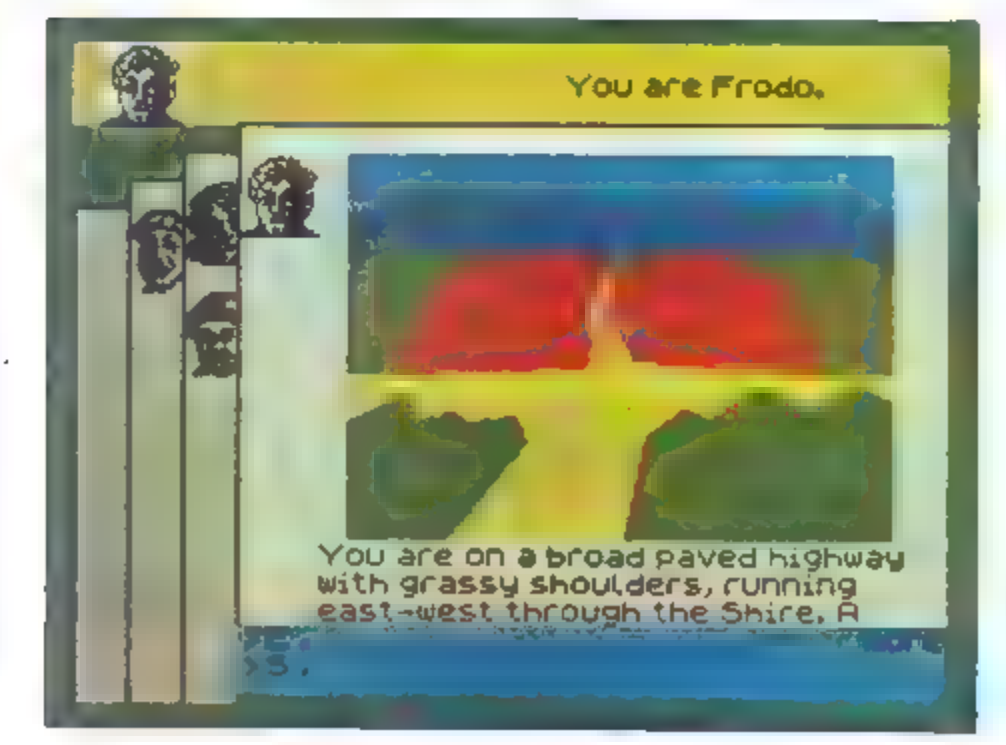

koristnih reči. Naj vas ne preseneti-<br>jo pie in vlobak« – hobbti so zna-<br>in kadilci pp! Preberite sporočilo<br>na zidu, oglejte si družinske slike,<br>preglejte zemljevid in vse to vtaknite<br>v svoje nahrbtnike. Vrzile še zadnji<br>p

vendar se večkratno poplača. Iz<br>Breeja pojdite na vzhod v Rivendell<br>in k starema Bilbu, potem pa na jugi<br>in k starema Bilbu, potem pa na jugi<br>in vzhod il ognjenski Mount Doom,<br>v katerega morate vreći čarobni pristan<br>Starob

# Endurance Tip: sportna simulacija Računalnik: spectrum 48 K Format: kaseta Cena: 7.95 funta Zeložnik: CRL, 9 King's Yard, Carpenters Road, London £15 2 нo Povzetek: nastednik Formule One Ocena: 8/8

# DRAGOMIR GOJKOVIČ

|| ||ndurance je logični naslednik |<br>E«: igre Formula One, le da gre tu **Exact State Community** motoci-<br>klističnih dirk za svetovni pokal. Ko<br>no naloziš, te spectrum vpraša, ali bi<br>nad prilagodit komande po svojih<br>željah. Svetujem fi, da jih nič ne<br>spreminjaš, saj so razporejene člsto<br>v redu.

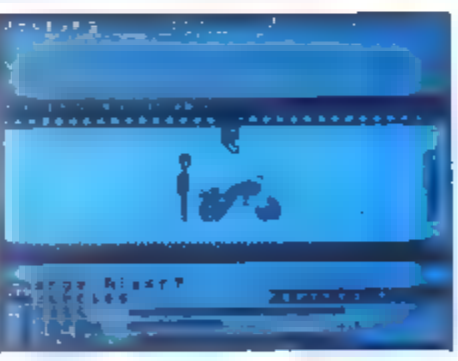

Vse to je treba narediti tudi z drugim imotociklom. Dirka ise italiko začne!<br>IV zgornjem levernim desnem kotu vidiš dirkališče (npr. Monzo) in koliko uri se ivozi. Dobro je, da ini to zapomnjš in izračunaš, kdaj bo dirka k kaže tiste motorje, ki so na prvih<br>šestih mestih, in koliko zamujajo za<br>prvim. Za semaforom so prepolne<br>tribune, pod njimi pa dolg semafor,<br>ki kaže samo pozicije prvin petnaj-<br>slih tekmovalcev brez zaostanka za<br>prvim. Ta s

»

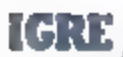

Že po nekaj minutah boš ugotovil da je problemov na pretek. Na pr vem mestu je gorivo. Čim večja je

hitrosl. tem već ga porabis Vozniku<br>Ilahko daš navodija za inr izbire:<br>
1 Počasna vožne za latinko prie 1<br>1 Počasna vožne za inr izbire:<br>
1 Počasna vožne za inr izbire:<br>
1 Počasna vožne inr izbire:<br>
kaj kitometrov prednost

ukaza, naj vozi hitro, je nekaj naro-<br>be. Čimprej ga pošlji v boks in preveri motor. Včasih te bo računalnik<br>sam opozoril na okvaro, ∎ tem da bo<br>osvetili številko tvojega motorja na<br>dolgem semaforu. Paziti moraš tudi<br>na spodnji del zaslona, kjer se izpi-<br>sujejo pomembnejši dogodki v zad-<br>njem

v prihodnji številki: Robin of Snerlock, Pentagram, Cyberun, Murder on the Mississippi, Tau Ceti, Redhawk...

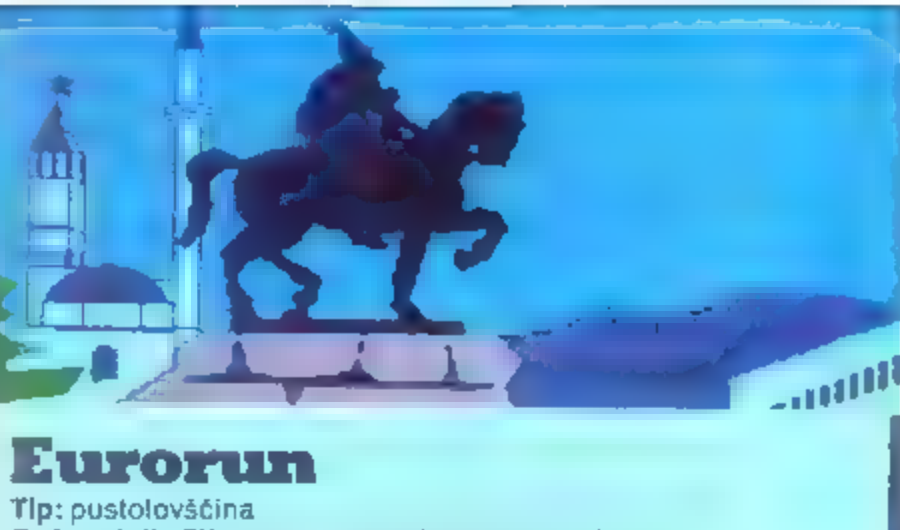

Tip: pustolovščina<br>Računalnik: ZX spectrum, kmalu za commodore<br>Format: kaseta z navodili v posebni škatli<br>Cena: 1490 din<br>Založnik: Xenon, p. p. 60, 61110 Ljubljana<br>Povzetek: Kontrabant 3<br>Ocena: 8/10

# ERVIN KOSTELEC

urorun ni navadna avantura,<br>
to je tudi izobraževatni pro-<br>
gram, v katerem spoznavate<br>
gram, v katerem spoznavate<br>
Evropi. Glede izobraževanja je to<br>
Evropi. Glede izobraževanja je to<br>
da mora vedeti, kaj je za kakšno<br>
de

katerimi pri tipkanju nimate problemov (namesto č vtipkate c, sicer pa<br>majo vse besede, ki se izpišejo,<br>śumnike).<br>Vtipkavanje ukazov je na najvišji ravni. Tipka tahko tudi, ko ni poseb-<br>nega znaka za prosto, torej tud med<br> izriše slika, lahko risanje prekinete z<br>NE RIŠI in ponovno vključite z RIŠI. Gibate se lahko v vseh smereh: SE-<br>VER, JUG. ZAHOD, VZHOD, SEVE-<br>ROZAHOD, SEVEROVZHOD, JUGO-<br>ZAHOD, JUGOVZHOD, GOR, DOL.<br>NOTER in VEN.

Pri igranju igre je koristno delati<br>zemljevid, saj se boste brez njega<br>težko orientirali. Smeri se nekako ujemajo z realnimi, prepričate se<br>lahko na moji karti, če jo primerjate<br>a zemljevidom Evrope, saj so na

podlagi tega tudi avtorji risali svoj<br>zemljevid (in jaz svojega).<br>Obstaja tudi program iki naj bi pri<br>igranju pomagal (SOS). Šifra je «xe-<br>non No 1» vendar se boste ob tem<br>po vsej verjetnosti samo zmedli<br>Kaj morate nabrati

- pijače: renski rizling, tokajec.<br>- mineralna voda - deserti: Sacherjeva - torta, sadje

Brž ko imate katero od teh stvari jo nesite v hranoždernico XENON oziroma v Beograd. Za uspešen ko- nec morate imeti vse to.

Ce vas kdo kaj sprašuje, mu le<br>odgovorite Tako npr vojaku Švejku<br>odgovorite SPizen pijančku sToka-<br>ja, Belgija je v zvezi z Beneluksom<br>zelo znana kovina na Švedskem je<br>jeklo hotel Sacher je na Dunaju<br>vino pa pridobivajo tu

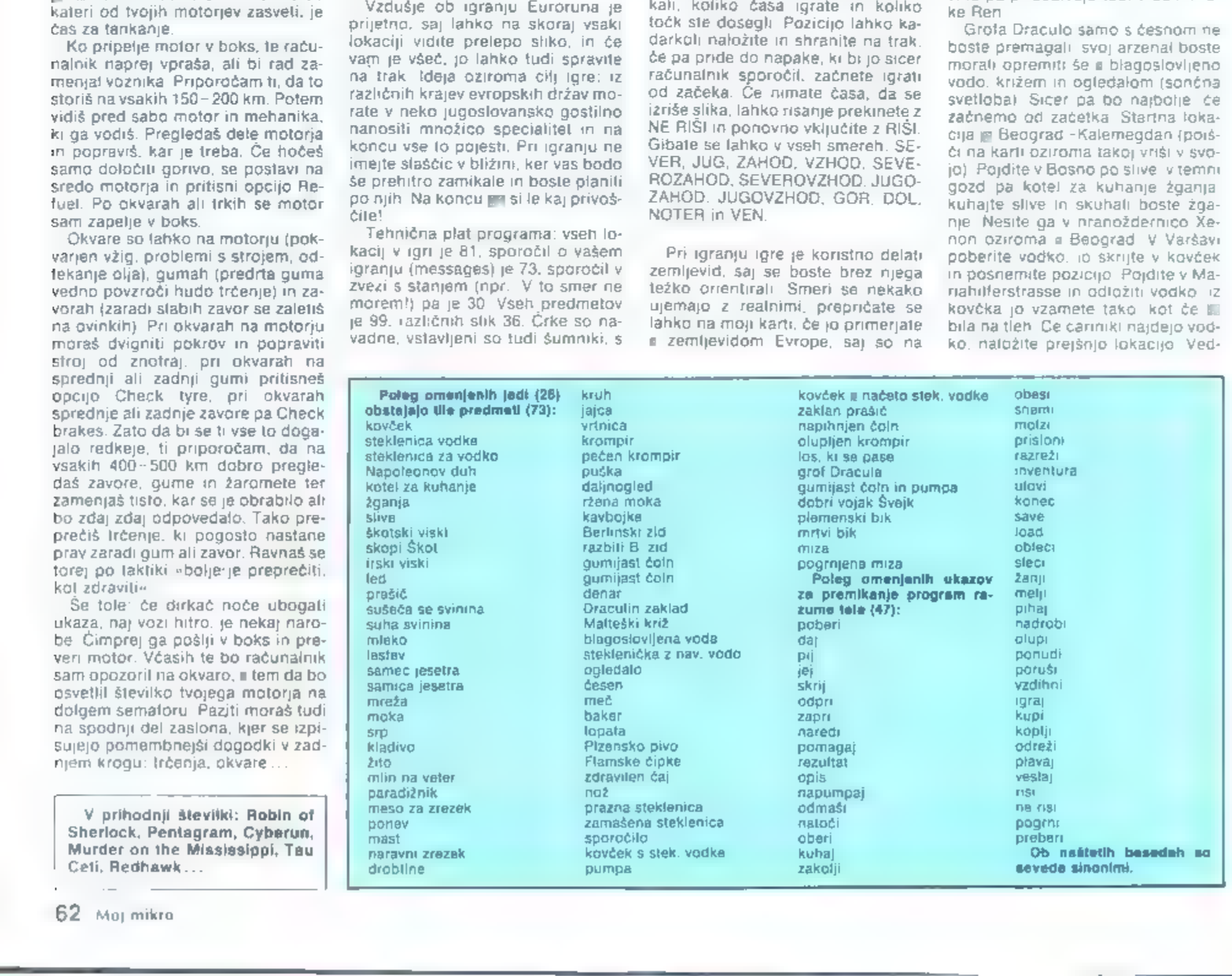

no ko vas začne zebstr, spijte poživanja je požinek vodke, vendar na sever ne zaha-rak pagla pojdite v Pariz, Nizemtiči tudi na konec.<br>Sedaj pojdite v Pariz, Vzemite<br>Biedaj pojdite v Pariz, Vzemite<br>Kruh, vstopite v klet, p

mestu Monaco Ville, Preden zares<br>zaigrate, shranite svoj položaj na<br>trak, kajti pri igrah na srećo se nikoli<br>ne ve<br>ligrajte ruleto, dokler vam ne uspe<br>– enkrat vam mora, Pri vsakem neu-<br>spehu naložite prej shranjeno loka-<br>

Ko ste si v Andori kupili čoln, morda niste vedeli, kaj z njim. Lo: gično — z njim potujete po vodi. Še prej pa ga napihnite (ležati mora na<br>tleh). Priporočam vam veslanje. Če<br>v kakšnem kraju s čolnom ni mogo-<br>če potovati, spustite iz injega zrak<br>tako, da am odmašite. POZOR: čr-<br>palke nikar ne odlagajte, šaj je sm<br>večkratno

pobrati da. Škotskega viskija sicer ne morete pobrati, lahko pa odve slate (iz Škotske) na Islandijo. Tam

vzamete led in se vrnete Irski viski<br>ohladite z ledom (PRIPRAVI VISKI).<br>Kar imale s seznama pojedine, nesite v Beograd.<br>Pot vas sedaj vodi v Sovjetsko<br>zvezo, saj jim tam marsičesa pri-<br>manjkuje, med drugim tekstila. Nav-<br>d

— AJ oi, vz z z | <sup>o</sup>

molzite in vzemite mleko. Skočite na drugo stran k pekom in jin poniu-<br>ná drugo stran k pekom in jin poniu-<br>ržene moke spečejo ržen kruh<br>S puško in daljnogledom se od-<br>pravite na Norveško. Ustrelite losa<br>na vzemite sebo; U

vanjo.)

Skoćiti morate še v Beograd po<br>star dolg. Iz mesa za zrezke, masti,<br>drobtin in jajc morate speći soćen<br>dunajski zrezek. Odnesete ga v hranozdernico. V Vojvodini še požanji te<br>pšenico, da dobite žito. Zavijte v<br>skromno hišo

je sicer premalo, vendar se bo mlin-<br>sko kolo zavrtelo tudi iće boste sami<br>pihali limate žito, ki se je zmleto --<br>nastala je moka. Pojdite v Madrid,<br>polščite paradižnik, oberite sadje in<br>se napotite v San Marino. Opazite,<br>

Iti morate še v Alene. Tam opravi-<br>te postopek s dohom in zavesla),<br>Pridete v Nikozijo - bakteni otok Z<br>bopato pridnete kopati in izkopljete<br>baker. Greste na obalo poberete<br>zamašeno steklenico in jo odmaši-<br>te. Če preberet

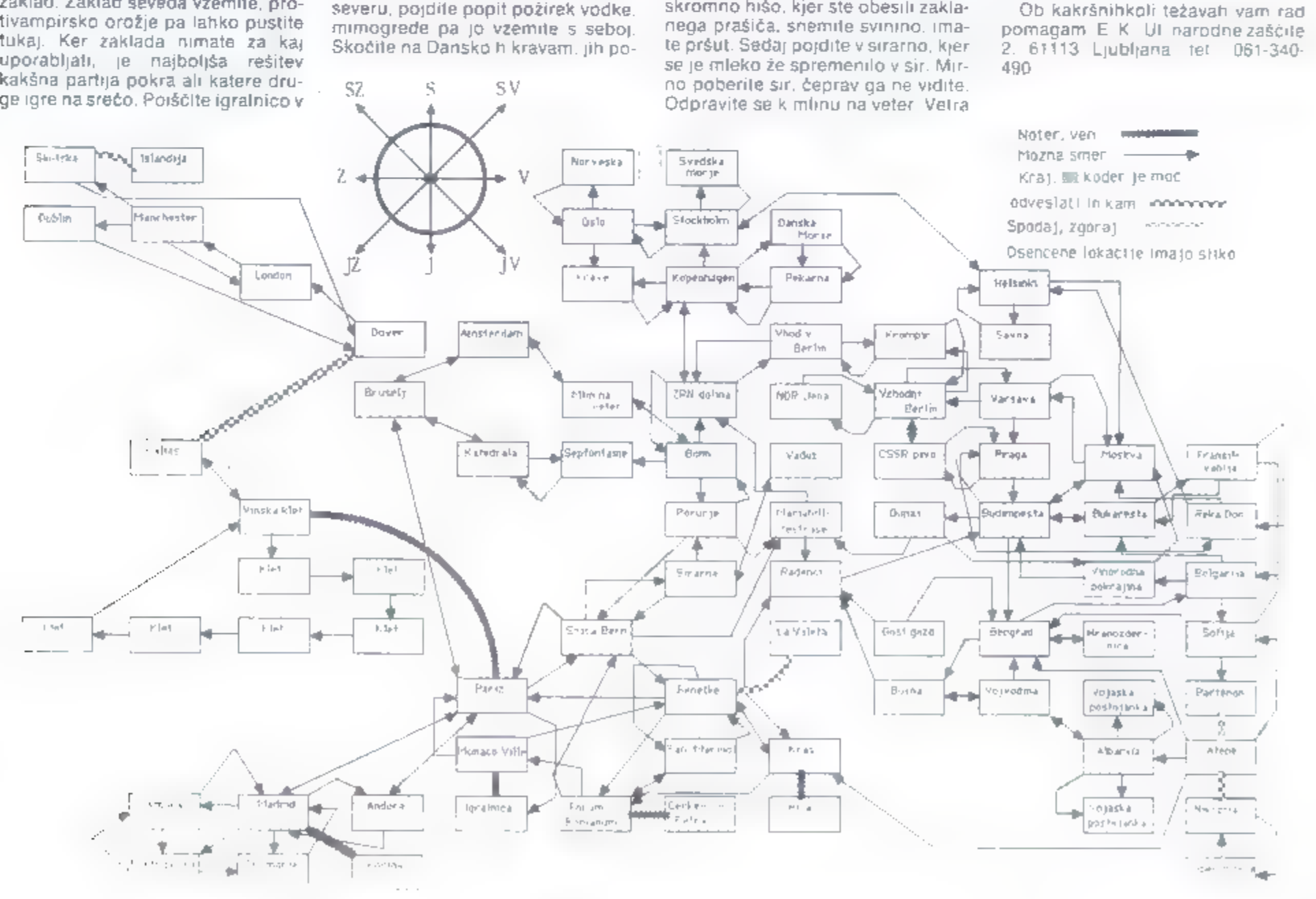

# sodelovanje z Iskro Delto pomeni izziv za vaš razvoj in zagotavlja

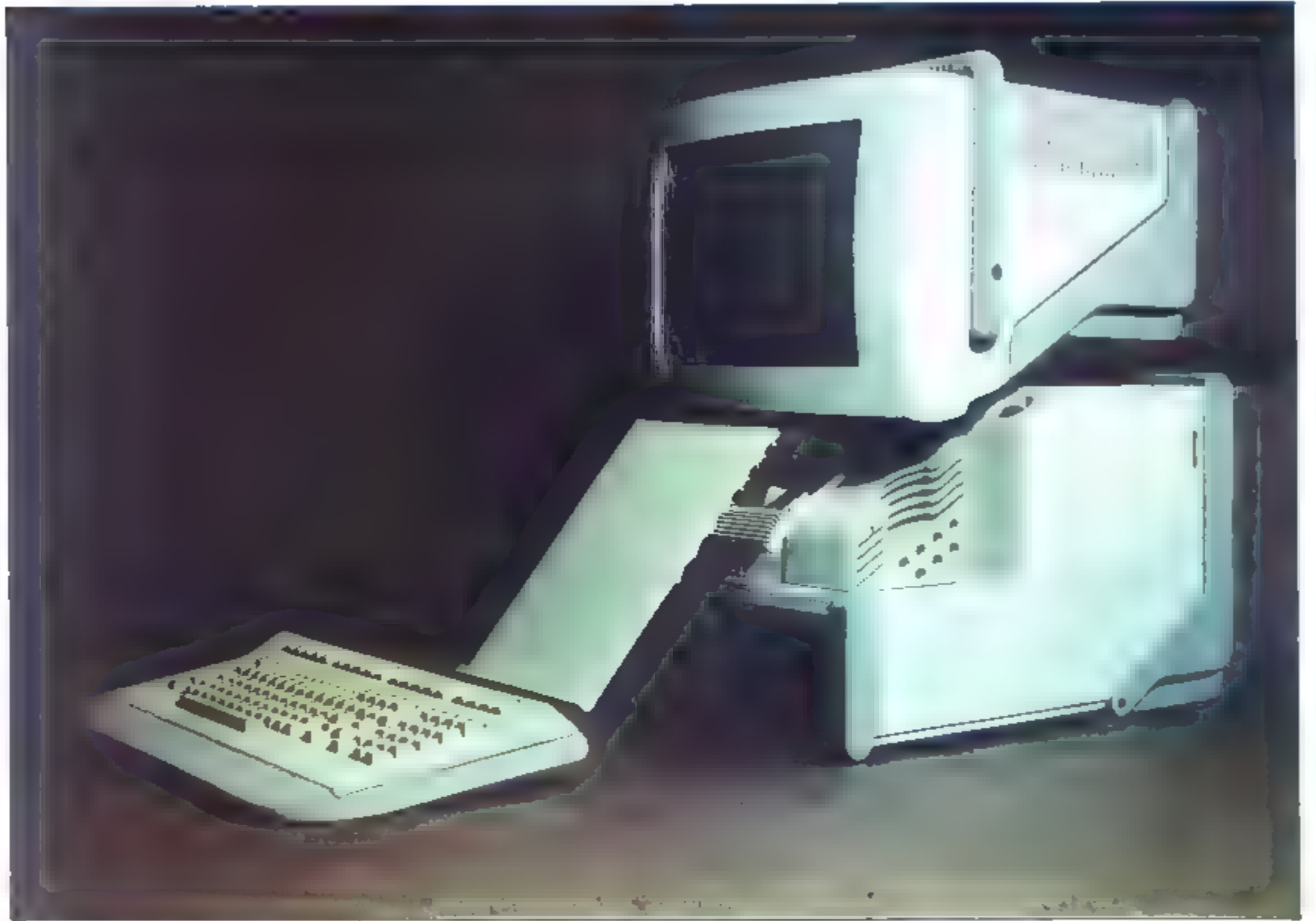

ISKRA DELTA se je razvila iz prodorne skupine mladih. računalniških strakovnjakov, ki so znali na pravilen način ostvariti. lasmo znanje in vedenje. Zanimivi in uspešni projekti sa pritognili. stor ne middih, nadobudnih računom čarjev tako, da danes 1300. člonski koletkiv z množico. kaoperantov prodstavlja primerna tonšče avtonomnega in: avtohtanega računalniškega. CLVOID.

Tesno sodelovanje z inštituti in aniveizami, krimajo v 90% našo opremo, zagotavl<sub>t</sub>a ISKRI DELTI stalen in kvaliteten dotok kadrov, ki se še dodatno usposabljajo v nașsodobneje opremljenem i izobrażevalnem centru ISKRA. DELTE

Naša strojna računalniška. oprema je visokokvalitetna ter

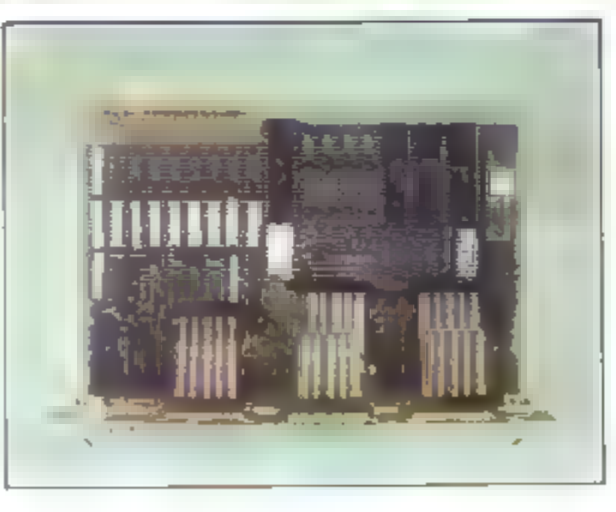

# a

**Iskra Delta** proizvodnja računalniških sistemov in inzeniring, 61000 Ljubljana, Parmova 41 lelefon (051) 312-988 telex: 31366 YU DELTA

kompatibitna in siroko Jochabna I industrijskih in aružben n dejavnostih. To vomogoča sl številne programske do ikac letni paketi's pomoclo kmerish a gradbenistva, turizma in cproveter bančnistva.

Poleg sicershje prodate razvira 15KRÄ DELTA füd⊢OEM sistem proda;e, sikarer mispobbula razvojne kapacitete OEM klubcev

Kvalitetnemu razvolu in proizvodnji (SKRE DELTE sled). vsestransko uposablich e za: uporabo njenih izdelkovinih travo nadgradnjo kot tudi servisne dejavnosti.

Sadelovan,e z iSKRO DELTO pomeni izziv za vaš rozvoli bi zagotovlja tehnološko-tenničn napredek.

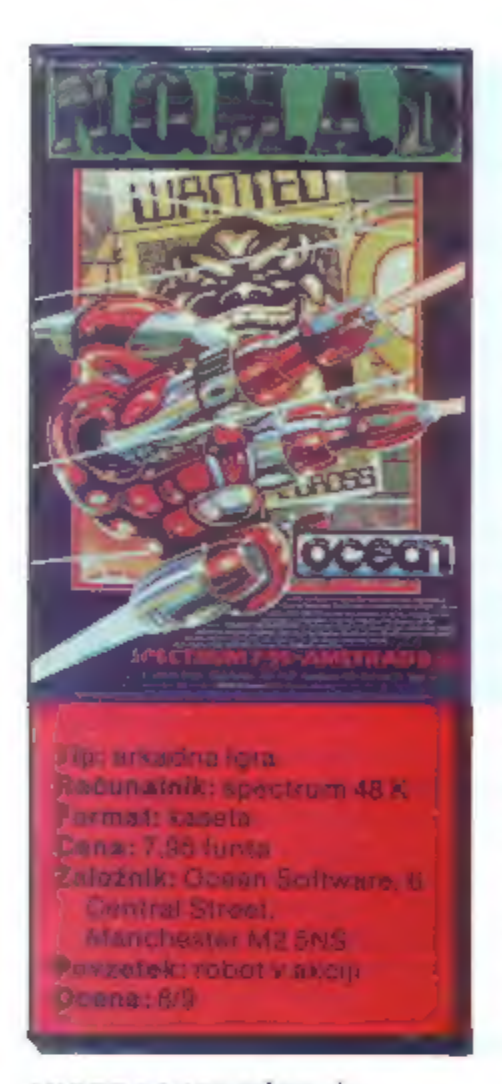

# MIODRAG MILOŠEVIČ

hekerja, ki bi imel v svoji zbirki programov manj kot deset dosežkov programske hiše Ocean. V to kolekcijo je ned- vornno mogoče uvrstiti tudi softver- ski biser N. O. M, A. D

Vigri je 80 odlično kreiranih pro-<br>Storov. Čepravi grafika ini 3D, je<br>izredna. Toda velika napaka programerjev je, da poleg vmesnika Kemp-<br>merjev je, da poleg vmesnika Kemp-<br>stori in 2 niso dali možnosti, da bi si<br>igralec

lgra se dogaja globoko w vesolju.<br>Nekemu planetu hoče zavladati hudobnež. Njegovo bazo morate odkriti in uničiti z robotom, ki ima kratico N.O. M.A. II. Igro začnete westrimi življenji in opremljeni z dvema laserjema, ki s vidu. Na karti jih nisem označil, saj se na začetku nalaganja izpiše tele i u in tam naleteli na stekleničke, "<br>so v skoraj vsakem prostoru. Brž ko tonska številka. Če imate kakšno zaradi katerih ste nekaj časa neran-<br>začu ne morete umakniti, preden začnejo

streljati. Tu vam bodo pomagali edi- no vaši bliskoviti (7) refleksi.

Pogosto boste v sobah naleteli na<br>diske, ki se obračajo in streljajo na<br>vse strani. Edina rešitev pr. da jih<br>čimprej onesposobite. V nekaterih<br>prostorih boste zagledali škatlo. In<br>jo morate takoj uničiti. Če je ne bo-<br>ste,

Vigri je sedem gibljivih zidov. Če<br>hočete priti mimo njih, morate najti<br>ustrezen vzvod in premakniti ročico<br>na desno. Zid bo izginil. Robot an<br>premika podobno kot v igri Knight-<br>lore: najprej ga obrnete v želeno<br>smer, pote

Ce boste premagali vse ovire, boste prišli v bazo. Tam boste opazili<br>duha. Ili ga ne morete iztrebiti. Ko<br>naposled uničite tudi bazo (to ni<br>kdove kakšen problem), dobite na-<br>gradno življenje (kakšna pomočl) in<br>igra se začn

Prostori, po katerih se premikate,<br>so bogato okrašeni in počečkani z<br>reklamami in napisi (Coca-Cola, Ca-<br>fe, Casino). Zelo komičen učinek je<br>tudi žaba, ki se naslanja na tablo z<br>napisom OCEAN in vas veselo poz-<br>dravlja. Zb

- 
- 
- 

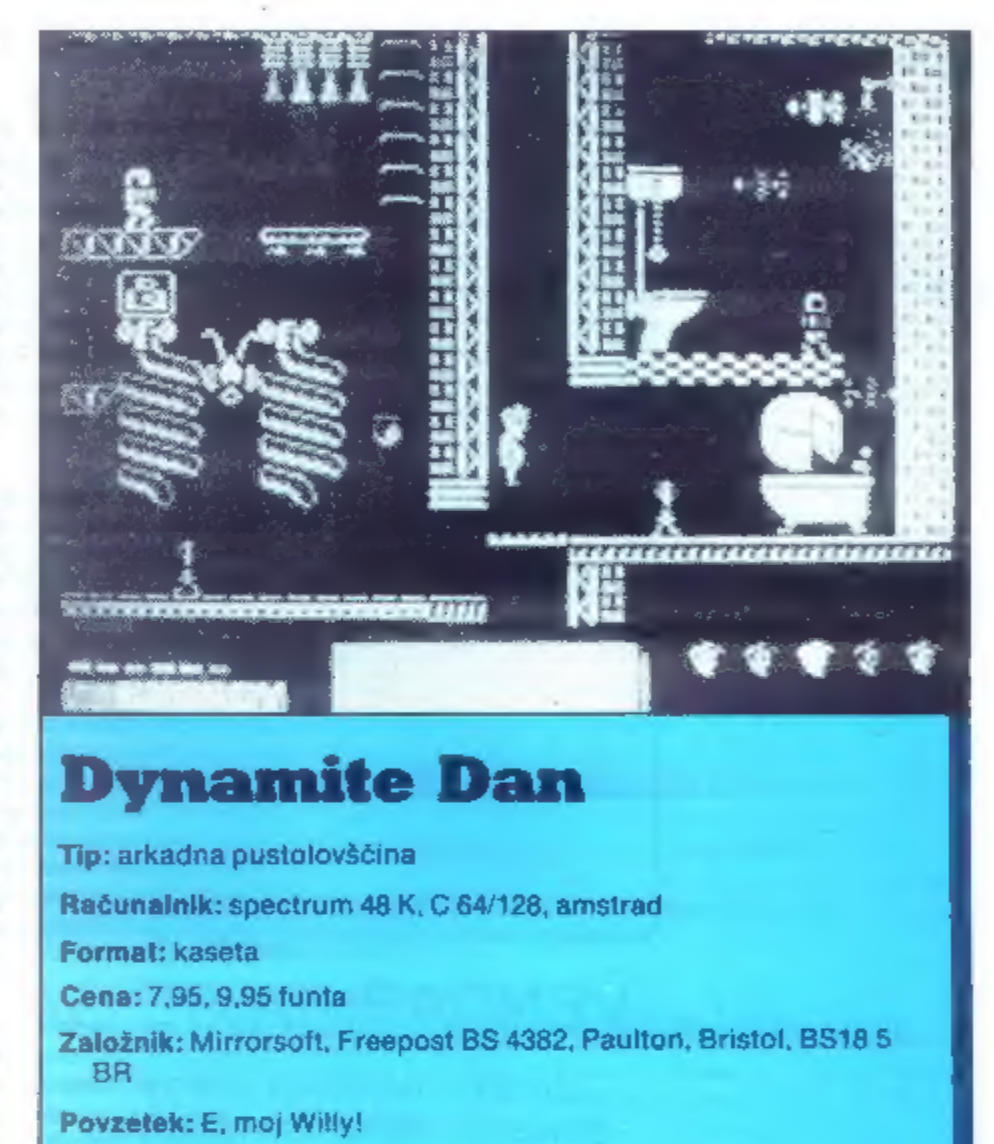

Ocena:8/10

# MIODRAG KUZMANOVIČ

a igra je zasenčila celo legen-<br>darnega J. S. Willyja. Cilj je.<br>da kot tajni agent odprete sef<br>in vzamete zaupne dokumente. Če<br>hočete vdreti v sef, morate pobrati<br>osem zavojev dinamita, ki so raztre-<br>seni po gradu – labiri

V igri bodite pozorni na pomemb: na elementa: reko pod gradom in kadarkoli se vam ponudi priložnost. Praktični so, saj močno skrajšajo pot po labirintu. Za lažje prebijanje<br>po sobah vam svelujem, da na za-četku, ko stopite iz cepelina, zavije-te dva zaslona levo. Tam je dvigalo<br>ki vas bo najhitreje popeljalo v no-<br>tranjost. Nikakor ne skačite s vod-<br>njak,

Natančnih navodil, kako igrati,<br>vam ne dajem, ker so predmeti v<br>vsaki igri razporejeni drugače. Ko<br>zberete vseh osem zavojev dinamita,<br>pojdite k sefu, ki ga straži doktor<br>Blitzen. Vrata bodo odprta. V sefu<br>skočite na odsko

Strant, dukoder vas ne morejo zader (verzija za katalici pet teleportov. Reki se izogibajte – POKE za nesmrtnost (verzija za ti, m jih mirno pokončate. Zoprno – x vzvodi – če padete vanjo, morale začeti vse – spectrum) je sovražnikov je pa naslednji: POKE 58770,201.

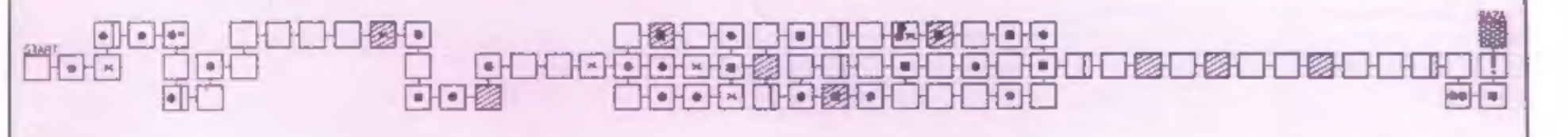

# ZJUTRAJ ČAS TEČE HITREJE

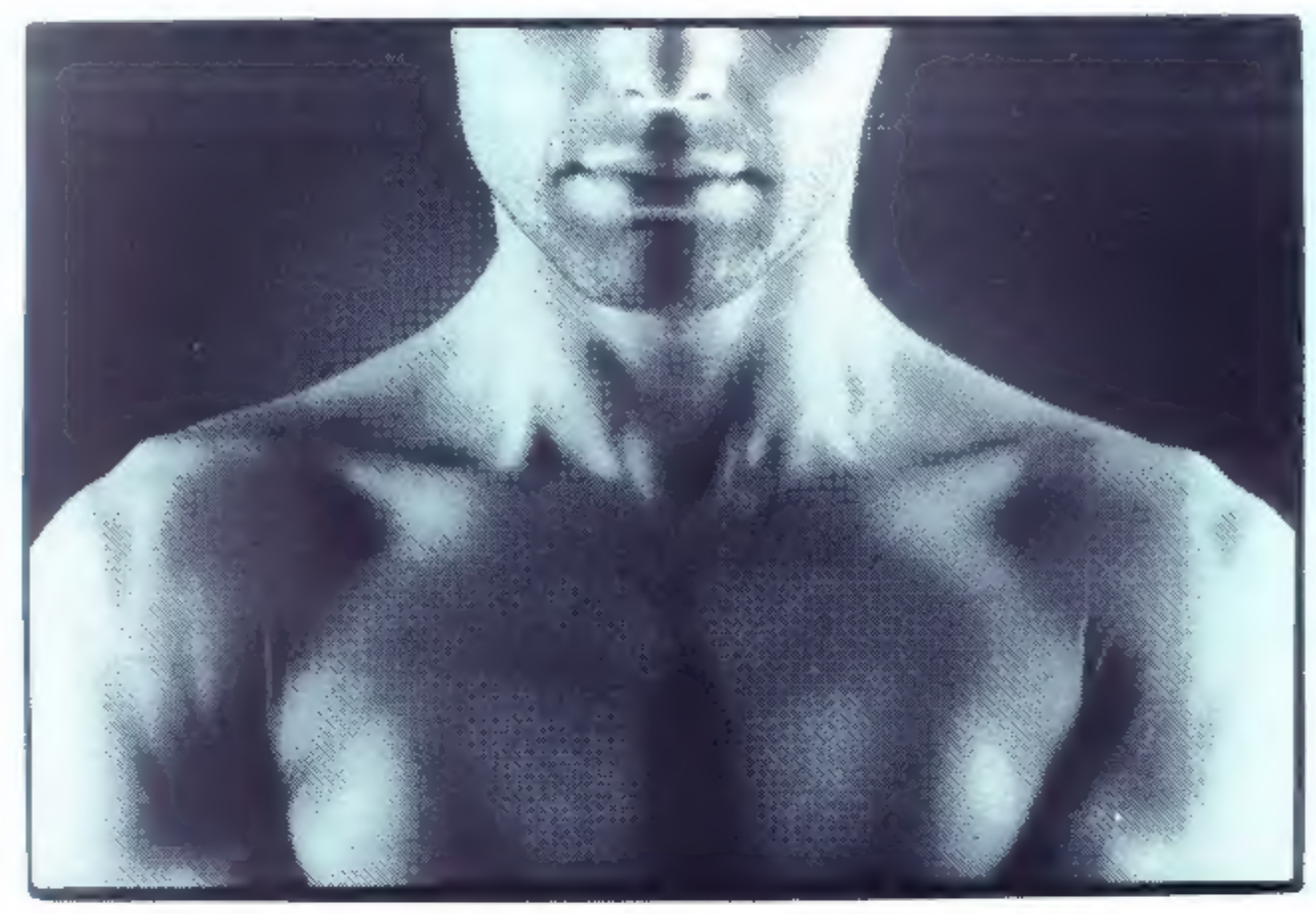

# VENDAR PA SE GA DA TUDI USTAVITI

Spoznanje, kako ura zjutraj hiti, je pravzaprav eden številnih dokazov, da je vse relativno. Še posebej je to jasno slehernemu moškemu, ki se zjutraj pogleda v ogledalo in ugotovi, da je njegova zunanjost potrebna nege. Za trenutek pa je vendarle mogoče pozabiti na čas — to je seveda trenutek osvežitve z Ronhill moško kozmetiko. Nemalokrat se izkaže, da ta trenutek lahko traja ves dan, ob delu in prostem času. In za to vendar gre: podaljšati trenutek ugodja, kolikor je le mogoče.

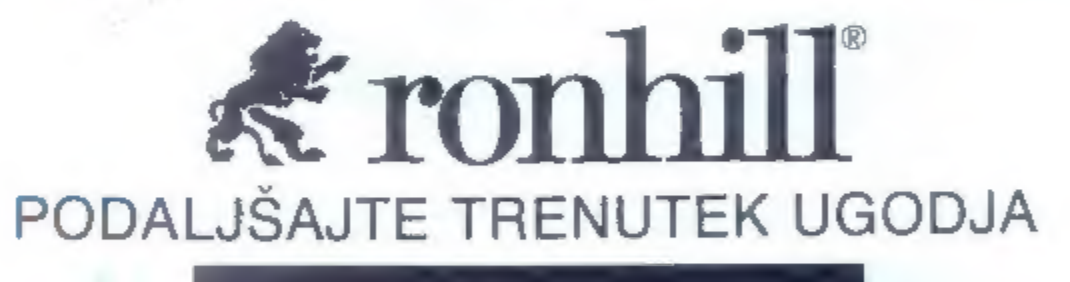

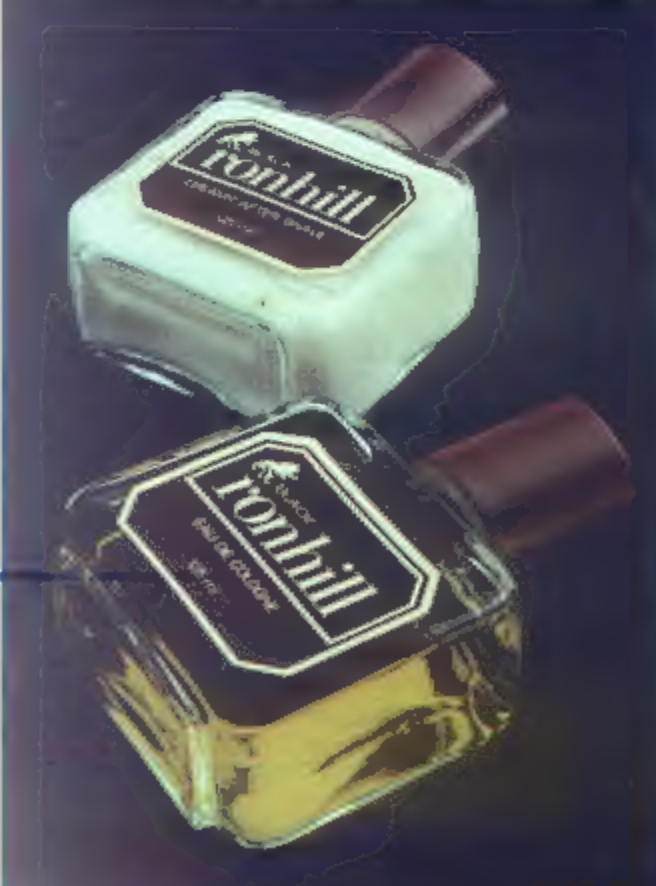

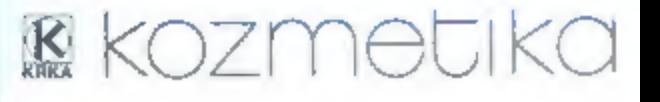

# anih na sistemu UNIX", s HP in izbira ne bo težka

 $\frac{1}{2}$ 

# **Široka pahljača grafičnih rešitev**<br>Sami boste izbirali... od poceni monokromatskih zaslonov

poslovne grafike do modeliranja teles v treh dimenzijah.<br>Na voljo so vam industrijski standardi – recimo GKS in<br>ANSI Computer Graphics Virtual Device Interface (CGcardan tako zavarujete svojo naložbo. Pospešene rešitve so pri HP na visoki modularni ravni in zato se lahko. kadarkoli odločite za razširitve do barvih zaslonov visoke ločljivosti.... od preproste VDI) - s katerimi lahko prenašate svoj obstojeći softver in

# Na stotine uporabniških paketov Unix

Specializirane tehniške aplikacije? Ni težav, Uporabniški<br>paketi HP vključujejo logočne in analogne CAE, PCB in<br>CAD, razvoj mikroprocesorskega softvera. dizajniranje in<br>tehniško risanje v dveh dimenzijah. modeliranje teles dokumentacije in poročil ter delo z datotekami. Izbira je vsak dan večja, kajti pri HP nenehno dodajajo nove<br>softverske pakete.

**HP varuje vašo naložbo**<br>Nakup rešitev HP ni samo pametna odločitev na samem<br>začetku, temveč si z njim zagotovite še dodatno korist, kajti<br>vzdrževalni stroški bodo nizki – pač zato, ker HP slovi po<br>kakovosti svojih izdelko

"UNIX je zaščitni znak AT AT. "Ethernet je zaščitni znak Xerox Corporation.

HEWLETT<br>PACKARD

 $\begin{bmatrix} 1 & 1 & 1 \\ 1 & 1 & 1 \end{bmatrix}$ 

Zaslopništvo<br>61000 LJUBLJANA, TITOVA 50. TELEFON: (051) 324-856. 324-858.

61000 LJUBLJANA, TITOVA 50, TELEFON: (081) 324-356, 324-858 TELEX: JIS6) 1000 BEOGRAD, GENERAL ZDANOVA, TELEFON: (011) 340-327, 340-611 TELEX: 11493

Servis<br>HEWLETT-PACKARD 61000 LJUBLJANA, KOPRSKA 48<br>TELEFON: (031) 268-363, 268-365<br>■ dnem 10.9.1986 ima zastopanje in vzdrževanje Hewielt-Packard<br>spramenjen naslov:<br>61000 Ljubljana, Celovška 73, telefon (061) 553-170, tele

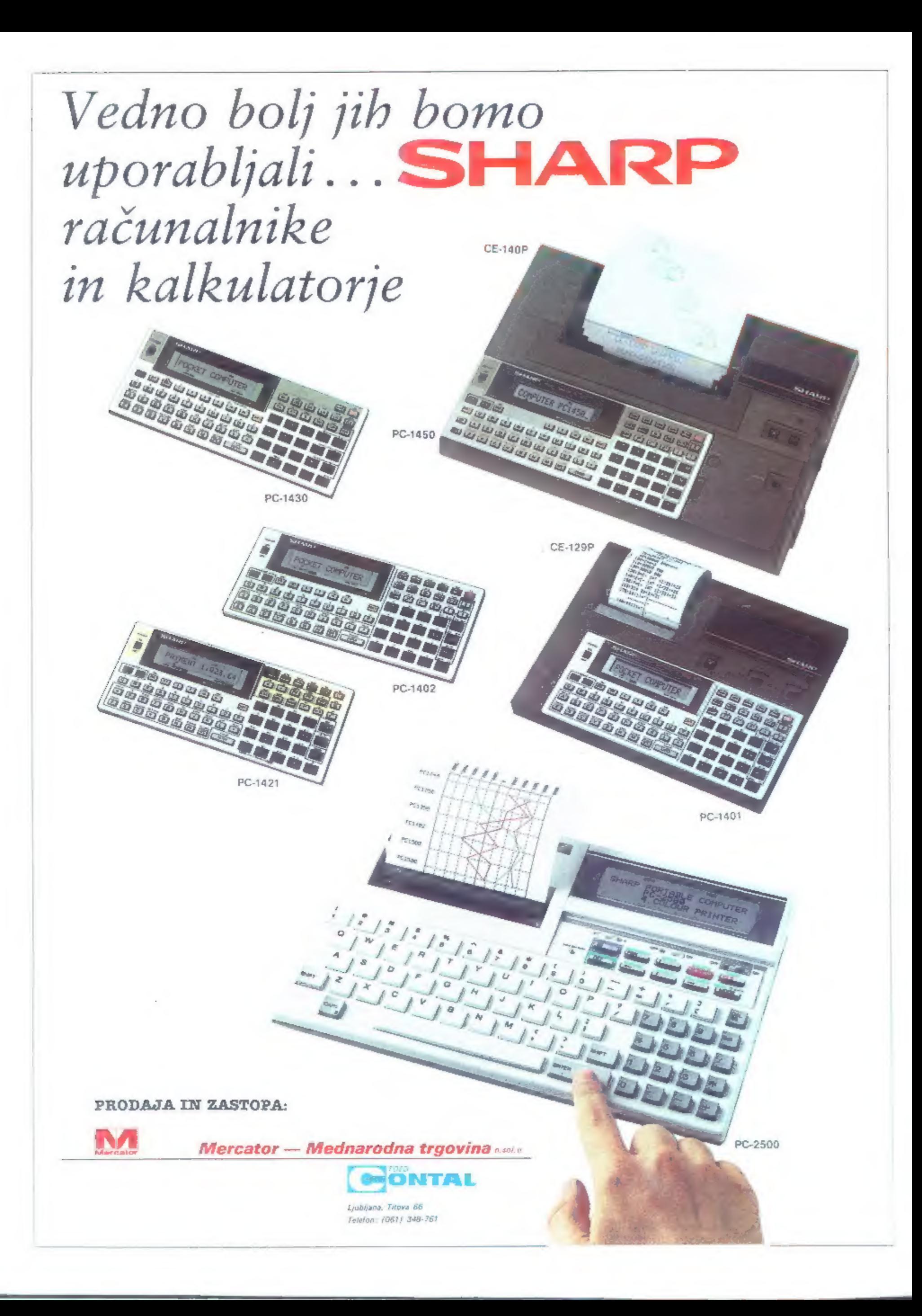